Міністерство освіти і науки України Вінницький національний технічний університет Факультет інфокумунікацій, радіотехніки та наносистем Кафедрабіомеичної інженерії

> Пояснювальна записка до магістерської кваліфікаційної роботи магістра

# **на тему ДОСЛІДЖЕННЯ ТА РОЗРОБКА КОНСТРУКЦІЇ КОМП'ЮТЕРНОГО СПІРОГРАФА**

Виконав студент 2-го курсу гр.БМА-18м спеціальності 163 «Біомедична інженерія» Росторгуєв Д.Ю. Керівник д.т.н., професор Павлов С.В. Рецензент

Вінниця 2019

Вінницький національний технічний університет Факультет інфокомунікацій радіотехніки та наносистем Кафедра біомедичної інженерії Магістр 163- Біомедична інженерія

> ЗАТВЕРДЖУЮ завідувач кафедри БМІ д.т.н., професор Злепко С.М. « $\qquad \qquad \qquad 2019p.$

# ЗАВДАННЯ

на магістерську кваліфікаційну роботу студенту

гр. БМА-18м Росторгуєву Дмитру Юрійовичу

1. Тема МКР «**Дослідження та розробка конструкції комп'ютерного спірографа**»

керівник роботи\_\_Павлов С.В., д.техн. наук, професор

затверджені наказом вищого навчального закладу від "02 жовтня" 2019 року № 254.

2. Строк подання студентом роботи 01.12.2019 року.

3. Вихідні дані до роботи Розробити конструкцію комп'ютерного спірограма з наступними параметрами: напруга живлення 12 В,струм споживання не більше 50мА, габарити не більше 60 х 50 х 20 мм, маса не більше 100 г, кількість датчиків –2.

4. Зміст розрахунково-пояснювальної записки (перелік питань, які потрібно розробити): огляд оптичних сенсорів для вимірювання температурних властивостей в процесі фотодинамічної терапії; дослідження оптичних сенсорів для вимірювання температурних властивостей в процесі фотодинамічної терапії; конструкторсько-технологічний розділ; охорона праці та безпека в надзвичайних ситуаціях; економічний розділ.

5. Перелік графічного матеріалу (з точним зазначенням обов'язкових креслень): Структурна схема; схема електрична принципова; топологія друкованої плати; складальне креслення друкованої плати, специфікація.

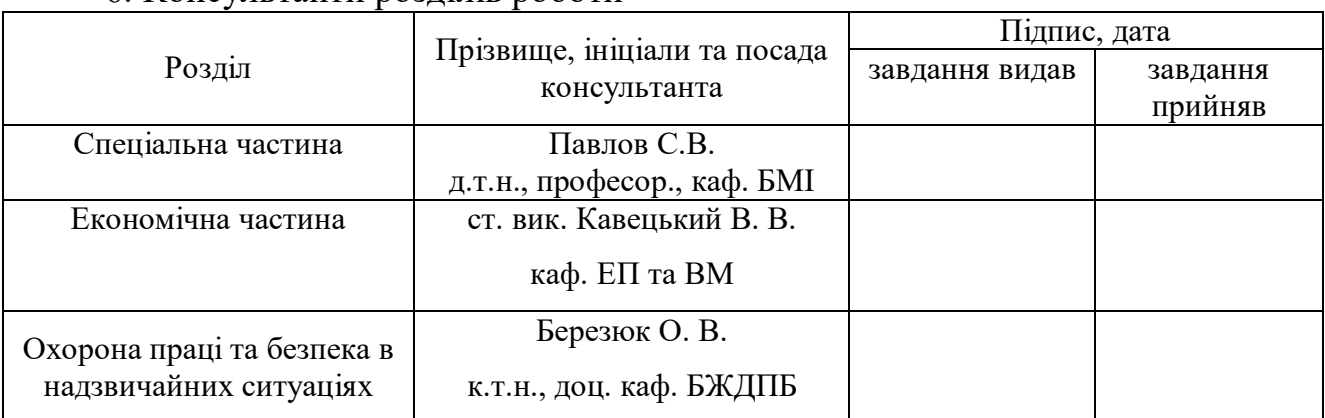

# 6. Консультанти розділів роботи

7.Дата видачі завдання 03 жовтня 2019 року.

# **КАЛЕНДАРНИЙ ПЛАН**

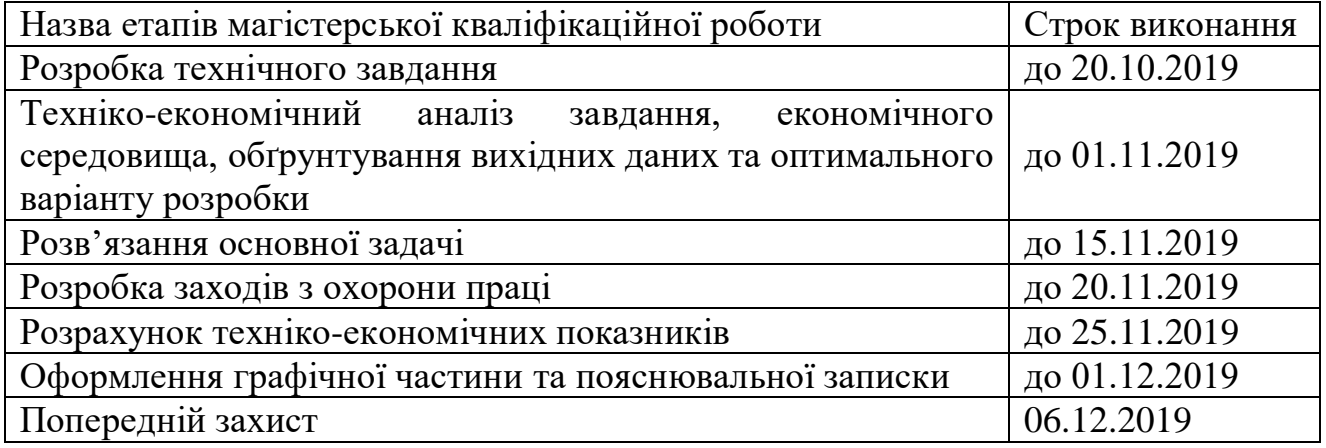

Студент \_**\_\_\_\_\_\_\_\_\_\_**Росторгуєв Д.Ю.

( підпис ) (прізвище та ініціали)

Керівник проекту (роботи) **\_\_\_\_\_\_\_\_\_\_\_\_\_\_\_\_\_\_\_\_**Павлов С.В.  $\frac{\text{[I} \text{авлов C.B.} }{\text{(прізвище та ініціали)}}$ 

# **АНОТАЦІЯ**

У магістерській кваліфікаційній роботібуло розглянуто теоретичні аспекти компютерних спірографів, а також методо дослідження дихальної системи та розроблено конструкцію комп'ютерного спірографа. Здійснено розробку структурної і електричної принципової схем пристрою, проведено конструкторські розрахунки та промодельовано один з блоків пристрою – підсилювач. Описано технологію виготовлення друкованої плати та порядок складання пристрою.Розраховано економічний ефект від розробки та впровадження пристрою. Розглянуті питання безпеки життєдіяльності під час виготовлення пристрою та стійкості його роботи при дії електромагнітного імпульсу та іонізуючого випромінювання.

# **АННОТАЦИЯ**

В магистерской квалификационной работе были рассмотрены теоретические аспекты компьютерных спирографов, а также методологические исследования дыхательной системы и разработана конструкция компьютерного спирографа. Осуществлена разработка структурной и электрической принципиальной схем устройства, проведено конструкторские расчеты и Промоделирован один из блоков устройства - усилитель. Описана технология изготовления печатной платы и порядок сборки устройства. Рассчитан экономический эффект от разработки и внедрения устройства. Рассмотрены вопросы безопасности жизнедеятельности при изготовлении устройства и устойчивости его работы при воздействии электромагнитного импульса и ионизирующего излучения.

# **ПЕРЕЛІК СКОРОЧЕНЬ**

- ВООЗ всесвітня організація охорони здоров'я
- БА бронхіальна астма
- ВОБ волоконно-оптичні бронхоскоп
- КТ Комп'ютерна томографія
- СД спокійне дихання
- МВ Лмаксимальна вентиляція легенів
- ПК персональний комп'ютер
- ЕО Мелектронно-обчислювальна машина
- ПЕО Мперсональна електронно-обчислювальна машина
- ОФВ обсяг форсованого видиху
- ВЖЕЛ форсована життєва ємкість легень
- ХОЗЛ хронічна обструктивна хвороба легень

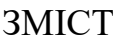

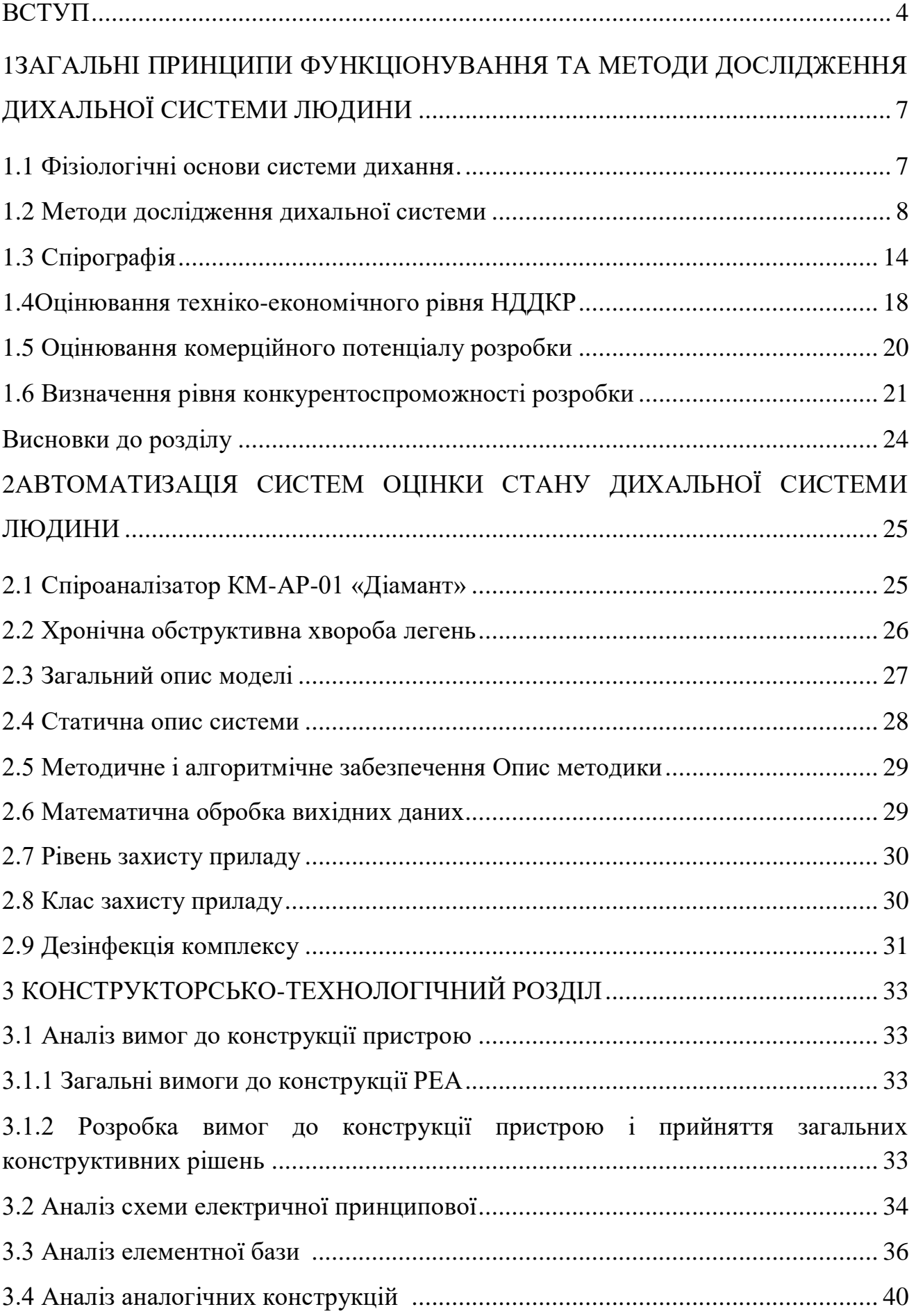

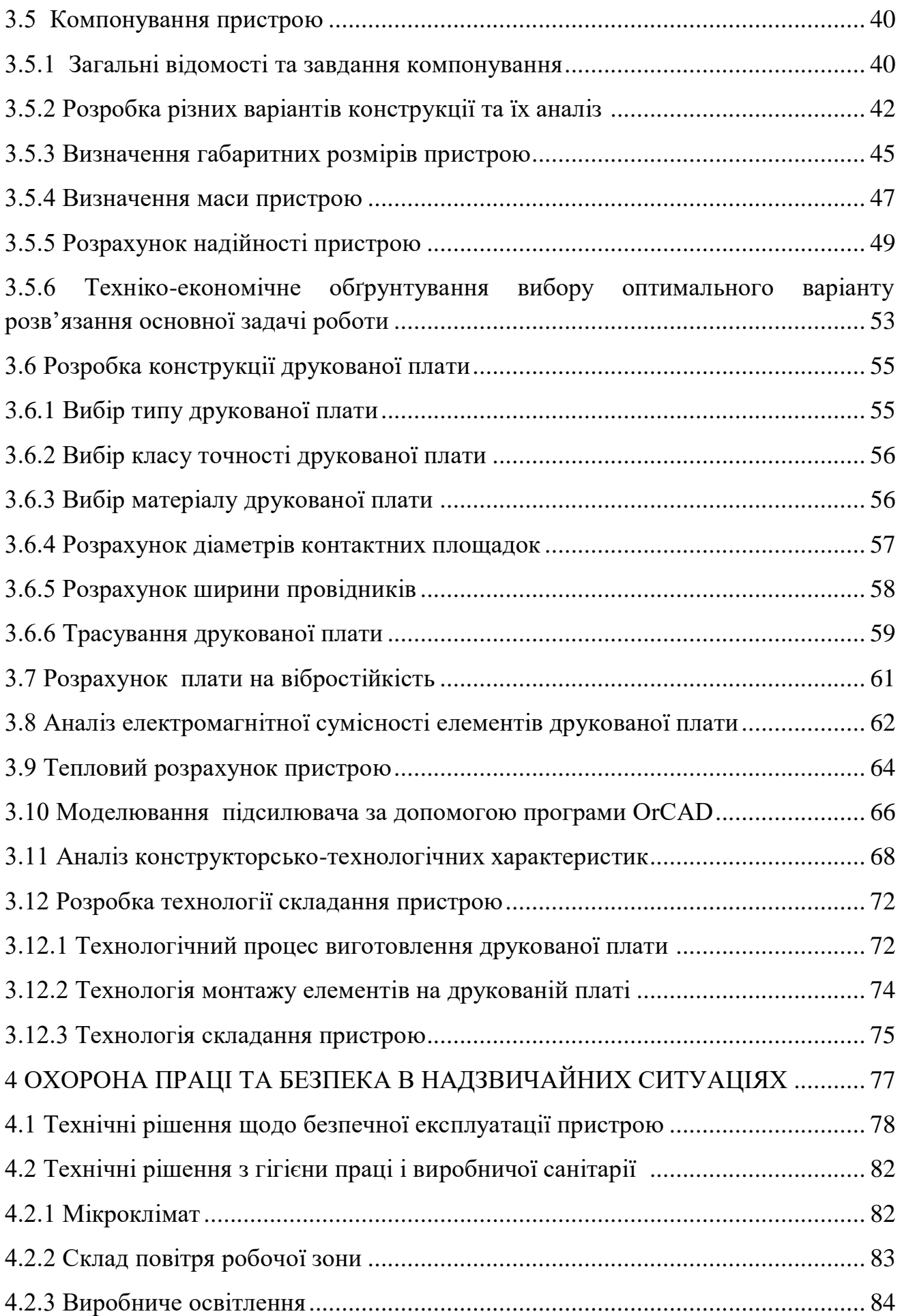

5

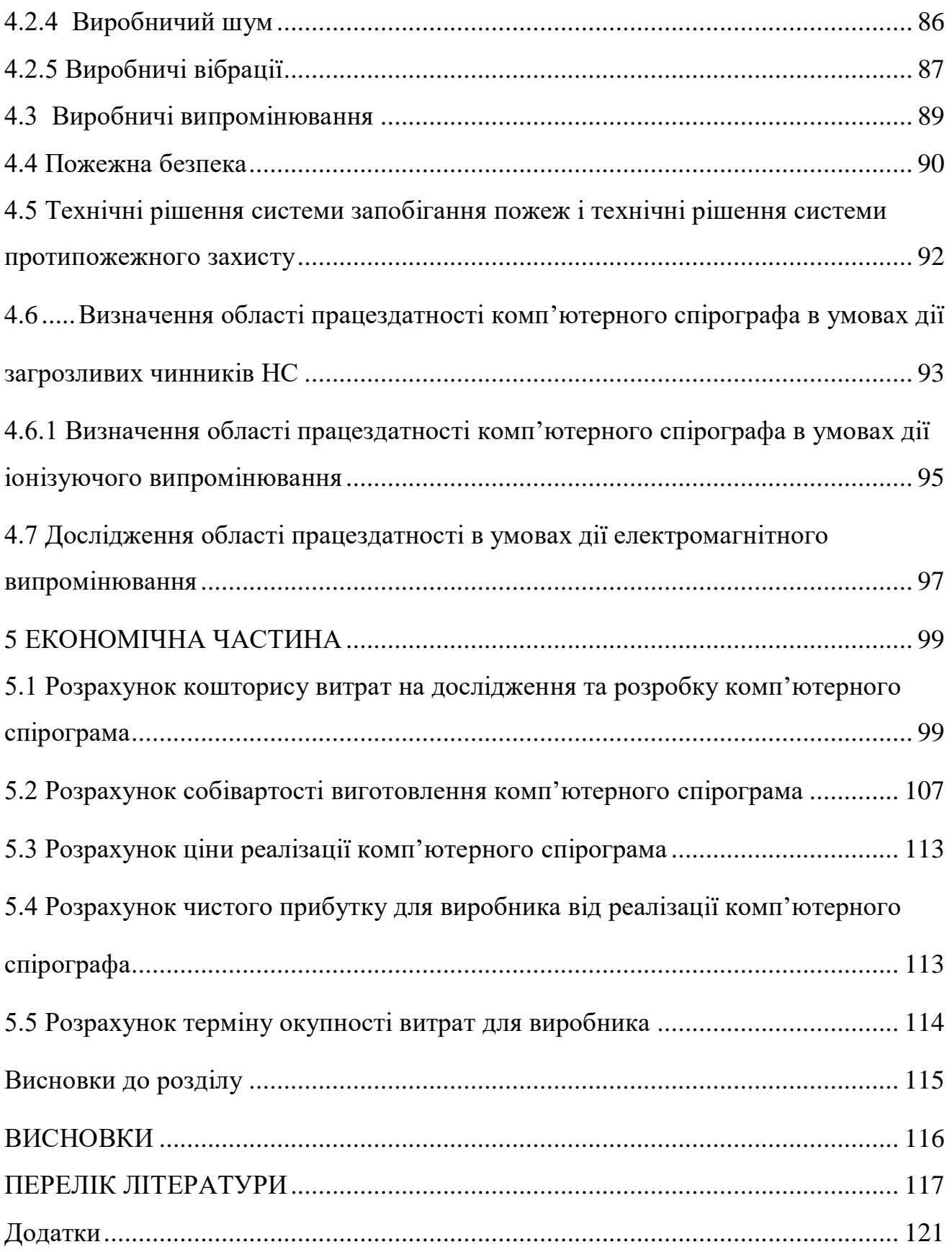

#### ВСТУП

**Актуальність теми**За прогнозами Всесвітньої організації охорони здоров'я [1], хронічна обструктивна хвороба легень До 2025 р займатиме 5-е місце в світі по збитку, що наноситься хворобами в глобальному масштабі. В даний час ХОЗЛ займає 4-е місце серед причин смертності в світі з прогнозованим зростанням поширеності та смертності в найближчі десятиліття.

У нашій країні, за офіційними даними Міністерства охорони здоров'я Росії, налічується близько 1 млн. Хворих на ХОЗЛ, в той час як за даними епідеміологічних досліджень число цих хворих може перевищувати 11 млн. Чоловік [1]. Беручи до уваги демографічну ситуацію в нашій країні, пов'язану зі старінням населення, зростання кількості курців, а також погіршення екологічної обстановки, можна з великою часткою ймовірності припустити зростання захворюваності і смертності від ХОЗЛ.

В економічно розвинених країнах матеріальні витрати на ХОЗЛ перевищують витрати на бронхіальну астму (БА), 75% з яких припадає на витрати, пов'язані з госпіталізацією при загостренні ХОЗЛ. Так, за даними Європейського респіраторного товариства, тільки 25% випадків захворювання виявляються своєчасно. Разом з тим діагностика ХОЗЛ у людей старших вікових груп нерідко пов'язана з відомими об'єктивними труднощами, зумовленими віковими особливостями течії ХОЗЛ. [1]

Більше 90% випадків припадає на країни з низьким і середнім рівнем доходів. Показано, що на це захворювання страждають 4-6% чоловіків і 1-3% жінок старше 40 років. В європейських країнах воно щорічно є причиною смерті 200-300 тис. Чоловік. Висока медико-соціальне

Значення ХОЗЛ стало причиною видання з ініціативи ВООЗ міжнародного погоджувальної документа, присвяченого її діагностики, лікування, профілактики та заснованого на принципах доказової медицини. Аналогічні рекомендації випущені Американським та Європейським респіраторними товариствами. У нашій країні недавно опубліковано 2-е видання Федеральної програми по ХОЗЛ.

Згідно з визначенням Всесвітньої організації охорони здоров'я, хронічна обструктивна хвороба легень характеризується патологічним станом, при якому відбувається не повністю оборотне обмеження повітряного потоку в легенях. Простіше кажучи, хворий не може нормально дихати через те, що його дихальні шляхи і альвеоли не працюють нормально. Це відбувається тому, що чужорідні частинки, потрапляючи на слизову, викликають її роздратування і запалення, організм намагається позбутися від них, виділяючи слиз і активуючи кашльовий рефлекс. Однак якщо такі дії стають регулярними, бронхи перестають справлятися з виникає проблемою, слизові оболонки виснажуються і вироджуються, просвіт бронхів звужується, а альвеоли розширюються, ефективність кисневого обміну в легенях падає. [3]

**МетоюМКР є:**Розробка автоматизованої системи, спрямованої на реалізацію спирографических досліджень і включає елементи системи підтримки прийняття рішень.

**Об'єктом дослідження:**Елементи системи підтримки прийняття рішень лікаря-пульмонолога про ризиках виникнення захворювання на ХОЗЛ на підставі даних спірографії.

**Предмет** магістерської кваліфікаційної роботи:комою'терний спірограф.

**Методи дослідження.** У процесі дослідження застосовувалися: неінвазивні методи дослідження;Рентгенологічні методи; Рентгенографія органів грудної клітини служить двома цілями: виявлення захворювання і визначення показань до операції;Флюорографія.

# **Наукова новизна одержаних результатів:**

Проведено аналіз комп'ютерних спірографів. Проведено підбір параметрів алгоритму рішення поставленої математичної задачі. Запропоновано конструкцію комп'ютерного спірографа.

# **Практичне значення одержаних результатів**полягає в:

розроблені конструкції комп'ютерного спірографа.

- розробленні структурна схеми та принципова схеми комп'ютерного спірографа

- **Достовірність теоретичних положень.** Магістерської кваліфікаційної

роботи підтверджується строгістю постановки задач, коректним застосуванням алгоритмів та методів під час доведення наукових положень, строгим виведенням аналітичних співвідношень, порівнянням результатів, отриманих за допомогою розроблених у роботі методів, з відомими.

# **1. ЗАГАЛЬНІ ПРИНЦИПИ ФУНКЦІОНУВАННЯ ТА МЕТОДИ ДОСЛІДЖЕННЯ ДИХАЛЬНОЇ СИСТЕМИ ЛЮДИНИ**

### **1.1 Фізіологічні основи системи дихання**

Дихальна система, складається з органів, які забезпечують обмін газів між повітрям і кров'ю. У ній виділяють повітроносні шляхи, що забезпечують введення повітря в легені під час вдиху і висновок - зовнішній ніс, порожнину носа, глотка, гортань, трахея, бронхи; і безпосередньо здійснює газообмін легкі. У широкому сенсі слова газообмін - це основна ланка в процесі обміну речовин, він полягає в споживанні організмом кисню із зовнішнього середовища виведенні вуглекислого газу. Дихальний апарат виконує тільки перше в газообміні - легеневе або зовнішнє дихання, яке включає обмін газів між нижнім повітрям і повітрям альвеол і дифузію газів в напрямку альвеоликров і кров-альвеоли. Дві наступні фази: зв'язування газів з кров'ю і їх транспортування до тканин і від тканин;

Важливою особливістю будови дихальних шляхів є ригідність їх стінок, яких становить кісткова або хрящова тканина. Це забезпечує збереження цілісність дихальних шляхів при різних позах і рухах тіла. Розрізняють дихальні шляхи - зовнішній ніс, порожнину носа, глотка і нижні дихальні шляхи - гортань, трахея, бронхи. Вдихаємо повітря зазвичай потрапляє в глотку через ніс - носове дихання. Воно є фізіологічним. Проходячи через порожнину носа, повітря зволожується, нагрівається, очищається. Подразнення слизової оболонки порожнини носа викликає чхальний рефлекс або виділення великокількості слизу, має захисний характер. Крім того, тут знаходиться нюхова область, regio olfactoria, яка є складовою частиною нюхового аналізатора.

При скруті носового дихання, вдихаємо повітря може потрапляти в глотку через рот - ротовий дихання. Воно є патологічним. При ньому в значній мірі відсутні зазначені функції порожнини носа, що може викликати захворювання дихальних шляхів. Через глотку повітря потрапляє в гортань. Остання, поряд з функцією проведення струменя повітря, існують і інші функції. Її слизова оболонка становить рефлексогенні зону, роздратування якої викликає кашльовий рефлекс або навіть спазм голосової щілини. Гортань є органом звукоутворення, що особливо важливо для людини, так як забезпечує функцію мови, мовного спілкування.

В трахеї і бронхах вдихуваного повітря продовжує воложитися і нагріватися, але не найголовнішою їхньою функцією є дренажна, яка забезпечується війчастим епітелієм, що покриває їх слизову оболонку. Стінка бронхів включає гладку м'язову тканину. Скорочення або розслаблення міоцитів дозволяє змінювати просвіт бронхів і таким чином регулювати обсяг повітря, яких вдихається.

Легкі, поряд з функцією газообміну, беруть участь у водному обміні: 15- 20% води виводиться з організму через легені. Завдяки виведенню вуглекислоти вони беруть участь у підтримці кислотно-лужного балансу. Через них виводяться леткі речовини - алкоголь, ацетон, аміак, ефір, хлороформ. Легкі також беруть участь в процесі терморегуляції організму. Під час видиху вони можуть віддавати в зовнішнє середовище до 10% тепла. Легкі представляють депо крові і беруть участь в регуляції згортання крові.

Захисна функція дихального апарату обумовлена також тим, що в його слизовій оболонці широко представлені елементи системи мононуклеарних фагоцитів. У стінці гортані, трахеї і бронхів розташовані численні лімфоїдні вузлики. Певну захисну роль в дихальному апараті грають мигдалини (описані разом з горлом). У легких багато альвеолярних фагоцитів, які поглинають мікроорганізми і частинки пилу.

### **1.2 Методи дослідження дихальної системи**

Дихальна система протягом усього життя людини відкрито контактує з навколишнім середовищем. Отже, історія хвороби повинна включати в себе детальний анамнез життя і професійний анамнез з описом впливу шкідливих факторів. Відомий широкий набір діагностичних методів при для діагностики

хвороб дихальних шляхів. Ці методи варіюють не тільки по достовірності і специфічності, але і по дискомфортности і небезпеки для обстежуваного. У зв'язку з цим слід почати з методів, ризик яких невеликий, а при необхідності вже перейти до методів, більш болючим і потенційно небезпечним.

Неінвазивні методи дослідження.

Рентгенологічні методи.

Рентгенографія органів грудної клітини служить двом цілям: виявлення захворювання і визначення показань до операції.

Флюорографія.

Значення слова флюорографія сьогодні відомо всім і кожному. Завдяки досить великому охопленню диспансерним наглядом, щорічно проживають в РФ люди проходять даний вид рентгенологічного обстеження легень. На сучасному етапі розвитку медицини найефективнішим і в той же час безпечним методом обстеження є цифрова флюорографія. Переваги цифрової флюорографії наступні:

1. Доза опромінення при дослідженні знижується в 4 - 5 разів;

2. Модернізується працю рентген-лаборанта і лікаря рентгенолога;

3. Дані про хворого вносяться в базу даних комп'ютера і зберігаються в електронному вигляді;

4. Звільняючи лікаря від рутинної паперової роботи, метод дозволяє більше уваги приділити безпосередньому аналізу зображення. Зображення відрізняється високою якістю;

5. Можливість корегувати готове зображення (збільшення області інтересу, регулювання яскравості і контрастності) розширює можливості діагноста;

6. Робота рентген-лаборанта істотно спрощується;

Як правило, рентгенографічне обстеження, що дозволяє виявити патологію, є приводом для вибору таких способів діагностики. При таких захворюваннях, як двостороння прикоренева аденопатия (патологія лімфовузлів), дифузний інтерстиціальний інфільтрат, альвеоліт, стільникові легке, рентгенографію неодноразово повторюють.

На жаль, не існує 100% -них рентгенографічних ознак: так, рак легені може

виглядати на рентгенограмі як інфекційне захворювання легенів.

Флюороскопія дозволяє спостерігати за вмістом грудної порожнини в динаміці, провести огляд легких з самих різних ракурсів, встановити, чи є пульсація в патологічному вогнищі і який стан різних відділів легень під час вдиху і видиху.

Томографія (ламінографія, планиграфии) - рентгенографічний метод, за допомогою якого отримують серію рентгенограм, що представляють собою зріз легкого на різній глибині. Зазвичай «зрізи» виробляють на відстані 0,5-1 см один від іншого в викликає інтерес області. За даними томограм можна ідентифікувати зміни, не можуть бути визначені на звичайній рентгенограмі, в тому числі поодинокі кальцифіковані вузли і визначати точне місце розташування вогнища в грудній клітці.

Комп'ютерна томографія (КТ) забезпечує інформацією, яку неможливо одержати за допомогою інших методів.

Метод магнітного резонансу поки використовується лише в дослідницьких цілях.

Складні проби.

Одним з найбільш простих і доступних служить метод шкірних проб з використанням специфічних антигенів. В даний час їх широко використовують для діагностики туберкульозу, гистоплазмоза, кокцидіоїдомікоза, бластомікозу, трихінельозу, токсоплазмозу і аспергиллеза.

Аналіз мокротиння.

Мокротиння хворого збирають, фарбують і розглядають під мікроскопом. Важливо, щоб в отриманій для аналізу мокроті були відсутні лусочки з порожнини рота. У мокроті можна виявити патологічні мікроорганізми, що викликають пневмонію, туберкульоз і деякі грибкові інфекції.

Також можливий посів мокротиння на живильні середовища і аналіз зростання на них з плином певного часу. Незважаючи на те, що метод посіву неоціненний для ідентифікації мікроорганізмів, що викликають туберкульоз і грибкові інфекції, його значимість невизначена для виявлення інших мікроорганізмів, відповідальних за легеневу інфекцію, а отримані результати

можуть привести в оману, що особливо справедливо по відношенню до хворих, які приймають антибактеріальні препарати . Функціональні легеневі проби Деякі типи порушення роботи легенів можна визначити за допомогою спирометрических проб, аналізу газового складу артеріальної крові. Наприклад, емфізема (патологічне розширення альеол) викликає типову непрохідність при видиху, перерозтягнення легень, зменшення еластичності тканини.

Сцінтіфотограмми (сканограмми) внутрішньогрудних структур отримують за допомогою скануючих пристроїв, які реєструють характер радіоактивності тканин після внутрішньовенного введення або вдихання гамма випромінюючих речовин. Галій-67 використовується найчастіше. Продовжують з'являтися нові радіонукліди (наприклад, індій-111), які, з'єднуючись з тромбоцитами, лейкоцитами, фибриногеном і альбуміном, дають зображення внутрішньогрудних судин, тромбів, запального вогнища і пухлин. Сканограмме дають можливість отримати модель, яка допомагає діагностувати хвороби легенів і закупорки судин, включаючи емболію легеневої артерії.

Томографія і інші методи візуалізації підвищують діагностичну цінність цих процедур.

Інвазивні методи дослідження.

Бронхоскопія.

Мета бронхоскопії - огляд внутрішньої поверхні трахеї і бронхів і, при необхідності, проведення біопсії тканини з вогнища передбачуваного або очевидної поразки. Діагностичні можливості методу розширюються в міру впровадження в практику гнучких волоконно-оптичних бронхоскопів (ВОБ). Жорсткий бронхоскоп є металеву трубку з'єднану з системою освітлених дзеркал і лінз, волоконно-оптичний ж складається з волоконно-оптичних пучків, що забезпечують освітлення та огляд дихальних шляхів. Другий невеликий канал діаметром 1-3 мм призначений для введення інструментів для біопсії, подачі рідини, аспірації вмісту дихальних шляхів. Гнучкий ВОБ меншого розміру дозволяє розширити зону огляду.

При роботі з жорстким бронхоскопом потрібно, щоб хворий знаходився в положенні лежачи на спині. Щодо безпечний цей метод тільки в руках

досвідченого хірурга. Його проводять під наркозом в операційнsq. Волоконнооптичний бронхоскоп, можна вводити через ніс хворому, що знаходиться в положенні сидячи або в полупріподнятая. Бронхоскопію може виконати будьякий фахівець з легеневим хворобам, а також хірург; при ній потрібно лише місцева анестезія. Волоконний фіброскоп можна легко використовувати у хворих, підключених до апарату штучного дихання.

Ризик при бронхоскопії не виключений, тому його слід враховувати. На додаток до ризику від загальної анестезії, яка зазвичай необхідна для використання жорсткого бронхоскоп, може розвинутися гіпоксемія (дефіцит кисню), наступити спазм гортані або бронхоспазм, пневмоторакс і, звичайно, кровотеча внаслідок біопсії.

Бронхографія.

Цей метод передбачає введення рентгеноконтрастного речовини через катетер або бронхоскоп в трахеобронхіальні шляху. Бронхографія показана для діагностики бронхоектазів (патологічних розширень бронхів), ідентифікації непрохідності бронхів, виявлення вроджених або придбаних деформацій і вад розвитку. Подібно ВОБ, бронхографія може спровокувати бронхоспазм. Роздратування, викликане контрастною речовиною, може зберігатися протягом декількох днів.

Плевральна пункція (Плевроцентез) і біопсія плеври. Плевроцентез має на меті отримати плевральну рідину при всіх плевральних випотах (скупчення рідини в плевральній порожнині) з неясною причиною. При цьому слід зробити закриту (за допомогою голки) біопсію.

Біопсію доцільно проводити при флюороскопіческіе, ультразвуковому або КТ-контролі. Визначають питому щільність плевральної рідини, число лейкоцитів в ній, концентрацію білка і глюкози, рН, і амілази. Виділяють мікроорганізми, отримують цитологічні (клітинні) проби. Невелике значення рН (менше 7,26) вказує на емфізему, при якій потрібно дренування плевральної порожнини. Дуже важливо залишити частину рідини в плевральній порожнині, що дозволяє зробити біопсію легше і безпечно. Біопсія найчастіше супроводжується кровотечею, пневмотораксом, обумовленим наскрізним

розрізом вісцерального листка плеври. Для проведення біопсії парієтальної листка плеври користуються спеціальними голками з ріжучим кінчиком.

Плевроскопія за допомогою бронхоскоп, введеного через міжреберний троакар, також може бути використана для безпосереднього обстеження і біопсії плеври. Відкрита плевральна біопсія проводиться через невеликий розріз в міжреберному проміжку.

Легенева і бронхіальна ангіографія. Рентгеноконтрастні речовини вводять у вену, праві відділи серця або легеневу артерію. Цифрова ангіографія легких, що забезпечує отримання даних за допомогою комп'ютера, дозволяє розглянути великі легеневі артерії з контрастною речовиною. Ангіографію часто виробляють для виявлення емболії легеневих судин і багатьох вроджених і набутих їх вад. Вона не позбавлена ризику, особливо у хворих з підвищеним внутрілегочним тиском.

Медіастіноскопії і медіастинотомія.

Метод заснований на огляді і взяття матеріалу з органів середостіння (частіше, лімфовузлів середостіння). Оскільки лімфа в них надходить з легких, вони часто реагують на такі легеневі процеси, як рак, гранулёматоз і саркоїдоз. Забір тканин відбувається через трахею під контролем ендоскопа.

Біопсія легень.

Зрештою, якщо діагноз все ще залишається неясним, може знадобитися біопсія легені, як закрита, так і відкрита. Трансбронхеальная біопсія з допомогою волоконно-оптичного бронхоскоп вельми корисна, оскільки при цьому вводять великі щипці і отримують відразу кілька зразків.

Однак, якщо патологічний осередок невеликий і / або недоступний для фіброскопа, пряма іглобіопсія часто виявляється більш результативною. Флюороскопіческіе контроль важливий при проведенні всіх закритих методів; вони протипоказані при підвищення тиску в судинах легкого або при схильності до кровотеч.

До допомоги відкритої біопсії легені, при якій потрібно зовнішній розріз грудної клітини, вдаються в останню діагностичного методу. Вона відносно безпечна навіть для хворого з дихальною недостатністю, кровоточивістю або

# **1.3 Спірографія**

**Спірографія** - метод дослідження функції легенів шляхом графічної реєстрації змін їх обсягу при диханні.

Дослідження проводиться за допомогою спеціального приладу - спірометру.

**Спірограф** - це спеціальний електронний медичний прилад, призначення якого, дослідження і діагностика функцій дихання у дітей і дорослих. Застосовувати пристрій можна в самих різних медичних цілях: для діагностики функцій зовнішнього дихання, прогнозування та контролю перебігу легеневих захворювань, оцінки ступеня ризику під час проведення операції, а також передопераційне обстеження, для перевірки ефективності лікарських і реабілітаційних заходів, контроль за станом здоров'я людей, схильних до астми, підбір ліків.

Спірограф, являє собою закриту ємність змінного обсягу, до якої за допомогою повітропроводів підключається пацієнт. При диханні змінюється об'єм повітря в легенях і, відповідно, в ємності спірометру, що і записується на графічній стрічці. Результати отримують у вигляді спірограмми, по якій можна кількісно визначити ряд показників дихальної функції.

Спірографія легких дозволяє:

- встановити причину задишки;
- оцінити ефективність лікування;
- визначити тип порушення дихальної функції;
- визначити ступінь порушення функції легенів;
- оцінити стан пацієнта перед хірургічним лікуванням;
- виявити придатність до деяких типів роботи.
- підібрати або скоригувати лікування при бронхіальній астмі або ХОЗЛ. Основними показаннями для проведення спірографії є: задишка, тривалий

кашель, утруднення дихання, спадкові захворювання дихальної системи, курці з великим стажем, виробничі особливості. [1]

Спірографія при диханні в замкнутому просторі заснована на зменшенні обсягу видихається газової суміші за рахунок спожитого організмом кисню. Вуглекислий газ, виділений організмом, поглинається хімічним поглиначем, наявному всередині спірометру.

Тому в суміші він не займає місця поглиненого кисню. Хімічним поглиначем є натронне вапно. Місткість резервуара, куди вона насипається, близько 1,5 кг. Один кг здатний зв'язати 100-140 л СО2. Тому при швидкості виділення вуглекислого газу близько 0,4 л в хвилину однієї зарядки вистачає на 7,5 годин.

Принцип дії спірометру з диханням в замкнутому просторі пояснюється за допомогою малюнка наведеного нижче (Рисунок 1.1). На ньому від маски 1, накладається на ніс і рот пацієнта, йдуть дві трубки. За однією (4) повітря, що видихається подається в спірометр, що складається з нерухомої (2) і рухомого (3) частин. Повітря з рухомої частини відводиться за допомогою трубки 6 і насоса з мотором 7. Він подається в поглинач з натронной рідиною 8, звідки повітря, позбавлений вуглекислого газу, подається в маску 1. Переміщення рухомої частини через блок 5 і грузик 9 передається на перо 9 ( або на перетворювач переміщення - електричний сигнал) і записується на циліндр 10, що обертається двигуном 11.

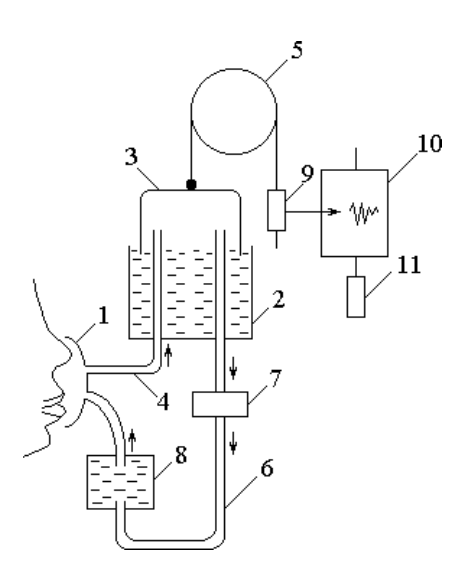

Рисунок 1.1 - структура спірометру з диханням в замкнутому просторі

Найпростіший відкритий спирограф - водяний (рис. 2). Працює на принципі того, що обстежуваний вдихає атмосферне повітря і видихає його в простір під порожнистим дзвоном, який піднімається на висоту, пропорційну обсягом повітря, що видихається. [3]

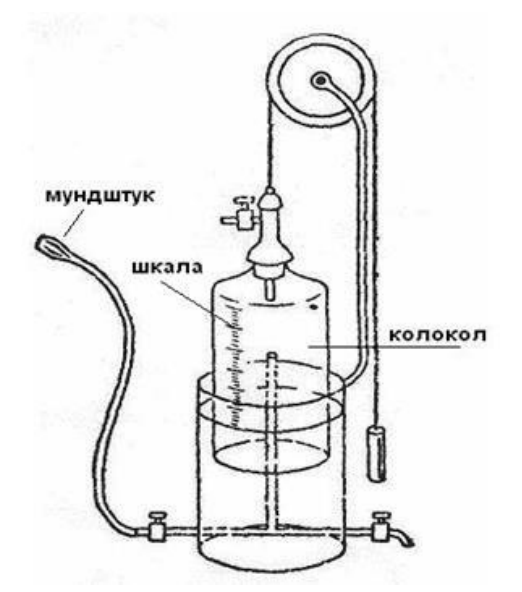

Рисунок 1.2 - пристрій водяного спірометра

Спірометри не завжди забезпечують необхідну точність вимірювання параметрів дихання, наприклад у випадку з лабораторними тваринами, у яких частота дихання може перевищити частоту дихання людини в кілька разів, а дихальні обсяги навпаки набагато менше (до 0.4 см3). На рисунку 1.3 представлена принципова схема спирографа, в якому за рахунок того, що спірометр додатково забезпечений мікропроцесором, сполученим через електромагнітний клапан подачі повітря зі спірометром видиху, спірометри вдиху і видиху виконані у вигляді циліндрів і поршнів, при цьому останні з'єднані з реєструючим пристроєм, а клапани вдиху і видиху виконані електромагнітними.

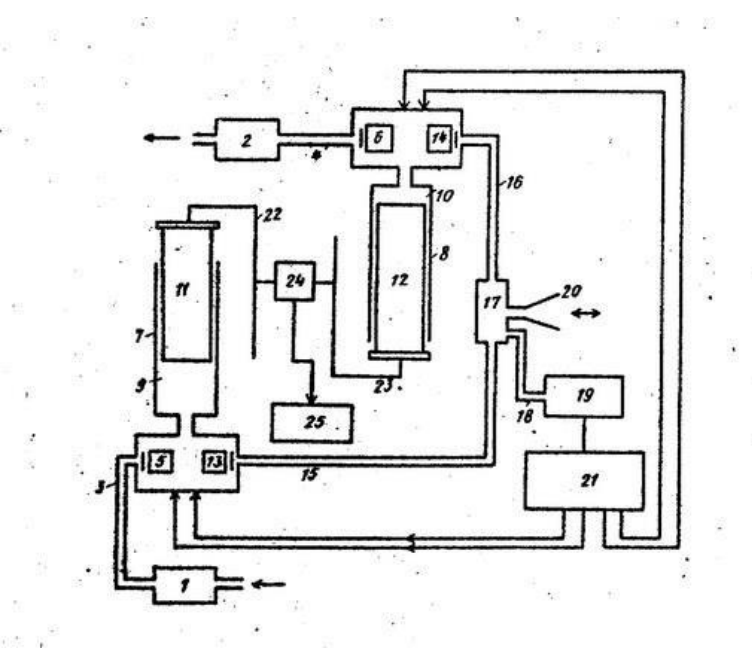

Рисунок 1.3 - пристрій спірографа з підвищеною точністю

Пристрій складається з мікропроцесора 1, і вакуумного мікронасоса2, з'єднаних воздуховодной трубками 3 і 4. Через електромагнітні клапани 5 подачі повітря і клапан 6 випуску повітря з спірографом 7 вдиху і спірографом 8 видиху повітря. Спірографи 7 і 8 складаються з циліндрів 9 і 10, в якості яких служать корпуси ін'єкційних скляних шприців, і поршнів 11 і 12 з притертими поверхнями. Електромагнітні клапан 13 вдиху і клапан 14 видиху з'єднані за допомогою повітропровідних трубок 15 і 16 з камерою-перехідником 17, сполученої за допомогою повітропровідної трубки 18 з датчиком 19 початку фаз дихання і дихальної маскою 20. Датчик 19 має вихід на електронний блок 21 управління електромагнітними клапанами, який в свою чергу має виходи на електромагнітні клапани 5, 6, 13 і 14.

Поршні 11 і 12 спірографів 7 і 8 є рухомими циліндрами, з'єднаними за допомогою рухомих планок 22 і 23 з перетворювачем 24 мають вихід на реєструючий пристрій 25.

Спірограф працює наступним чином:

Досліджуване тварина за допомогою дихальної маски 20 подключаетс до камери переходнику 17, до цього моменту обсяг нерухомого циліндра 9 спірометру 7 заповнюється повітрям за допомогою мікропроцесора 1. Вже в

початковій точці вдиху рухливий поршень 11 знаходиться в крайньому верхньому положенні, а рухливий поршень 12 в повному обсязі заходить в нерухомий циліндр 10. у дихальної масці 20 створюється розрідження, яке через повітряну маску камери перехідника 17, повітропровідної трубку 18 поширюється і створює знижений тиск повітря в ємності датч ика 19 початку аз дихання, що призводить до його спрацьовування і виникнення сигналу приводить в дію механізм електронного блоку 21 управління електромагнітними клапанами, в результаті закриваються клапани 5 і 14 і відкриваються клапани 6 і 13. При цьому повітря з циліндра 9 через електромагнітний клапан 13, повітропровідної трубку 15, камеру перехідник 17, дихальну маску 20 надходить в дихальні шляхи і легені тварини. Протягом акту вдиху клапан 14 знаходиться в закритому стані, а клапан 6 у відкритому, тим самим забезпечується переміщення вгору і утримання рухомого поршня 12 у верхньому крайньому положенні. Після закінчення вдиху і початку видиху створюване позитивний тиск передається через камеру перехідник 17, повітропровідної трубку 18 до датчика 19 початку фаз дихання і сигналом від датчика запускається механізм електронного блоку 21 управління електромагнітними клапанами, що призводить до моментального закриття клапанів 6 і 13 і відкриття клапанів 5 і 14. Переміщення рухомих поршнів 11 і 12 вниз відбувається вільно, без появи надлишкового тиску і будь-яких зрушень у функціонуванні апарату,опором в повітропровідних шляхах. Відстань прохідні поршнями всередині циліндрів пропорційні обсягами вдихуваного і повітря, що видихається, що передається за допомогою переміщення планок 22 і 23 на перетворювач 24, в якому величини переміщення перетворюються в відповідні значення електричних сигналів, що надходять на реєструючий пристрій 25 в цифровому вигляді. [4]

### **1.4 Оцінювання техніко-економічного рівня НДДКР**

Однозначно визначити техніко-економічний рівень нової розробки при великій кількості технічних та економічних показників достатньо важко. Однак

бажано визначити узагальнюючу оцінку техніко-економічного рівня НДДКР. Перспективність теми даної магістерської кваліфікаційної роботи можна оцінити за допомогою бального методу оцінок НДДКР. Бальна оцінка полягає в тому, що кожному параметру присвоюється певний бал в залежності від різних факторів. Для узагальнюючої оцінки технічного рівня береться сума балів за всіма показниками.

Виходячи з цього, для ефективного дослідження доцільно орієнтуватися на час проведення НДДКР - 2 роки і менше, при чому технічні показники результатів плануються на рівні кращих продуктів; передбачаються часткові можливості отримання авторських свідоцтв; строк окупності витрат 2 роки і менше.

В таблиці 1.1 наведено критерії та бальна оцінка для визначення наукового та технічного рівня науково-дослідної роботи.

Таблиця 1.1 – Критерії та бальна оцінка для визначення наукового, технічного та економічного рівня науково-дослідної роботи.

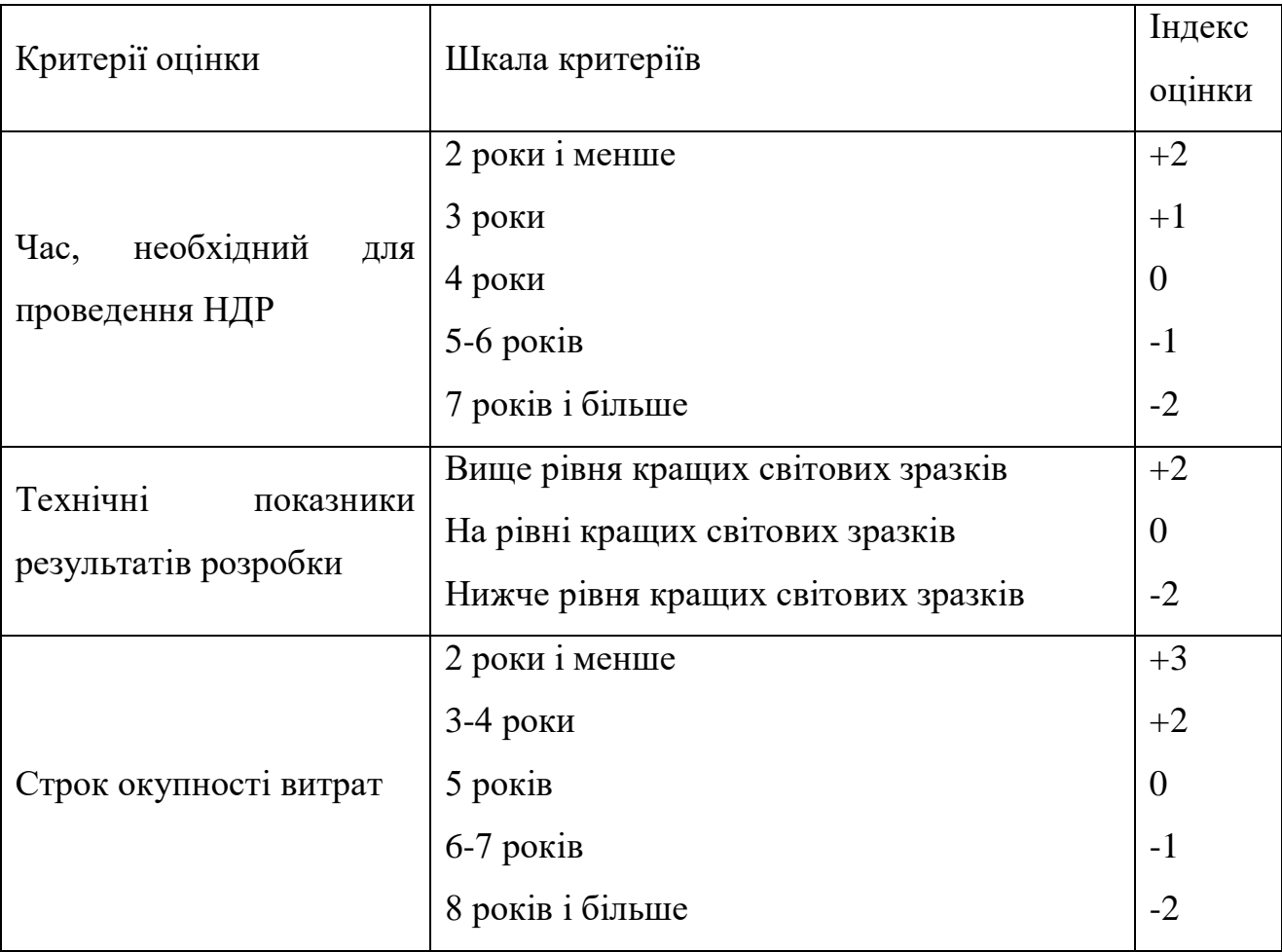

В таблиці 1.2 наведено можливі результати оцінки теми НДДКР.

| Сума індексів         | Оцінка теми                     |  |  |  |  |
|-----------------------|---------------------------------|--|--|--|--|
| $\Gamma$ Позитивна(+) | Розробка є досить перспективною |  |  |  |  |
| Задовільна(0)         | Розробка перспективна           |  |  |  |  |
| Негативна(-)          | Розробка не перспективна        |  |  |  |  |
|                       | Проаналізувавшиданітаблиць      |  |  |  |  |

Таблиця 1.2 – Можливі результати оцінки теми НДДКР

тапідрахувавшизагальнусумубалів +  $2+0+0+3=+5$ , робимовисновок, щорозробкаєдоситьперспективною.

# **1.5 Оцінювання комерційного потенціалу розробки**

Метою проведення технологічного аудиту є оцінювання комерційного потенціалу розробки (результатів НДДКР), створеної в результаті науковотехнічної діяльності. В результаті оцінювання робиться висновок щодо напрямів (особливостей) організації подальшого її впровадження з врахуванням встановленого рейтингу.

Рекомендується здійснювати оцінювання комерційного потенціалу розробки за 12-ма критеріями, наведеними в таблиці 1.3.**[2]**

Результати оцінювання комерційного потенціалу розробки зведемо до таблиці1.3.

| Критерії   | експерт   |    |    |  |
|------------|-----------|----|----|--|
|            |           |    |    |  |
|            |           |    |    |  |
|            |           |    |    |  |
|            |           |    |    |  |
|            |           |    |    |  |
|            |           |    |    |  |
| 6          |           |    |    |  |
|            |           |    |    |  |
| 18         |           |    |    |  |
| 9          |           |    |    |  |
| Сума балів | <b>OH</b> | 34 | 35 |  |

Таблиця 1.3 - Результати оцінювання комерційного потенціалу розробки

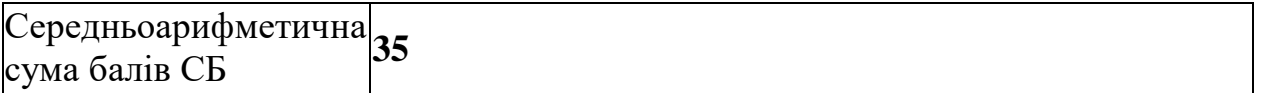

21

За даними таблиці 1.3 зробимо висновок щодо рівня комерційного потенціалу розробки. При цьому доцільно користуватися рекомендаціями, наведеними в таблиці 1.4.**[2]**

Таблиця 1.4 - Рівні комерційного потенціалу розробки

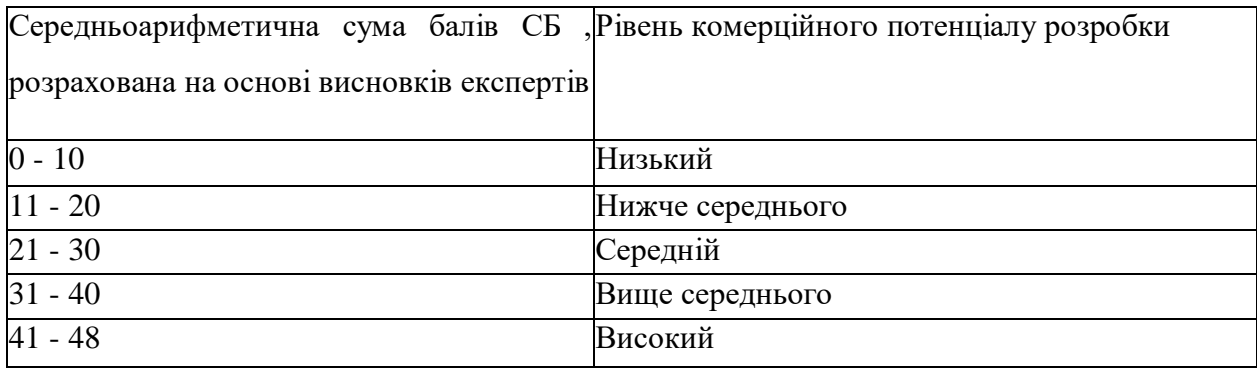

Згідно проведених досліджень рівень комерційного потенціалу розробки становить 35 балів, що, згідно таблиці 1.5, свідчить про комерційну важливість проведення даних досліджень (рівень комерційного потенціалу розробки вище середнього).

# **1.6 Визначення рівня конкурентоспроможності розробки**

В процесі попереднього оцінювання доцільності детального проектування нової розробки здійснимо оцінювання рівня конкурентоспроможності, яке проведемо визначенням сукупності параметрів, що підлягають оцінюванню. Загальні технічні та економічні характеристики пристрою представлено в таблиці 1.6.

Одиничний параметричний індекс розраховується за формулою**[6]**:

$$
q_i = \frac{P_i}{P_{\text{Gasi}}}.\tag{1.1}
$$

де *qi*– одиничний параметричний індекс, розрахований за *і*-м параметром;  $P_i$  – значення *і*-го параметра виробу;

*Рбазі*– аналогічний параметр базового виробу-аналога, з яким проводиться порівняння.

Нормативні параметри оцінюються показником, який отримує одне з двох значень: 1 – пристрій відповідає нормам і стандартам; 0 – не відповідає.

Груповий показник конкурентоспроможності за нормативними параметрами розраховується як добуток частинних показників за кожним параметром за формулою**[6]**:

$$
I_{HII} = \prod_{i=1}^{n} q_i , \qquad (1.2)
$$

де *Інп* – загальний показник конкурентоспроможності за нормативними параметрами;

*q<sup>i</sup>* – одиничний (частинний) показник за *і*-м нормативним параметром;

*n* – кількість нормативних параметрів, які підлягають оцінюванню.

За нормативними параметрами розроблений пристрій відповідає вимогам ДСТУ, тому *Інп*= 1.

Значення групового параметричного індексу за технічними параметрами визначається з урахуванням вагомості (частки) кожного параметра**[6]**:

$$
I_{TT} = \sum_{i=1}^{n} q_i \cdot \alpha_i \tag{1.3}
$$

де *І*тп – груповий параметричний індекс за технічними показниками (порівняно з виробом-аналогом);

*qi*– одиничний параметричний показник *і*-го параметра;

 $\alpha$ <sub>і</sub>– вагомість *і*-го параметричного показника,  $\sum \alpha_i =$ *i i*  $\alpha_i = 1;$ 

*n* – кількість технічних параметрів, за якими оцінюється конкурентоспроможність.

Проведемо аналіз параметрів згідно даних таблиці 1.5.

Таблиця 1.5 – Порівняння основних параметрів пристрою що проектується та аналога

|                     |             |              |              | Відношення  | Питома    |
|---------------------|-------------|--------------|--------------|-------------|-----------|
|                     |             |              |              | параметрів  | вага      |
| Показники           | Одиниця     | Аналог       | Проектований | нової       | параметра |
| (параметри)         | вимірювання |              | пристрій     | розробки до |           |
|                     |             |              |              | параметрів  |           |
|                     |             |              |              | аналога     |           |
| Кількість           |             | $\mathbf{1}$ | 5            | 5           | 0,25      |
| функц.можливостей   |             |              |              |             |           |
| Кількість елементів | <b>IIIT</b> | 80           | 42           | 1,9         | 0,40      |
| Maca                | KT          | 0,5          | 0,3          | 1,63        | 0,35      |
| Ціна                | грн         | 9000,00      | 3800,00      | 0,42        | 0,4       |
| Експлуатаційні      |             |              |              |             |           |
| витрати             | грн         | 925,00       | 1230,00      | 1,33        | 0,6       |

 $I_{\text{th}} = 5,00^*$  0,25+ 1,90\*0,40 + 1,63\*0,35 = 2,5.

Груповий параметричний індекс за економічними параметрами розраховується за формулою**[6]**:

$$
I_{EH} = \sum_{i=1}^{m} q_i \cdot \beta_i \tag{1.4}
$$

де *ІЕП* – груповий параметричний індекс за економічними показниками; *qі*– економічний параметр *і*-го виду;

$$
\beta_i
$$
 – частка *i*-го економічного параметра,  $\sum_{i=1}^{m} \beta_i = 1$ ;

*m* – кількість економічних параметрів, за якими здійснюється оцінювання. Проведемо аналіз параметрів згідно даних таблиці .

$$
I_{\text{EII}} = 0.42 \times 0.4 + 1.33 \times 0.6 = 0.966.
$$

На основі групових параметричних індексів за нормативними, технічними та економічними показниками розрахуємо інтегральний показник конкурентоспроможності за формулою**[6]**:

$$
K_{\text{IHT}} = I_{\text{HIT}} \cdot \frac{I_{\text{TT}}}{I_{\text{EIT}}},\tag{1.5}
$$

$$
K_{IHT} = 1 *2,50 / 0,966 = 2,58.
$$

Інтегральний показник конкурентоспроможності КІНТ> 1, отже проектований пристрій переважає аналог за своїми техніко-економічними показниками.

#### **Висновки до розділу**

Проаналізувавши усі переваги та недоліки розроблюваного приладу та його аналога, можна зробити висновок:

- новий вдосконалений пристрій має достатньо високі характеристики як в плані технічних, так і експлуатаційних параметрів;
- простота в експлуатації, безпека в користуванні та малі габарити надають можливість широко використовувати даний прилад;
- низька собівартість, порівняно з аналогічними приладами;
- висока надійність.

Отже, з вище перерахованих міркувань слідує, що розробка даного приладу є доцільною та швидко віднайде споживача завдяки сприятливій ціні та високим технічним та експлуатаційним показникам.

# **2 АВТОМАТИЗАЦІЯСИСТЕМ ОЦІНКИ СТАНУ ДИХАЛЬНОЇ СИСТЕМИ ЛЮДИНИ**

На основі теоретичних відомостей, була розроблена модель, для визначення ризику захворюваності на ХОЗЛ за деякими параметрами спірограмми.

На базі описаної моделі був розроблений алгоритм, за допомогою якого створюється оптимальна послідовність дій і висновків при проведенні спірографії для найбільш точної оцінки ризику захворювання на ХОЗЛ. Основним параметром для висновків про ризик ХОЗЛ є індекс Тиффно-Вотчала, який залежить від обсягу форсованого видиху за першу секунду і форсованої життєвої ємності легень людини. У нормі становить 70-85%. Зниження індексу Тиффно-Вотчала до 55% свідчить про помірні порушення бронхіальної прохідності, від 54 до 40% - говорить про значні, нижче 40% - про різкі порушення.

Отже, в процесі проведення спірометрії, отримуємо необхідні нам параметри, оцінюємо по ним значення індексу Тиффно-Вотчала і робимо відповідні висновки про стан дихальної системи людини.

# **2.1 Спіроаналізатор КМ-АР-01 «Діамант»**

В якості технічного засобу буде використовуватися спирограф КМ-АР-01 «Діамант», який є новітнім пневмотахографії, придатним для дослідження як дітей, так і дорослих. Це електронний прилад з комп'ютерної начинкою, за допомогою якого можна не тількифіксувати лінійні показники швидкості і обсягу дихання. Він виробляє обробку отриманих результатів, порівнює закладені дані і видає попередній висновок. Процес дослідження не ставить під ніякої небезпеки пацієнта і абсолютно безболісний.

Можливість використання декількох методик - петля потік-об'єм форсованого видиху, спірографія, максимальна вентиляція легенів;

Можливість відображення кривих дихання в реальному часі і вибору

Наявність автоматичної обробки даних та приведення до стандарту BTPS;

Можливість зіставлення отриманих даних з належними величинами;

Формування текстових висновків, що описують стан системи зовнішнього дихання і результати провокаційних і бронхолитических функціональних проб;

Наявність контролю динаміки змін стану пацієнта;

Можливість створення бази даних і електронної карти для кожного пацієнта;

Принтерна друк на звичайний папір формату А4 дозволяє економити час і кошти, що витрачаються на придбання електрохімічної паперу;

Можливість "нарощування" системи, вдосконалення і додавання в комплекс нових методик досліджень і нових програмних засобів;

Технічні характеристики:

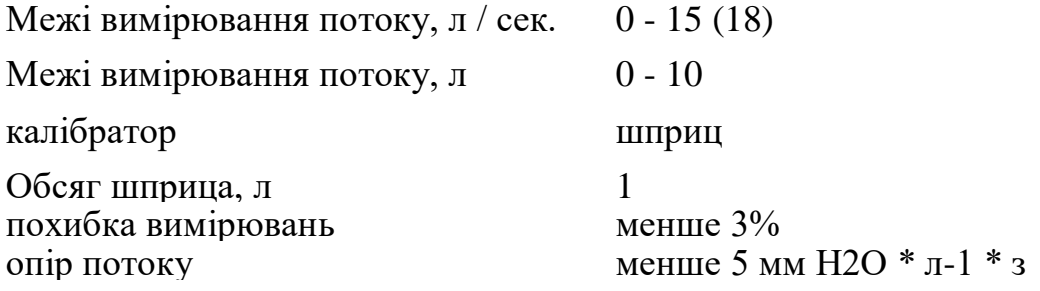

#### **2.2 Хронічна обструктивна хвороба легень**

Хронічна обструктивна хвороба легень (ХОЗЛ) - хронічне повільно прогресуюче захворювання, що характеризується незворотною абочастковооборотної (пріпрімененіібронхолітіковілііншого лікування) обструкцієюбронхіальногодерева. ХОЗЛ є комбінацією хронічного обструктивного бронхіту (ХОБ) іемфіземиі, какправіло, ускладнюєтьсядихальноюнедостатністю і легеневою гіпертензією, хронічним легеневим серцем.

ХОБ у всіх промислово розвинених країнах становить найважливішу медичну і соціальну проблему. За даними ГНЦ пульмонології МОЗ РФ,

поширеність ХОБ серед дорослого населення Росії становить 16%, а загальна кількість таких хворих сягає 3,5 млн, що перевищує сумарне число хворих на туберкульоз і злоякісними пухлинами всіх локалізацій. У США близько 14 млн жителів страждають на ХОЗЛ, з них у 12,5 млн діагностований ХОБ.

Смертність від ХОБ (ХОЗЛ) коливається від 2,3 (Греція) до 41,4 (Угорщина) на 100000 населення. У формуванні ХОЗЛ головна роль належить куріння, факторів ризику навколишнього середовища і генетичної схильності. Під впливом патогенних факторів розвивається мукоціліарнанедостатність,знижується антиоксидантний і протиінфекційний захист, що сприяє розвитку в бронхах хронічного, інфекційного процесу. Основними збудниками запалення в бронхах є пневмокок і гемофільна паличка, істотну роль грають респіраторні віруси, у важких випадках - вірусно-вірусні і вірусно-бактеріальні асоціації. У зоні запалення порушується баланс «протеази» в бік переважання протеолітичної активності, розвивається аутолиз (деструкція) міжальвеолярних перегородок, руйнуються еластичні структури легеневої тканини, формується центріацінарнойемфізема.

### **2.3Загальний опис моделі**

На основі теоретичних відомостей, була розроблена модель, для визначення ризику захворюваності на ХОЗЛ за деякими параметрами спірограмми.

На базі описаної моделі був розроблений алгоритм, за допомогою якого створюється оптимальна послідовність дій і висновків при проведенні спірографії для найбільш точної оцінки ризику захворювання на ХОЗЛ. Основним параметром для висновків про ризик ХОЗЛ є індекс Тиффно-Вотчала, який залежить від обсягу форсованого видиху за першу секунду і форсованої життєвої ємності легень людини. У нормі становить 70-85%. Зниження індексу Тиффно-Вотчала до 55% свідчить про помірні порушення бронхіальної прохідності, від 54 до 40% - говорить про значні, нижче 40% - про різкі порушення.

Отже, в процесі проведення спірометрії, отримуємо необхідні нам параметри, оцінюємо по ним значення індексу Тиффно-Вотчала і робимо відповідні висновки про стан дихальної системи людини.

## **2.4Статичний опис системи**

Розробляється модель призначена для оцінки ризику розвитку ХОЗЛ у широкого кола осіб. Статична опис системи необхідно для більш повного уявлення про послідовність дій для визначення ризику ХОЗЛ.

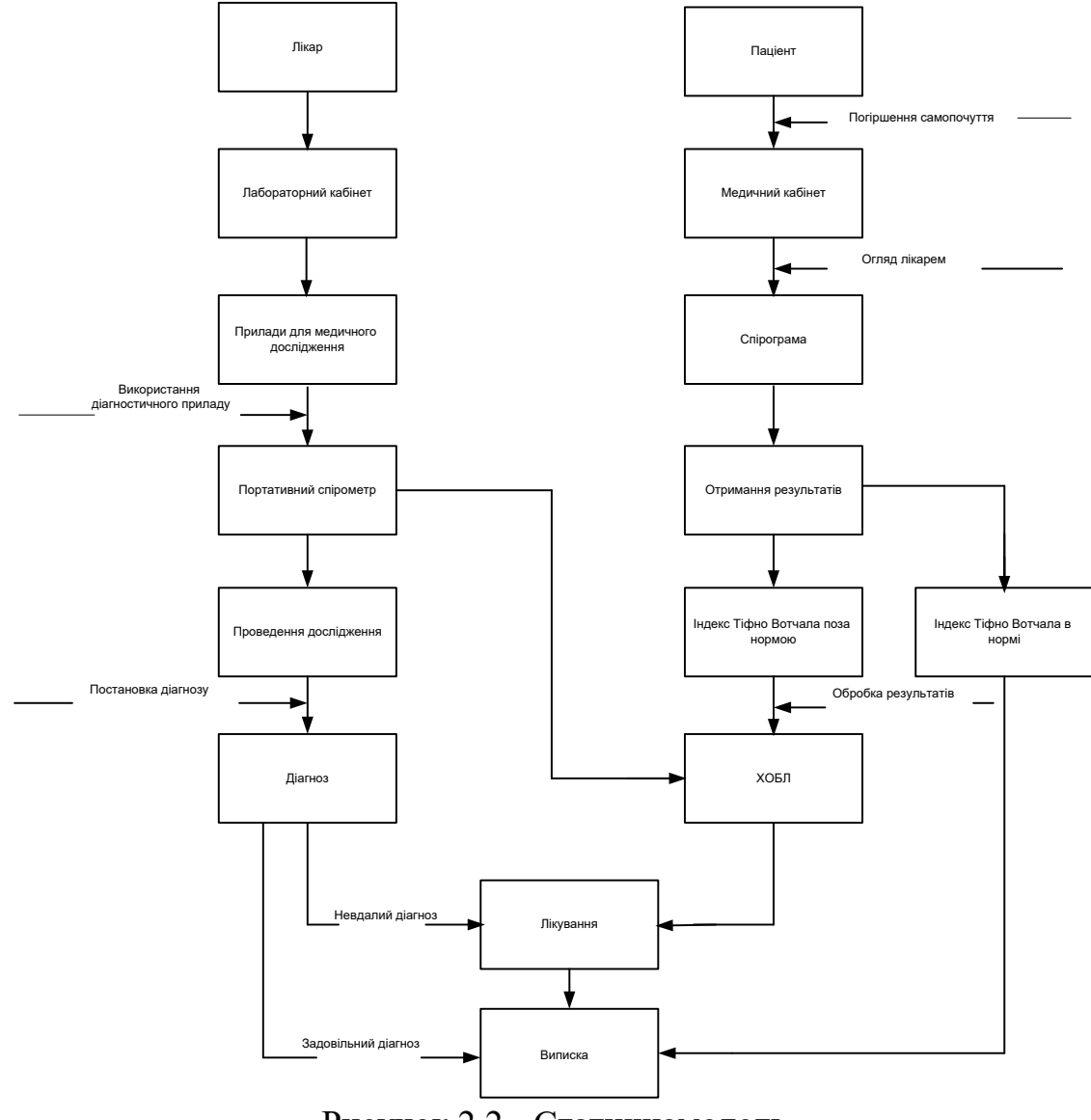

Рисунок 2.2 - Статичнамодель

Процес вимірювання шуканої величини можна описати за допомогою статичної схеми процесу (Рисунок 2.2). Представлена схема дає повне уявлення про послідовність процесів отримання індексу Тіффно- Вотчала.

#### **2.5Методичне і алгоритмічне забезпечення Опис методики**

Як було сказано вище при ХОЗЛ в початковій її стадії - ХОБ спостерігається спазм гладкої мускулатури легенів і набряк слизової оболонки бронхів. Спазм гладкої мускулатури бронхів призводить до звуження їх просвіту, в результаті чого пацієнт може зробити тільки короткий вдих і докладає значних зусиль, щоб зробити видих. [8]

На підставі цього фактора можна зробити висновок про те, що при таких симптомах зміняться деякі параметри спірограмми: такі як ОФВ, цей параметр зменшиться, так як досліджуваного доведеться прикладати зусилля для видиху.

При спірографії проводиться оцінка трьох основних показників: форсованої життєвої ємності легень (ФЖЕЛ), об'єму форсованого видиху за першу секунду (ОФВ1) і підрахунку індексу ОФВ1 / ФЖЕЛ (індекс Тиффно-Вотчала). Найбільш чутливим параметром в діагностиці обструктивних порушень є зниження ОФВ1 / ФЖЕЛ менш 70%. Цей показник є актуальним для всіх стадій ХОЗЛ. [8]

Спірометрія є дієвим способом для виявлення ХОЗЛ, її попередження та оцінки ризику появи цього захворювання.

### **2.6 Математична обробка вихідних даних**

В даному випадку роль математичної моделі виконує рівняння обчислення індексу Тиффно-Вотчала (для зручності позначимо його W):

 $W = O \Phi B1 / \Phi X E J I$ , (1)

де ОФВ1 - об'єм форсованого видиху за першу секунду, ФЖЕЛ форсована життєва ємкість легень.

Індекс Тиффно-Вотчала є класичним тестом, за допомогою якого виявляється наявність бронхіальної обструкції. У нормі він становить 70-85%.

Зниження індексу Тиффно-Вотчала до 55%, свідчить про помірні порушення бронхіальної прохідності, від 54 до 40% - говорить про значні, нижче 40% - про різкі порушення. Недолік індексу в тому, що цей показник «працює» лише при нормальній величині ЖЕЛ і дає завищені результати при зменшенні ЖЕЛ. У випадках рестриктивной патології індекс Тиффно-Вотчала може бути збільшений і досягає 100%, т. Е. Перестає відображати наявність обструктивних порушень.

#### **2.7Рівень захисту приладу**

Залежно від ступеня захисту від ураження електричним струмом і від характеру зв'язку з пацієнтом рівень захисту приладу поділяється на чотири типи:

Н - мають нормальну ступінь захисту;

B - мають підвищений ступінь захисту (вироби з робочою частиною, що не мають електричного контакту з серцем);

BF - мають підвищений ступінь захисту і ізольовану робочу частину;

CF - мають найвищу ступінь захисту і ізольовану рабочаю частина (вироби мають електричний контакт з серцем).

Розглянутий автоматизований комплекс відноситься до типу BF.

До монтажу, ремонту та налаштування приладу допускаються особи електротехнічної спеціальності, які мають кваліфікацію групи не менше III. До роботи з приладом допускаються особи, які пройшли навчання та інструктаж з техніки безпеки.

## **2.8 Клас захисту приладу**

Згідно МЕК 601 вироби з зовнішнім живленням в залежності від способу захисту пацієнта і обслуговуючого персоналу від ураження електричним струмом поділяються на чотири класи:

I - вироби, які до доповнення до основної ізоляції мають пристосування, що є зажим у виробів з постійним приєднанням до себе або контакт у виробів з мережевим шнуром з вилкою і службовці для приєднання доступних для дотику металевих частин до зовнішнього заземлювального пристрою.

0I - вироби, які мають для підключення до мережі мережевий шнур (або

кабель) з вилкою без заземлюючих контактів і які на додаток до основнойізоляцііімеютзажімдляпрісоедіненіядоступнихдля дотику металевих частин до зовнішнього заземлювальногопристрою.

II - вироби, які крім основної ізоляції, мають і додаткову.

III - вироби, які розраховані для харчування зі змінним напругою не більше 24В або з постійною напругою не більше 50В і не мають зовнішніх або внутрішніх ланцюгів з більш високими напругою.

Розглянутий прилад відноситься до I класу захисту.

# **2.9Дезінфекція комплексу**

1. Дезінфекція зовнішніх поверхонь комплексу проводиться дворазовим протиранням марлевою серветкою (з інтервалом між протиранием 15 хвилин), змоченою 4% розчином перекису водню ГОСТ 177 з додаванням 0.5% розчину миючого засобу типу «Лотос» ГОСТ 25644, при температурі не нижче 18 С.

2. Дезінфекція наконечників (мундштуків) трубки дихальної трубки проводиться повним зануренням в 6% розчин перекису водню ГОСТ 177 при температурі не нижче 18 С, з попереднім і наступним промиванням в проточній воді ГОСТ 2874 до зникнення запаху дезинфікуючого розчину.

3. Дезінфекція діафрагми дихальної трубки проводиться кип'ятінням в дистильованої воді ГОСТ 6709 протягом 20 хвилин за умови повного занурення в воду, з попереднім і наступним промиванням в проточній воді ГОСТ 2874.

4. Дезінфекція внутрішньої поверхні дихальної трубки проводиться дворазовим протиранням марлевою серветкою (з інтервалом між протирання 15 хвилин), змоченою 6% розчином перекису водню ГОСТ 177 з додаванням 0.5% розчину миючого засобу «Лотос» ГОСТ 25644, при температурі не нижче 18 С, з подальшим промиванням в проточній воді ГОСТ 2874 і висушуванням. Для проведення дезінфекції трубка повинна бути розібрана.

5. Всі дезінфікуючі розчини використовуються одноразово.

6. Протирання виробів, зазначених в пп.1 і 4 провадиться серветкою, змоченою дезинфікуючим розчином, а потім віджатою, щоб уникнути попадання розчину всередину вироби.
## **3 КОНСТРУКТОРСЬКО-ТЕХНОЛОГІЧНИЙ РОЗДІЛ**

# **3.1 Аналіз вимог до конструкції пристрою. 3.1.1 Загальні вимоги до конструкції РЕА**

Конструкція РЕА – сукупність деяким чином зв'язаних конструктивних і механічних елементів. Класифікація вимог до конструкції РЕА проводиться по наступних ознаках: по призначенню, по надійності, по довговічності і збереженню, по безвідмовності, по ремонтопридатності, по безпеці, по ергономіці й естетиці, по технологічності.

Вимоги по призначенню визначають першочергову задачу, заради якої і ведеться розробка. Вони містять у собі: функціональне призначення, конструктивні рішення, значення параметрів, розміщення і фіксація на об'єкті (для бортових РЕА), кліматичне виконання, клас РЕА, захист від зовнішніх впливів. Надійність у залежності від призначення конструкції й умов використання складається зі сполучення властивостей безвідмовності, довговічності, замінності, ремонтоспроможності (ГОСТ 27.002-83). Установлено три групи надійності в залежності від наслідків відмовлень. Згідно відновлюваності конструкції РЕА в залежності від функціонального призначення поділяються на чотири класи [2]. Вимоги технологічності конструкції розглядаються відповідно до ГОСТ 18831-73, ГОСТ 21623-76. Естетичні вимоги – за ГОСТ 23852-79, вимоги виконання умов безпеки і виробничої санітарії – відповідно до ГОСТ 121.005-76.

# **3.1.2 Розробка вимог до конструкції пристрою і прийняття загальних конструктивних рішень**

Розробка вимог до конструкції пристрою проводиться на основі загальних вимог, що пред'являються до розробок такого роду і з урахуванням технічного завдання. Тільки на основі таких вимог, з урахуванням нових методів конструювання і сучасних досягнень у технології РЕА, а також діючих стандартів, стає можливим утворення малогабаритної, високоефективної і економічно вигідної РЕА, виробництво і експлуатація якої потребує обмежених витрат трудових, енергетичних і матеріальних ресурсів.

## **3.2 Аналіз схеми електричної принципової**

Схема електрична принципова подається в графічній частині проекту і наведена в додатку.

Структурна схема пристрою зображена на рисунку 3.1, а також подана в графічній частині проекту.

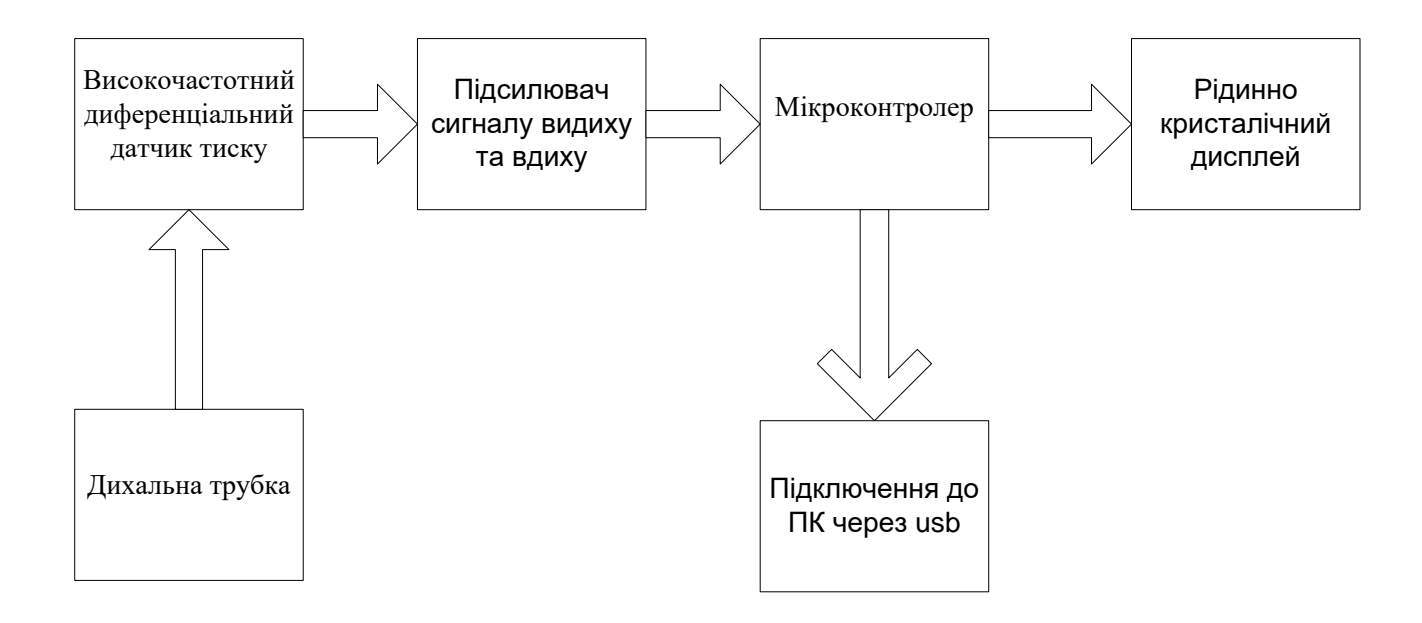

Рисунок3.1 – Структурнасхемапристрою

Вякостівимірювачашвидкостіпотокуповітрявкомп'ютерномуспірографіви користовуєтьсяпрецизійниймалогабаритнийвисокочастотнийдиференціальнийд атчиктиску, якийконструктивноз'єднанийзспірографічноюдихальноютрубкою. З'єднанняапаратноїчастиниспірографазкомп'ютеромздійснюєтьсячерезстандарт нийпортUSB,

зприєднаннямдодатковихспеціальнихзасобівгальванічноїрозв'язки, якідаютьповнугальванічнуізоляціюпацієнтавідкомп'ютера,

розрахованунанапругупробоюнеменше 7 кВ,

приструмовівитокунапацієнтаненебільшеніж 1 мкА.

Напруга з датчика, через роз'єм Х2 поступає на попередній підсилювач сигналу, який реалізовано за допомогою операційного підсилювача мікросхеми К140УД6.

Підстроювальний резистор R1 служить для регулювання коефіцієнта підсилення каскаду. Це необхідно через те, що датчики мають різні параметри. Сигнал з попереднього підсилювача потрапляє на кінцеві підсилювачі сигналу видиху та вдиху, які зібрано також на мікросхемах К140УД6. Кінцевий підсилювач виконано таким чином, що сигнал видиху та вдоху підсилюється окремо. Це зроблено для підвищення точності вимірювання. З кінцевих підсилювачів сигнал потрапляє на лічильні входи (ніжки 9,31) мікро контролера AT90S851PI-8.

Комп'ютерний спірографдозволяє проводити обстеження використовуючи наступні функціональні проби :

• Життєва місткість легенів при форсованому видиху.

- Максимальна вентиляція легенів.
- Хвилинний об'єм дихання.
- Бронхолітична проба.
- Холодна проба.

Реєстрація відбувається наступним чином. Після приходу першого імпульсу сигналу, наприклад коли людина видихнула контролер стає в стан очікування наступного імпульсу при цьому запускається його внутрішній таймер і починається відлік часу до приходу наступного імпульсу. Як тільки на вхід INT2 приходить імпульс відлік часу припиняється. Інформація про пройдений час обробляється мікро контролером і у вигляді двійкового коду з'являється на порту виводу контролера (ніжки 21-28 та 32-39) у вигляді двійкового коду. Двійковий код, який з'явився на виході мікро контролера поступає на адресні входи дешифраторів (мікросхеми DD4, DD5). Двійковий код дешифраторами перетворюється у десятковий і відображується за допомогою рідинно кристалічного індикатора.

Даний прилад також має можливість підключення до персонального комп'ютера через інтерфейс RS232. Це дає можливість слідкувати за диханням людини необхідний час, а також це дає змогу записати результати спостереження в пам'ять комп'ютера.

### **3.3 Аналіз елементної бази**

В загальному елементна база задається розробником електричної схеми. Аналіз елементної бази проводиться тільки з метою з'ясування, чи забезпечує вона задані характеристики виробу, які передбачені умовами експлуатації і режимом роботи, та чи необхідно намітити які-небудь конструкторські заходи для нормального функціонування розробки, при цьому слід враховувати відповідність номіналів і потужність елементів схеми, їх швидкодію, забезпечення технічних вимог до приладу і конструкції, наявність даних типів елементів в серійному виробництві.

Згідно з переліком елементів до схеми електричної принципової, що наведений у додатках, здійснюємо опис характеристик обраних радіоелементів. Варто зазначити, що під час вибору елементної бази віддавалась перевага радіо компонентам із мінімальними малогабаритними показниками, щоб пристрій мав якомога менші розміри. Саме через це вітчизняних радіо компонентів у пристрої небагато, що пояснюється занадто великими розмірами елементів або відсутністю аналогів зарубіжним. Однак, зараз доступні як ті, так і інші, чого не було раніше. Причому деякі радіо компоненти мають навіть меншу вартість, аніж наші.

Кварцовий резонатор – виробництва фірми MITEL [12], марки SF-4000К. Обрано його завдяки надзвичайно малим габаритам у порівнянні із РК-168, і легкій доступності – такі кварци широко використовуються в наручних годинниках, ігрових приставках тощо.

Конденсатори мають кілька типорозмірів, оскільки використовуються підстроювальні і конденсатори постійної ємності, а також полярні танталові чип-конденсатори.

Що стосується конденсаторів постійної ємності, то їх особливості наступні:

1) конденсатори NP0 мають діелектрик, завдяки якому їх ємність майже не залежить від температури і частоти. Температурний коефіцієнт ємності близький до нуля, однак конденсатори з даним типом діелектрика найбільш дорогі;

2) X7R мають стабільний діелектрик з передбаченою температурною, частотною і часовою залежністю, значно вищою діелектричною проникністю, але меншу температурну стабільність;

3) Конденсатори Z5U та Y5V мають діелектрик із дуже високою діелектричною проникністю, що дозволяє виготовляти конденсатори із великою ємністю

Параметри чип-конденсаторів наведені у таблиці 3.3.

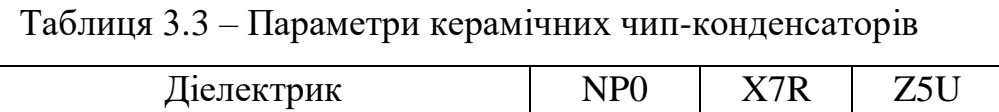

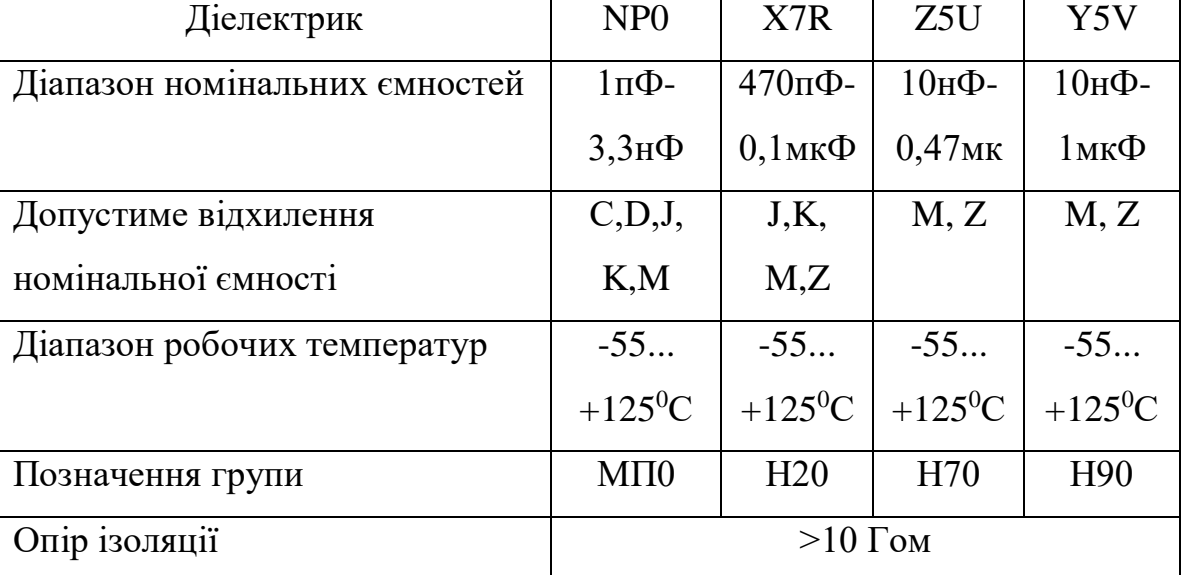

Допустиме відхилення позначається буквами С (+/- 0,25 пФ), D (+/- 0,5 $\pi$ (b), J (+/- 5%), K (+/- 10%), M (+/- 20%), Z (-20...+80%).

Таблиця 3.4 – Електричні характеристики танталових конденсаторів

| Діапазон номінальних ємностей | 0,1 мк $\Phi$ 100 мк $\Phi$ (ряд Е6) |
|-------------------------------|--------------------------------------|
| Допустиме відхилення ємності  | $+/- 10\%, +/- 20\%$                 |
| Номінальна напруга            | 4B; 6,3B; 10B; 16B; 20B; 25B; 50B    |
| Діапазон робочих температур   | $-55+125^0C$                         |

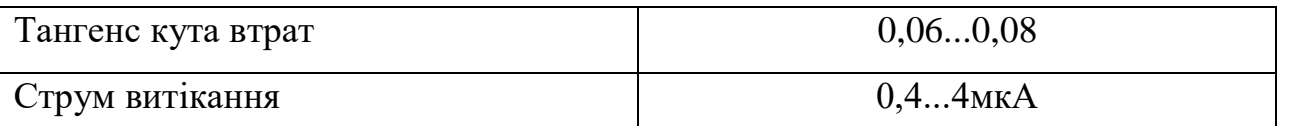

37

Твердотільні танталові конденсатори для поверхневого монтажу мають найбільш високі електричні параметри. За рівних геометричних розмірів танталові конденсатори мають більшу ємність, незначний розкид параметрів і невелику й передбачувану залежність ємності від температури, частоти і часу. Герметичність корпуса забезпечує захист від дії вологи. Електричні характеристики наведені в таблиці 2.4.

Мікросхеми – виробництва фірм MITEL та PHILIPS, виконані в корпусах із планарною технологією (SO-16 та SO-20), мають вузькоспеціалізоване призначення і хороші експлуатаційні характеристики.

Резистори – метало плівкові, характеристики їх наведені у таблиці 3.5.

Таблиця 3.5 – Електричні характеристики метало плівкових чипрезисторів

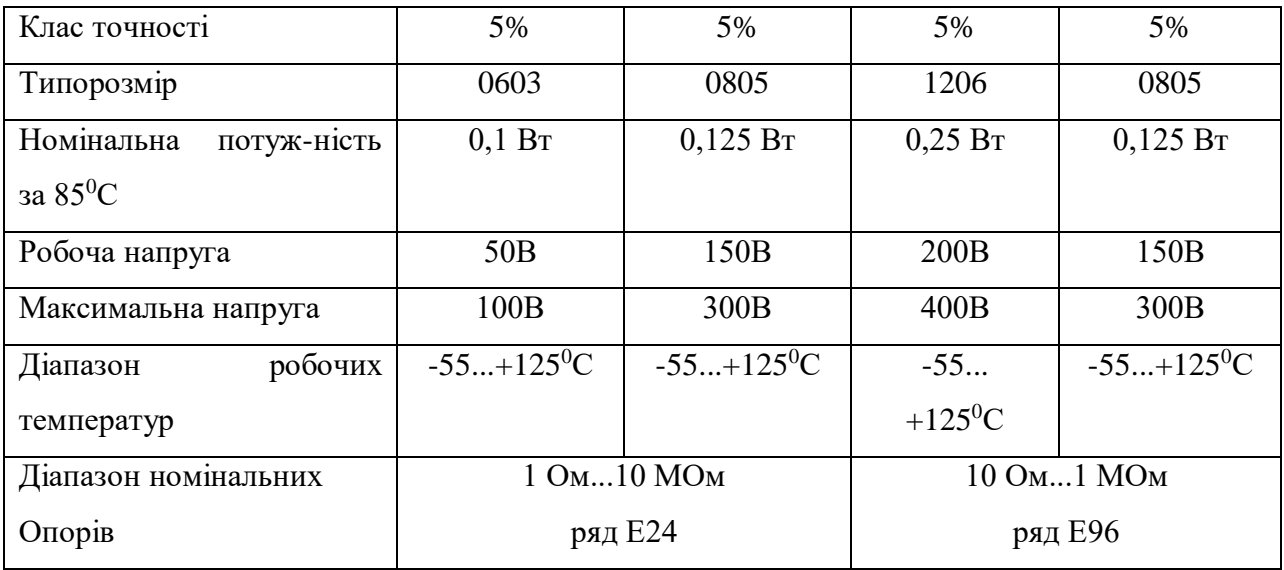

Роз'єм SCA-І-10 – виробництва PHILIPS, широкого використання, з десятьма гніздами.

Отже, елементи відповідають заданим вимогам і належать як до вітчизняної, так і зарубіжної елементної бази. Конструктивно-експлуатаційні характеристики даних елементів приведені в таблиці 3.6.

Установочна площа для елементів, які знаходяться на друкованій платі, обраховується наступним чином.

Якщо елемент має переріз круглий (для конденсаторів, транзисторів, вертикально встановлених резисторів тощо), то площа обчислюється за формулою:

$$
S = d^2 \text{[MM}^2\text{]},\tag{3.1}
$$

де d – діаметр компонента.

Якщо елемент розміщений на платі горизонтально, то установочна площа:

$$
S = a \cdot b,\tag{3.2}
$$

де a, b – відповідно ширина і довжина установки.

Таблиця 3.6 Конструктивно-експлуатаційні характеристики елементів

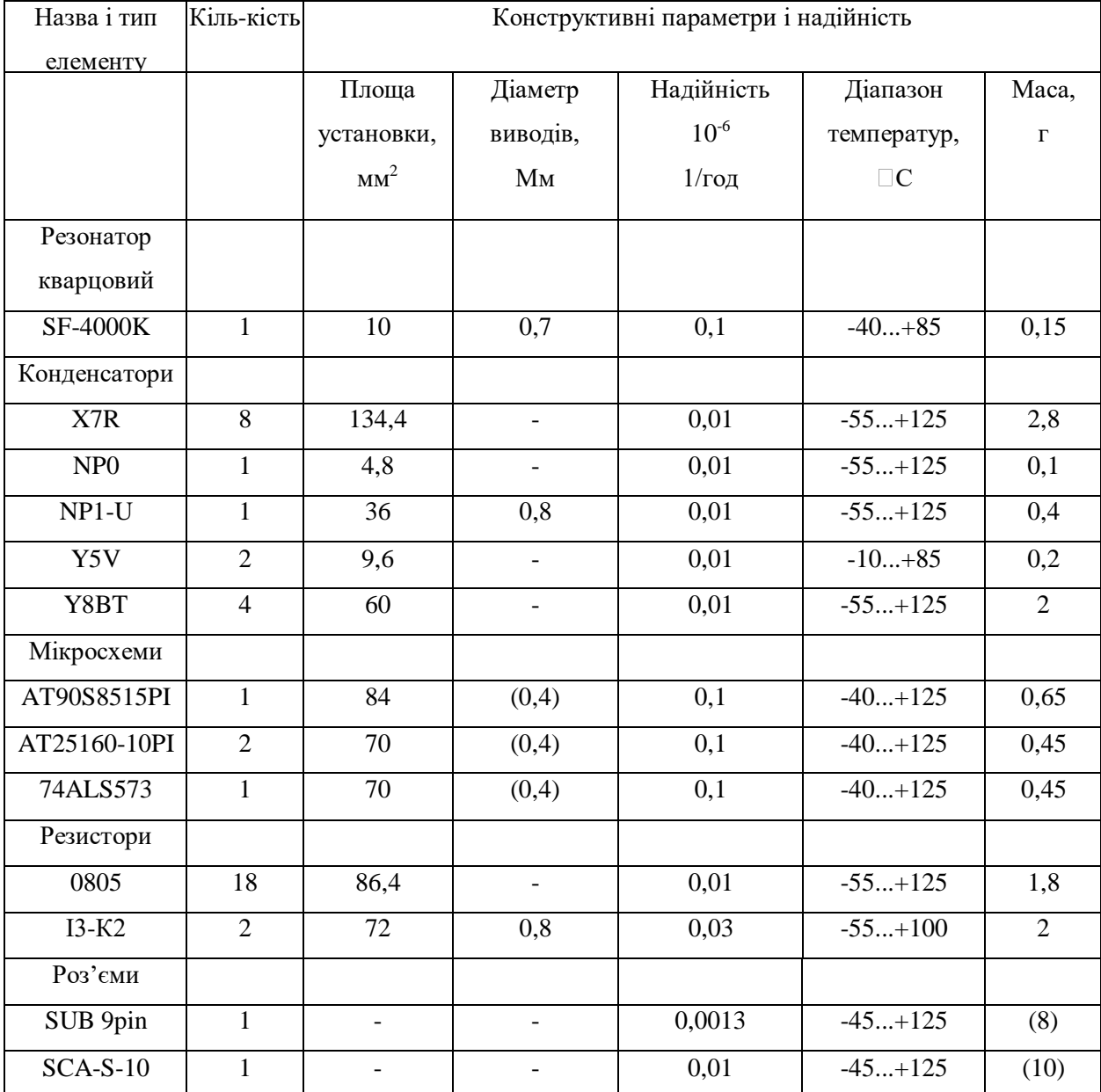

### **3.4 Аналіз аналогічних конструкцій**

Як вже зазначалося у техніко-економічному обґрунтуванні, за аналог було обрано конструкцію приладу вітчизняного виробництва, зібраного на основі старої елементної бази.

Аналог має розміри 60х90х30 мм, вагу 500 г. Корпус металевий, алюмінієвий. В корпусі плата кріпиться за допомогою гвинтів і опор. Корпус збирається за допомогою защіпок. Електричні з'єднання між елементами виконані за допомогою пайки і є нероз'ємними.

Недоліком конструкції є її ціна та менші функціональні можливості. При розробці нового пристрою були враховані позитивні і негативні сторони аналогу та зроблені відповідні висновки.

#### **3.5 Компонування пристрою**

#### **3.5.1 Загальні відомості та завдання компонування**

Принципи компонування визначають ті конструктивні типові елементи, які закладаються в основу РЕА. Вибір принципу компонування залежить від вимог, що висуваються до конструкції РЕА і обмежень.

Компонування - це процес вибору форм, основних геометричних розмірів, визначення орієнтовної маси і розміщення в просторі елементів, вузлів тощо, для забезпечення максимально корисного ефекту, що визначається схемою і призначенням РЕА. Результатом компонування є компонувальний ескіз.

При аналітичному методі оперують числовими значеннями різних компонувальних характеристик, такими як розміри елементів, їх маса, площа, об'єм і т.д.

Модельне компонування найбільш розповсюджене із-за своєї простоти і наглядності. При цьому використовують плоскі (аплікації) або об'ємні моделі, виконані в вигляді спрощених креслень.

Суть методу графічного компонування полягає в спрощеному графічному викреслюванні елементів РЕА, різних варіантів компонування. Для цього використовують трафарети, штампи і т.д.

В натурному компонуванні замість моделі використовують реальні елементи: резистори, конденсатори і т.д.

Компонування блоків РЕС розглядається в трьох аспектах:

- із врахуванням вимог зручності складання, контролю, ремонту, механічного і електричного з'єднань, при цьому враховуються передусім ергономічні вимоги.

- функціональне компонування - розміщення і встановлення елементів на друкованих платах з урахуванням функціональних і енергетичних вимог, а також щільності компонування і встановлення елементів, щільності топології друкованих провідників [16].

Попереднє компонування перших двох аспектів полягає в визначенні форми і габаритних розмірів.

Функціональне компонування проводиться з метою визначення основних розмірів друкованої плати, вибору способів проектування і виготовлення. Для проведення функціонального компонування достатній перелік елементів. У випадку насиченого, складного компонування, крім переліку елементів необхідна принципова електрична схема приладу, крім того, доцільно мати додаткові вказівки про особливості даної схеми.

Під час розробки конструкції приладу необхідно провести компонування на двох рівнях:

1 - компонування друкованої плати з необхідною прив'язкою груп елементів за функціональними групами, теплової сумісності з мінімізацією довжин з'єднувальних провідників;

2 - зовнішня компонування приладу, з урахуванням всіх вимог. До вимог відносять технологічність і ремонтопридатність. Тобто необхідно здійснити внутрішнє і зовнішнє компонування приладу з урахуванням вимог ТЗ.

### **3.5.2Розробка різних варіантів конструкції та їх аналіз**

Згідно з прийнятою класифікацією типових структур конструкцій сучасних РЕА, проектований пристрій належить до другого рівня (ГОСТ 8865- 87), тобто є пристроєм, в якому елементи 0-го структурного рівня, необхідні для виконання завершених функцій прийому, передачі або перетворення сигналів, виконані на основі базової навісної конструкції другого рівня і мають властивості конструктивної взаємозамінності.

Основою будь-якого виробу РЕА є конструкція носія, що забезпечує його конструктивну цілісність і призначена для розміщення, механічного кріплення, захисту від механічних перевантажень, від руйнівного впливу довкілля тощо. Тому на першому етапі необхідно вибрати матеріал конструкції носія та корпусу. Враховуючи умови експлуатації, вимоги до масо габаритних та кошторисних показників як матеріал корпусу оберемо в двох випадках пластмасу, а в одному - алюміній. Розглянемо кілька варіантів компонування даного пристрою.

Варіант 1. Даний варіант - із вертикальним розміщенням друкованої плати, що припаяна до бокових стінок корпуса, що виготовлений з алюмінію, зображення подано на рисунку 2.2 Перевагою такої конструкції є кращий тепло масообмін в порівнянні з іншими конструкціями; зручне настроювання – для підстроювання конденсаторів і індуктивностей передбачено отвори у кришках. Недоліком можна вважати погану ремонтопридатність, оскільки плата нероз'ємно скріплена з корпусом, та високу вартість, пов'язану з тим, що виготовлення металевих корпусів є доволі коштовним процесом. Тому, зваживши на ці недоліки і врахувавши, що можна зробити покращення, внесемо деякі зміни у конструкцію – отримаємо другий варіант конструкції.

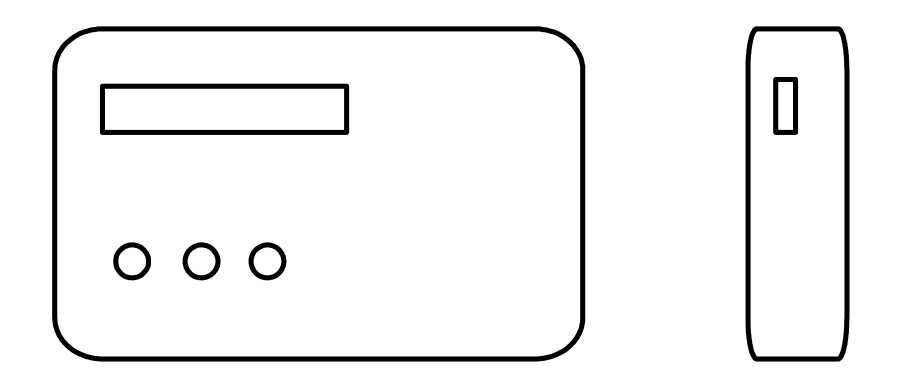

Рисунок 2.2 – Перший варіант компонування пристрою.

Варіант 2. В цій конструкції, зображеній на рисунку 2.3, недоліки першого варіанту усунуті, а саме: корпус виконано із пластмаси, що дозволяє зменшити масу пристрою; для екранування введено пластини із внутрішнього боку кришок і корпуса, що, однак, є і недоліком цього варіанту конструкції. Хоча вартість і малогабаритні показники у даного варіанту кращі, все ж є можливість внести корективи і досягти ще більш позитивного результату.

Варіант 3. Конструкція, у якій застосовано передові методи виготовлення як деталей корпусу, так і самої плати, зображена на рисунку 2.4. Перевага даної конструкції - уникнення додаткових екранів, оскільки на внутрішню поверхню корпуса напилено плівку алюмінію, що виконує роль екрану - усувається вплив магнітного і електричного поля на інші пристрої. Також стає зручніше ремонтувати виріб – деталі на платі доступні для контролю і заміни. Корпус виготовляється методом пресування пластмас (полістиролу), а істотна відмінність даної конструкції в тому, що радіо компоненти використано для поверхневого монтажу – завдяки їх невеликим розмірам, при збереженні електричних характеристик радіоелементів для навісного монтажу, забезпечується мінімальна маса і габарити пристрою. З огляду на те, що вартість радіо компонентів стає меншою, виграємо і в ціні.

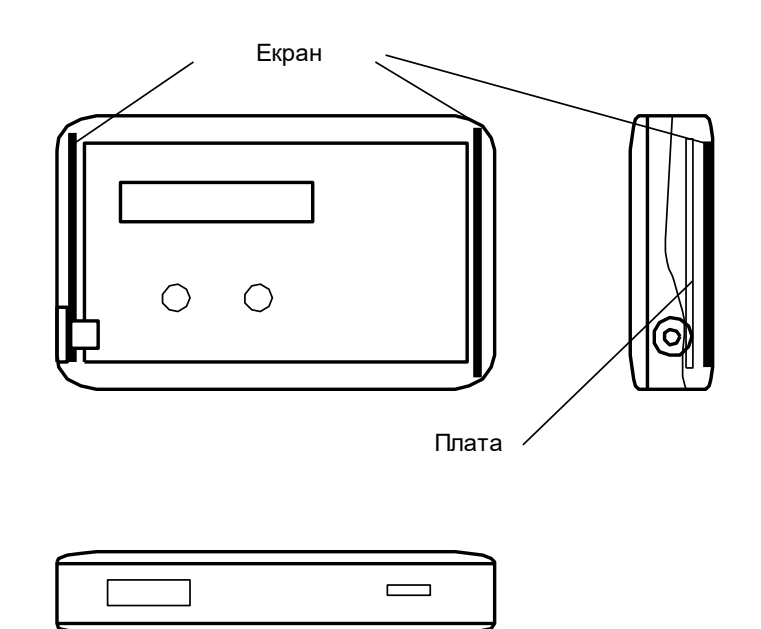

Рисунок 3.3 – Другий варіант компонування пристрою.

Роз'єм для підключення до кабелю датчиків розміщений на боковій частині корпуса, а роз'єм, через який прилад сполучається із персональним комп'ютером - на довшому боці корпуса. Це забезпечує більшу стійкість пристрою, а завдяки застосуванню елементної бази для поверхневого монтажу зростає надійність, міцність з'єднань (елементів із виводами в конструкції мінімум), забезпечується хороша ремонтопридатність. Конструкція пристрою максимально спрощена, відрізняється монолітністю і компактністю.

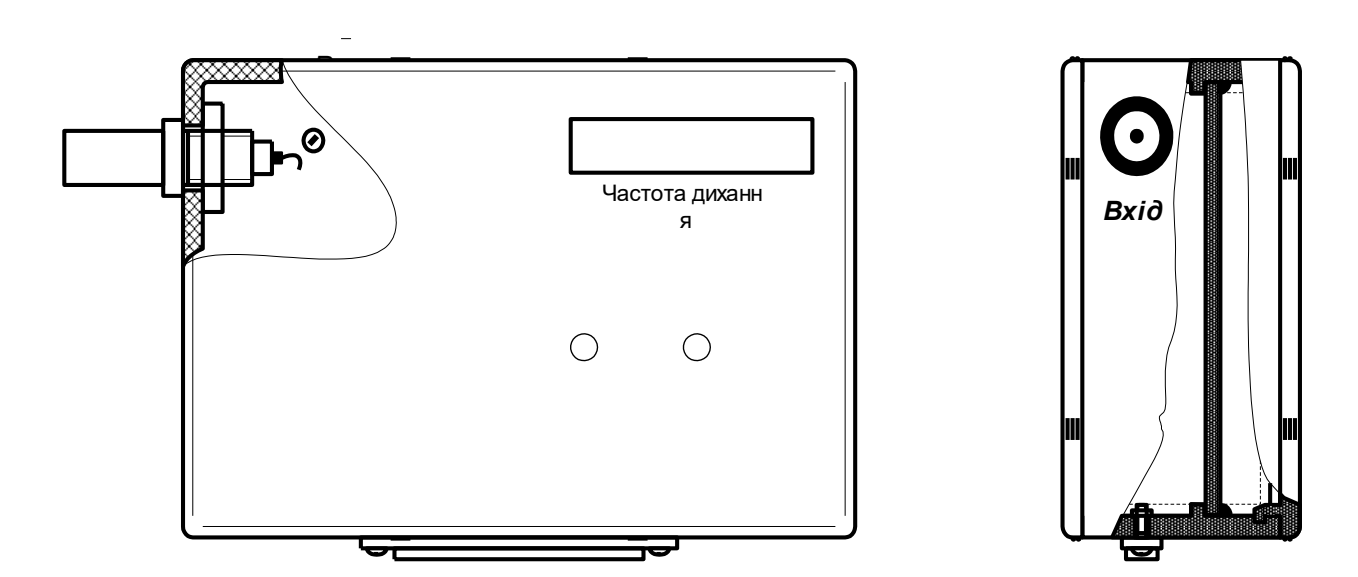

Рисунок 3.4 – Третій варіант компонування пристрою.

Для вибору оптимального варіанту конструкції оберемо третій за базовий (він найбільш відповідає вимогам технічного завдання), і обчислимо маси,

габарити, надійності і собівартості пристроїв, щоб мати можливість порівняти їх і визначити найкращий варіант із трьох.

## **3.5.3 Визначення габаритних розмірів пристрою**

Спочатку визначимо орієнтовні габаритні розміри плати за формулою:

$$
S_{\text{marm}} = \sum S_{\text{yCT}} \cdot q \,, \tag{3.3}
$$

де  $\Sigma S_{\text{yCT}}$  – сума установочних площ усіх радіоелементів, що знаходяться на платі,

 $q$  – коефіцієнт запасу,  $q = 2...4$ .

Знаходимо  $\sum S_{\text{ver}}$ , додавши дані з таблиці 1:

$$
\Sigma S_{\text{yer}} = 10 + 134,4 + 4,8 + 36 + 9,6 + 60 + 84 + 70 + 70 + 40 + 36 + 86,4 + 72 + 9 + 36 = 758,2 \text{ mm}^2 \approx 7,58 \text{ cm}^2
$$

маємо орієнтовну площу плати:

$$
S_{\text{IIIATM}}^{\text{op}} = 758,2*(2...4) = (1516,4...3032,8) \text{ MM}^2.
$$

Реальні розміри плати 60×40 мм, при цьому площа плати:

$$
S_{\text{IIIaTM}} = 60 \cdot 40 = 2400 \text{ mm}^2 = 24 \text{ cm}^2.
$$

Висота корпуса залежить від максимальної висоти радіо компонентів. В даному випадку у пристрої таким є індикатор:

$$
h_{\text{max}}=8 \text{ MM}.
$$

Габаритні розміри приладу, скомпонованого за першим варіантом, визначаємо наступним чином.

Внутрішній об'єм залежить від об'єму, який займає плата з радіо компонентами (плюс певний запас).

Для першого варіанту матимемо наступні результати.

Внутрішні розміри:

а) висота  $h_{BH} = h_{max} + 20$  мм = 8 + 12 = 20 мм; б) довжина  $a_{\text{BH}} = 60 + 10 = 70$  мм; в) ширина  $b_{\text{BH}} = 40 + 2 = 42$  мм; зовнішні габарити (із врахуванням товщини корпуса): а) висота  $h_{30BH} = h_{BH} + 2* t_{crihKM} = 20 + 2*1,5 = 23$  мм; б) довжина  $a_{30BH} = a_{BH} + 2 * t_{CTHKH} = 70 + 3 = 73$  мм; в) ширина  $b_{30BH} = b_{BH} + 2 * t_{crihku} = 42 + 3 = 45$  мм. Об'єм корпуса:

$$
V_{KOPII} = V_{3OBH} = 2.3 \cdot 7.3 \cdot 4.5 = 75.6 (c M^{3}).
$$

Об'єм пристрою:

$$
V_{\text{npucT}}^I = V_{\text{kopT}} = 75,6 \text{ (cm}^3).
$$

Для другого варіанту:

внутрішні розміри:

- а) висота  $h_{BH} = h_{max} + 20$  мм = 8 + 12 = 20 мм;
- б) довжина  $a_{\text{BH}} = 60 + 10 = 70$  мм;
- в) ширина  $b_{BH} = 40 + 2 = 42$  мм;

зовнішні габарити (із врахуванням товщини корпуса):

а) висота  $h_{30BH} = h_{BH} + 2* t_{crihKH} = 20 + 2*2 = 24$  мм; б) довжина  $a_{30BH} = a_{BH} + 2* t_{CTHKM} = 70 + 4 = 74$  мм; в) ширина  $b_{30BH} = b_{BH} + 2 * t_{crihku} = 42 + 4 = 46$  мм. Об'єм корпуса:

$$
V_{KOPII} = V_{3OBH} = 2,4 \cdot 7,4 \cdot 4,6 = 81,7 (c M^3).
$$

$$
V^{\text{II}}_{\text{npuc}} = V_{\text{kopn}} = 81,7 \text{ (cm}^3).
$$

Для третього варіанту:

внутрішні розміри:

а) висота  $h_{BH} = h_{max} + 20$  мм = 8 + 12 = 20 мм;

б) довжина  $a_{\text{BH}} = 60 + 4 = 64$  мм;

в) ширина  $b_{\text{BH}} = 40 + 2 = 42$  мм;

зовнішні габарити (із врахуванням товщини корпуса):

а) висота  $h_{30BH} = h_{BH} + 2* t_{crihku} = 20 + 2*2 = 24$  мм;

б) довжина  $a_{30BH} = a_{BH} + 2 * t_{CTHKH} = 64 + 4 = 68$  мм;

в) ширина  $b_{30BH} = b_{BH} + 2 * t_{crihku} = 42 + 4 = 46$  мм.

Об'єм корпуса:

$$
V_{KOPII} = V_{3OBH} = 2,4.6,8.4,6 = 75,1 (c m3).
$$

Об'єм пристрою:

$$
V^{\text{III}}_{\text{npucT}} = V_{\text{kopT}} = 75,1 \text{ (cm}^3).
$$

Отримані дані заносимо в таблицю 3.7.

### **3.5.4 Визначення маси пристрою**

Знаходимо об'єм плати:

$$
V_{\text{III}} = S_{\text{IIIATI}} * h_{\text{IIIATI}} = 24 * 0,15 = 3,6 \text{ (CM}^3).
$$

Знаходимо масу плати:

$$
m_{\text{m}} = V_{\text{m}} *_{\rho_{\text{reker}}} = 3.6 * 1.4 = 5.04 \text{ (r)},
$$

Масу радіоелементів знайдемо з таблиці 3.6. Маса елементів, що розміщені на платі:

$$
m_{e\pi}
$$
<sup>III.</sup> = 18,6 (r),

маса елементів, що розміщені поза платою (їх маса в таблиці записана в дужках):

$$
m_{e\pi}^{\text{~kop}}=18\left(\Gamma\right),
$$

сумарна маса елементів:

 $m_{e\pi} = m_{e\pi}^{n\pi} + m_{e\pi}^{n\pi} = 18,6 + 18 = 36,6$  г.

Маса елементів для першого і другого варіантів буде приблизно в 1,5 рази більшою, оскільки в них використовуються радіоелементи не поверхневого монтажу.

Маса пристрою складається із маси корпуса, плати і елементів.

Для першого варіанту:

Маса корпуса:

$$
m_{KOPII} = (V_{3OBH} - V_{BH}) \cdot \rho_{MAT} = (75.6 - 2 \cdot 7 \cdot 4.2) \cdot 2.7 = 45.4(z),
$$

маса пристрою:

$$
m_{\text{upper}}^I = m_{\text{Kop}} + m_{\text{min}} + m_{\text{enem}} = 45,4 + 5,04 + 1,5 \cdot 36,6 = 105,3 \text{ r}.
$$

Для другого варіанту:

Маса корпуса:

$$
m_{KOPII} = (V_{3OBH} - V_{BH}) \cdot \rho_{MAT} = (81.7 - 2 \cdot 7 \cdot 4.2) \cdot 1.35 = 30.9(z),
$$

маса пристрою:

 $m_{\text{upper}}^{\text{II}} = m_{\text{kop}} + m_{\text{III}} + m_{\text{encm}} + m_{\text{expan}} = 30,9 + 5,04 + 1,5 \cdot 36,6 + 50 = 140,8(\text{r}).$ 

Для третього варіанту:

Маса корпуса:

$$
m_{KOPII} = (V_{3OBH} - V_{BH}) \cdot \rho_{MAT} = (75.1 - 2 \cdot 6.4 \cdot 4.2) \cdot 1.35 = 28.8(z),
$$

маса пристрою:

 $m_{\text{upper}}^{\text{III}} = m_{\text{kop}} + m_{\text{III}} + m_{\text{enew}} = 28.8 + 5.04 + 36.6 = 70.4$  (r). Дані заносимо до таблиці 3.7.

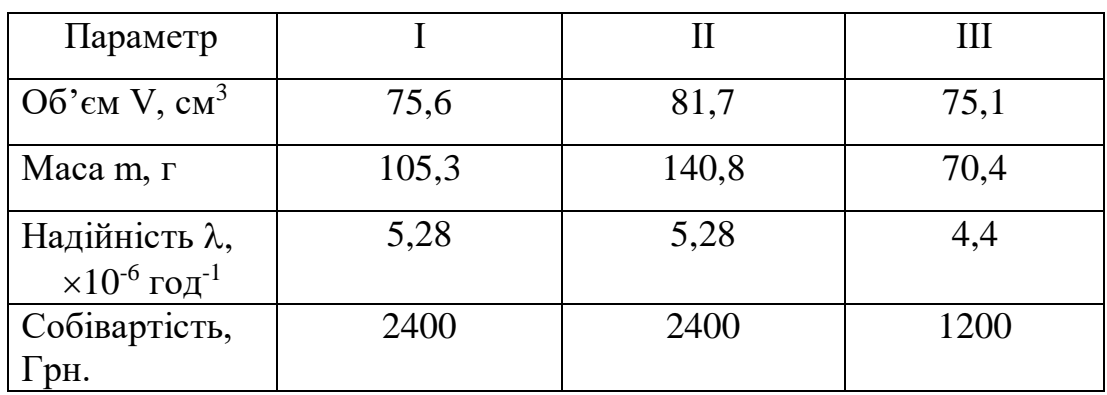

Таблиця 3.7 – Характеристики трьох варіантів конструкції

### **3.5.5 Розрахунок надійності пристрою**

Надійність є одним з основних параметрів виробу, після розрахунків якого робляться висновки про вірність вибраної схеми та конструкції виробу. Надійність приладу визначається надійністю та кількістю елементів, які використовуються, кількістю зв'язків між ними, способами кріплення елементів та видами їх з'єднань між собою, а також впливом зовнішніх факторів, теплових та електричних навантажень елементів приладу.

Розрахунок надійності пристрою полягає у визначенні показників надійності виробу за відомими характеристиками надійності складових елементів і умовами експлуатації. Вихідними показниками розрахунку надійності є інтенсивності відмов радіоелементів за нормальних умов.

Скористаємось методикою розрахунку експлуатаційної надійності згідно з [20] за допомогою математичних моделей.

В загальному випадку математична модель має вигляд:

$$
\lambda_e = \lambda_0 \cdot \prod_i k_i \tag{3.4}
$$

де  $\lambda_{\rm e}$  — експлуатаційна інтенсивність відмов, с $^{\text{-}1};$ 

 $\lambda_0$  – інтенсивність відмов за нормальних умов і номінального електричного навантаження, с<sup>-1</sup>;

К<sup>і</sup> – складові коефіцієнти математичної моделі.

Для електронної апаратури сумарна інтенсивність відмов:

$$
\lambda_{EA} = K_{AM} \cdot K_{OBCJ} \cdot \sum_{i=1}^{N} \lambda_{ei} , \qquad (3.5)
$$

де К<sub>АМ</sub> – коефіцієнт, який залежить від амортизації електронної апаратури; за відсутності системи амортизації у виробі (як у нашому випадку)  $K<sub>AM</sub> = 1$ ;

КОБСЛ – коефіцієнт, який залежить від якості технічного обслуговування електронної апаратури; для побутових виробів  $K_{\text{OBCJ}} = 1$ ;

 $\lambda_{ei}$  – експлуатаційна інтенсивність і-го типу електронної апаратури;

n – кількість типів електронних елементів у пристрої.

Оскільки пристрій – стаціонарний, використовується в лабораторних умовах, то коефіцієнт умов експлуатації  $K_e = 1$  [19,20], запишемо математичні моделі для кожного з елементів конструкції і обчислимо значення інтенсивностей відмов.

Для кварцу:

$$
\lambda_E = \lambda_H \cdot K_e, \tag{3.6}
$$

маємо:

$$
\lambda_E = 0.1 \cdot 10^{-6} \cdot 1 = 0.1 \cdot 10^{-6} (200^{-1}).
$$

Для керамічних конденсаторів:

$$
\lambda_E = \lambda_{0CT} \cdot K_P \cdot K_C \cdot K_e, \qquad (3.7)
$$

де  $K_P$  – коефіцієнт навантаження, визначається з таблиці 2.6 [20];

К<sub>С</sub> – коефіцієнт, що залежить від ємності конденсатора, з таблиці 2.8 [20].

Оскільки на конденсаторі максимальна напруга падає тоді, коли вона рівна напрузі живлення, то відношення U/U<sub>H</sub>:

$$
\frac{U}{U_H} = \frac{5}{10} = 0.5 \; ,
$$

тому  $K_P = 0.15$ , а  $K_C = 0.9$  (в середньому), то матимемо:

$$
\lambda_E = 0.01 \cdot 10^{-6} \cdot 0.15 \cdot 0.9 \cdot 1 = 0.0014 \cdot 10^{-6} (e^{0.00})
$$

Для мікросхем:

$$
\lambda_E = \lambda_0 \cdot K_e, \tag{3.8}
$$

маємо:

$$
\lambda_E = 0.1 \cdot 10^{-6} \cdot 1 = 0.1 \cdot 10^{-6} (200^{-1}).
$$

Для постійних недротяних вуглецевих резисторів:

$$
\lambda_E = \lambda_{0CT} \cdot K_P \cdot K_e \cdot K_R, \qquad (3.9)
$$

де К<sub>Р</sub> – коефіцієнт навантаження, визначається з таблиці 3.6 [20]; К<sub>Р</sub> = 0,57;

 $K_R$  – коефіцієнт, що залежить від опору резистора, з таблиці 3.7 [20],  $K_R =$ 0,7 (для резисторів опором 1…100 кОм). Маємо:

$$
\lambda_E = 0.01 \cdot 10^{-6} \cdot 0.57 \cdot 1 \cdot 0.7 = 0.004 \cdot 10^{-6} (200^{-1}).
$$

Для змінних недротяних резисторів:

$$
\lambda_E = \lambda_{0CT} \cdot K_P \cdot K_e \cdot K_R \cdot K_{S1},\tag{3.10}
$$

де К<sub>Р</sub> – коефіцієнт навантаження, визначається з таблиці 3.6 [20]; К<sub>Р</sub> = 0,57;

 $K_R$  – коефіцієнт, що залежить від опору резистора, з таблиці 3.7 [20],  $K_R$  = 0,7 (для резисторів опором 1…100 кОм);

 $K_{S1}$  – коефіцієнт, що залежить від напруги, що падає на резисторі, згідно таблиці 3.9 [20] К<sub>S1</sub> = 1,05. Маємо:

$$
\lambda_E = 0.03 \cdot 10^{-6} \cdot 0.57 \cdot 1 \cdot 0.7 \cdot 1.05 = 0.013 \cdot 10^{-6} (200^{-1}).
$$

Для варикапів:

$$
\lambda_E = \lambda_0 \cdot K_P \cdot K_{\phi} \cdot K_{\mu} + K_{s1} \cdot K_e, \qquad (3.11)
$$

де К<sub>Р</sub> – коефіцієнт навантаження, визначається з таблиці 3.6 [20]; К<sub>Р</sub> = 0,256 (за коефіцієнта навантаження 0,7);

К<sub>Ф</sub> – коефіцієнт, що залежить від функціонального режиму роботи, з таблиці 3.13 [20],  $K_{\Phi} = 1.0$ ;

КДН – коефіцієнт, що залежить від потужності варикапа, з таблиці 3.12 [20],  $K_{\text{IH}} = 0.5$  (потужність становить 0,1 Вт);

 $K_{S1}$  – коефіцієнт, що залежить від навантаження за напругою, згідно таблиці 3.14 [20]  $K_{S1} = 0.75$ . Маємо:

$$
\lambda_E = 0,1 \cdot 10^{-6} \cdot 0,256 \cdot 1,0 \cdot 0,5 \cdot 0,75 \cdot 1 = 0,01 \cdot 10^{-6} (z \omega \partial^{-1}).
$$
  

$$
\lambda_E = 0,03 \cdot 10^{-6} \cdot 0,57 \cdot 1 \cdot 0,7 \cdot 1,05 = 0,013 \cdot 10^{-6} (z \omega \partial^{-1}).
$$

Для транзистора:

$$
\lambda_E = \lambda_{0CT} \cdot K_P \cdot K_{\phi} \cdot K_{\mu} + K_{s1} \cdot K_e, \qquad (3.12)
$$

де К<sub>Р</sub> – коефіцієнт навантаження, визначається з таблиці 3.9 [20]; К<sub>Р</sub> = 0,36 (за коефіцієнта навантаження 0,7);

К<sub>Ф</sub> – коефіцієнт, що залежить від функціонального режиму роботи, з таблиці 3.13 [20],  $K_{\Phi} = 1.5$ ;

КДН – коефіцієнт, що залежить від потужності варикапа, з таблиці 3.12 [20],  $K_{\text{JH}} = 0.5$  (потужність становить 0.22 Вт < 1 Вт);

 $K_{S1}$  – коефіцієнт, що залежить від навантаження за напругою, згідно

таблиці 3.14 [20]  $K_{S1} = 1, 0$ . Маємо:

$$
\lambda_E = 0.29 \cdot 10^{-6} \cdot 0.36 \cdot 1.5 \cdot 0.5 \cdot 1.0 \cdot 1 = 0.078 \cdot 10^{-6} (c^{-1}).
$$

Для роз'ємів:

$$
\lambda_E = \lambda_0 \cdot K_e,\tag{3.13}
$$

маємо:

$$
\lambda_{E1} = 0.01 \cdot 10^{-6} \cdot 1 = 0.01 \cdot 10^{-6} (z \omega \partial^{-1}),
$$
  

$$
\lambda_{E2} = 0.0013 \cdot 10^{-6} \cdot 1 = 0.0013 \cdot 10^{-6} (z \omega \partial^{-1})
$$

Для смугових фільтрів:

$$
\lambda_E = \lambda_0 \cdot K_e,\tag{3.14}
$$

маємо:

$$
\lambda_E = 0.45 \cdot 10^{-6} \cdot 1 = 0.45 \cdot 10^{-6} (200^{-1}).
$$

Занесемо результати обчислень до таблиці 3.8.

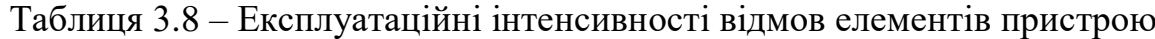

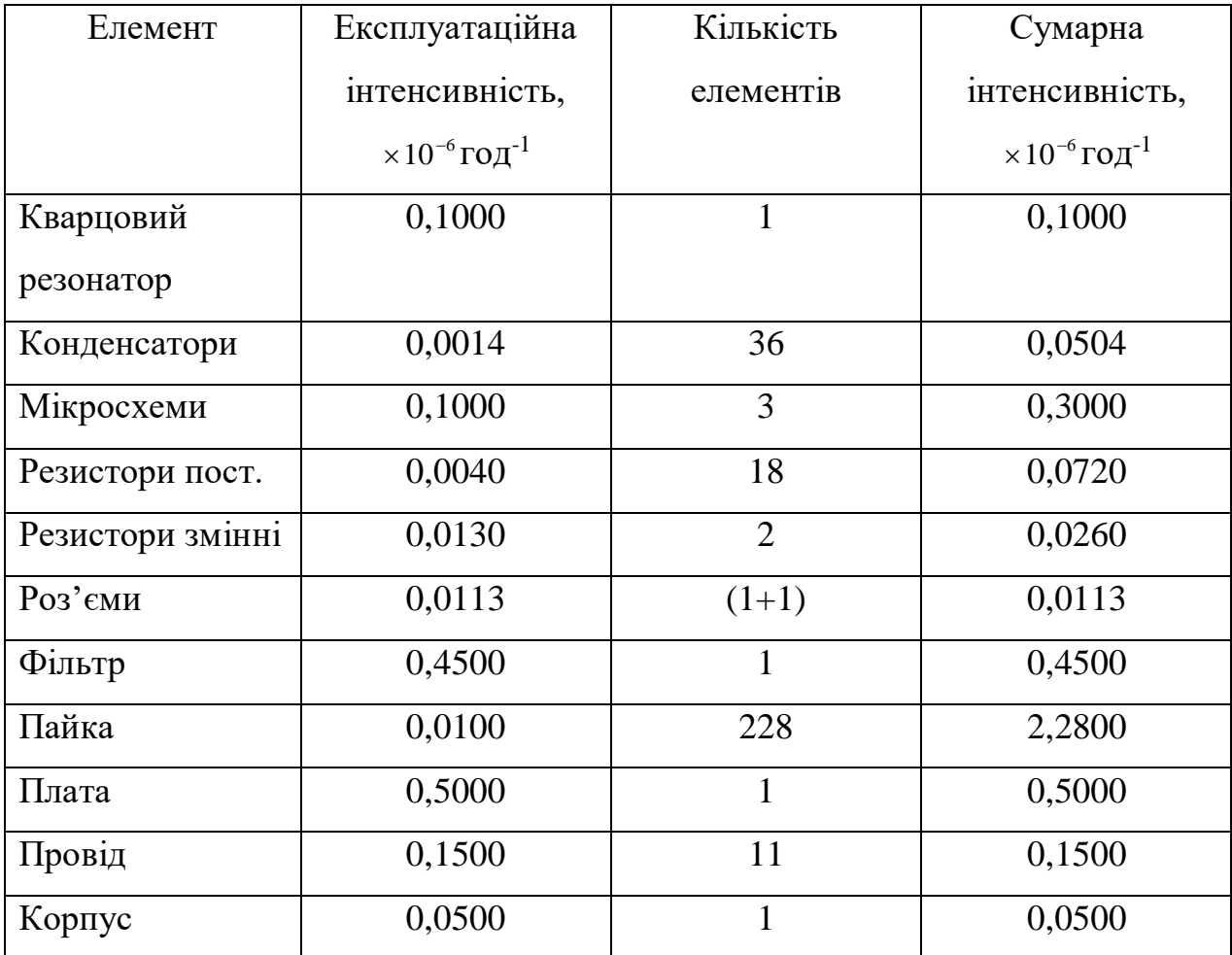

Сумарна інтенсивність відмов:

$$
\sum \lambda = 0,1000 + 0,0504 + 0,3000 + 0,2500 + 0,0300 + 0,0720 + 0,0260 + 0,0520 + 0,0780 +
$$

 $+0.0113 + 0.4500 + 2.2800 + 0.5000 + 0.1500 + 0.0500 = 4.4 \cdot 10^{-6} (200)$ .

Надійність пристрою характеризується напрацюванням на відмову, що обчислюється за формулою (3.17):

$$
T = \frac{1}{\lambda_{\sum}} \text{roq} \tag{3.15}
$$

Підставимо дані:

$$
T = \frac{1}{4,4 \cdot 10^{-6}} = 227272(zoo).
$$

Середній час напрацювання на відмову складає Т=227272 год. Цей розрахунок здійснено для третього варіанту компонування.

Оскільки радіоелементи в усіх трьох варіантах однакові, то відрізнятися надійність буде лише за рахунок збільшення кількості з'єднань. Оскільки в першому і другому варіантах компонування використовується елементна база не поверхневого монтажу, то сумарна інтенсивність відмов буде приблизно на 15...20% більшою, або:

$$
\lambda_{\sum} = 1, 2 \cdot 4, 4 = 5, 28 \cdot 10^{-6} \, \text{vol}^{-1} \, \square
$$
\n
$$
T = \frac{1}{5, 28 \cdot 10^{-6}} = 189394(\text{vol}).
$$

Результати обчислень заносимо в таблицю 2.7.

Як бачимо, надійність пристрою третього варіанту компонування вища у порівнянні з першим і другим, що підтверджує його оптимальність, а також задовольняє вимогам технічного завдання.

# **3.5.6 Техніко-економічне обґрунтування вибору оптимального варіанту розв'язання основної задачі роботи**

Основною задачею даного проекту є забезпечення мінімізації габаритів і маси нового виробу. Кращим буде той варіант рішення основної задачі проекту, який забезпечить найменші габарити та масу нової розробки при відповідності останніх нормативним даним.

Вибір оптимального варіанту конструкції здійснюємо, використовуючи метод комплексного показника [16, 17]. Для цього необхідно задатися пріоритетними показниками: об'ємом, масою, інтенсивністю відмов та собівартістю. Комплексний показник обчислюємо за формулою (3.18) [16,17]:

$$
Q = K_1 \cdot \frac{M}{M_{T3}} + K_2 \cdot \frac{V}{V_{T3}} + K_3 \cdot \frac{\lambda}{\lambda_{T3}} + K_4 \cdot \frac{C}{C_{T3}}
$$
(3.16)

де М - маса пристрою;

V - об'єм пристрою;

- інтенсивність відмов;

С – ціна виробу;

 $V_{T3}$ ,  $M_{T3}$ ,  $\lambda_{T3}$ ,  $C_{T3}$  – відповідно об'єм, маса, інтенсивність відмов та ціна приладу згідно технічного завдання;

К1,К2,К3,К<sub>4</sub> – вагові коефіцієнти, що відповідно дорівнюють 0,5, 0,8; 0,8 та 1,0.

Вартість пристрою складає 1200 грн, а аналога - 2400 грн (умовно приймемо вартість для перших двох варіантів із техніко-економічного обґрунтування для аналога), а надійність – визначається із часу напрацювання і ТЗ, тому розрахунки будемо здійснювати, спираючись на ці дані.

Обчислимо комплексний показник для розглянутих варіантів:

$$
Q_1 = 0,5 \cdot \frac{105,3}{80} + 0,8 \cdot \frac{75,6}{100} + 0,8 \cdot \frac{5,28 \cdot 10^{-6}}{11,4 \cdot 10^{-6}} + 1 \cdot \frac{1400}{60} = 2,66;
$$
  
\n
$$
Q_2 = 0,5 \cdot \frac{140,8}{80} + 0,8 \cdot \frac{81,7}{100} + 0,8 \cdot \frac{5,28 \cdot 10^{-6}}{11,4 \cdot 10^{-6}} + 1 \cdot \frac{1400}{60} = 2,93;
$$
  
\n
$$
Q_3 = 0,5 \cdot \frac{70,4}{80} + 0,8 \cdot \frac{75,1}{100} + 0,8 \cdot \frac{4,4 \cdot 10^{-6}}{11,4 \cdot 10^{-6}} + 1 \cdot \frac{1200}{60} = 2,27.
$$

Очевидно, що оптимальною слід вважати конструкцію з найменшим значенням комплексного показника. Як видно з наближених розрахунків, коефіцієнт Q<sub>3</sub> має найменше значення, що і підтверджує правильність вибору варіанту конструкції.

Крім того, технічні характеристики і експлуатаційні параметри пристрою, що проектується за третім варіантом компонування, істотно відрізняються від перших двох. Це стосується як прогресивних методів виготовлення корпусу (пресуванням), як вибору елементної бази (радіо компонентів поверхневого монтажу), так і підвищенні надійності пристрою. Тому можна вважати, що розробка конструкції приладу контролю частоти дихання за третім варіантом буде вигідною як з економічної, так і технічної точки зору.

# **3.6Розробка конструкції друкованої плати 36.1 Вибір типу друкованої плати**

Плати бувають односторонні, двосторонні (із з'єднанням шарів та без нього) та багатошарові (з послідовним з'єднанням шарів, з попарним з'єднанням шарів і з наскрізними отворами).

Односторонні плати характеризуються:

а) установкою радіоелементів безпосередньо на поверхню матеріалів;

б) можливим використанням додаткових перемичок (до 5%);

в) низькою вартістю і 1-2-ми класами щільності.

Двосторонні плати характеризуються:

а) високими комутативними якостями;

б) підвищеною міцністю з'єднання;

в) більш високою вартістю.

Даний пристрій має у своєму складі три мікросхеми, причому крок складає 1,25 мм. Тому, щоб полегшити трасування, оберемо двосторонню плату – це дозволить уникнути зайвих перемичок та спростить електронного трасування у пакеті САПР.

## **3.6.2 Вибір класу точності друкованої плати**

Для даного виробу, з огляду на те, що крок координатної сітки, згідно ГОСТ 10317-82, становить 1,25 мм, і трасування ускладнене, оптимальним варіантом буде вибір 3-го класу точності друкованої плати

Даний клас характеризується наступними елементами конструкції

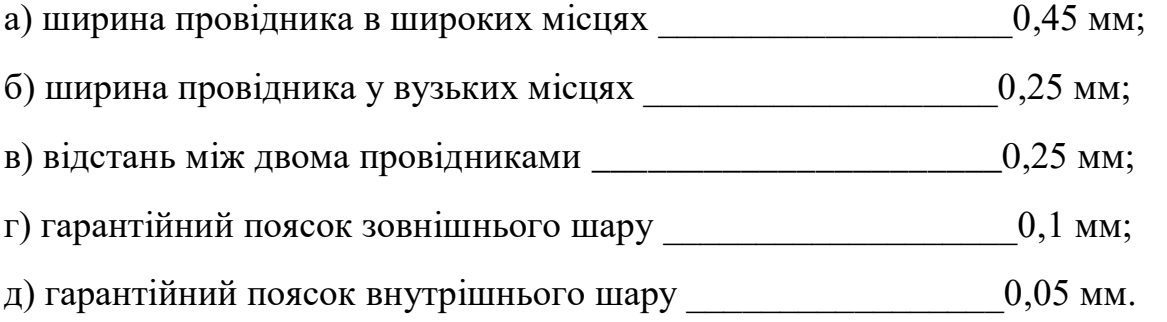

В широких місцях ширина провідника задається наступним класом – для третього це буде другий клас.

# **3.6.3 Вибір матеріалу друкованої плати**

До матеріалу висуваємо наступні вимоги:

- а) висока технологічність;
- б) високі електрофізичні властивості;
- в) можливість працювати в умовах вакууму;
- г) забезпечення високої адгезії;
- д) мінімальні механічні короблення.

Таблиця 3.9 Властивості матеріалів друкованих плат

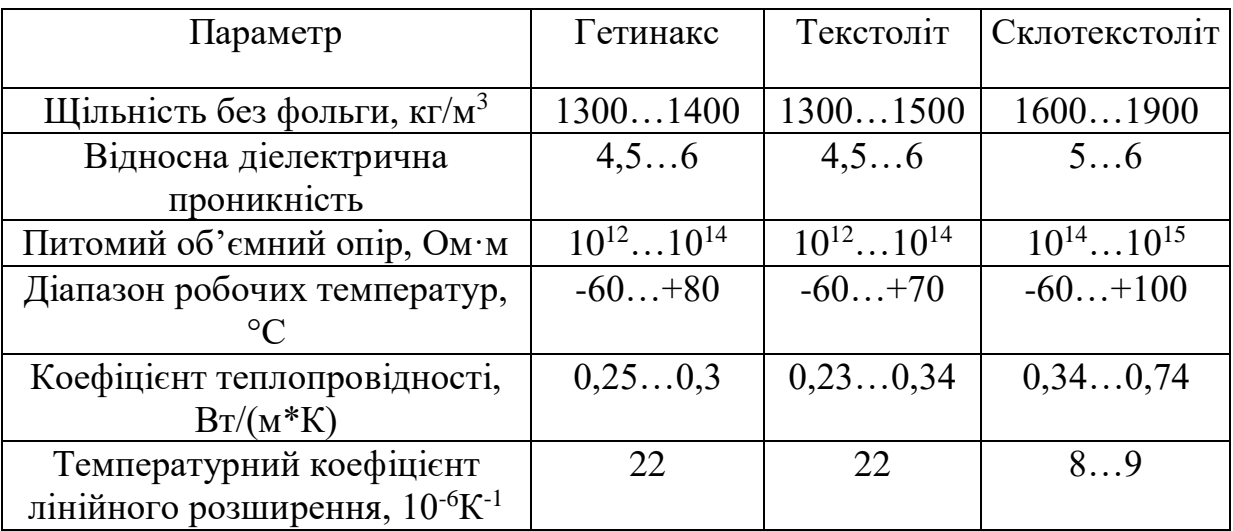

Найчастіше для виготовлення друкованої плати використовують склотекстоліт і гетинакс, марок:

а) ГФ – фольгований гетинакс;

б) СФ – фольгований склотекстоліт;

в) ФГС – склотекстоліт фольгований травильний;

г) СФПН – склотекстоліт фольгований нагрівостійкий;

д) СТФ – склотекстоліт теплостійкий.

Товщина ж друкованої плати визначається товщиною вихідного матеріалу і вибирається залежно від елементної бази та навантажень.

Найкращі параметри, згідно таблиці 2.9, має склотекстоліт. Тому за матеріал для друкованої плати обираємо склотекстоліт фольгований двосторонній марки СФ-2-35-1,5, який має товщину фольги 35 мкм, товщина матеріалу з фольгою 1,5 мм. Він застосовується для виготовлення двосторонніх та односторонніх друкованих плат.

### **3.6.4 Розрахунок діаметрів контактних площадок**

Діаметр контактних площадок розраховується залежно від діаметрів отворів за формулою

$$
D_{\text{KII}} = d_{\text{orb}} + \Delta d_{\text{orb}} + 2^* B + \Delta t_{\text{b}} + \Delta t_{\text{rp}} + \sqrt{T_d^2 + T_D^2 + t_{\text{ne}}^2},
$$
(3.19)

де  $d_{\text{or}}$ - діаметр отвору;

Δdотв- верхній допуск на діаметр отвору;

в - ширина гарантійного пояска;

 $\Delta t_{\text{B}}$ - верхній допуск на ширину провідника;

 $\Delta t_{\text{rp}}$ - допуск на підтравлювання діелектрика в отворі;

Т<sub>d</sub> - позиційний допуск розміщення отворів;

ТD- позиційний допуск розміщення центрів контактних площадок;

 $\Delta t_{HB}$ - нижній допуск на ширину провідника.

Для двосторонньої плати третього класу значення параметрів наступні:

 $\Delta d_{\text{orb}} = 0$  мм;  $B = 0, 1$  мм;  $\Delta t_B = 0, 1$  мм;  $\Delta t_{\text{rp}} = 0$ ;  $T_d = 0,08$  мм;  $T_D = 0,15$  мм;  $\Delta t_{\text{HB}}$  $= 0.1$  MM.

Визначаємо загальний допуск:

$$
\Delta D_{\text{KII}} = 0 + 2*0, 1 + 0, 1 + 0 + \sqrt{0.08^2 + 0.15^2 + 0.1^2} = 0, 5 \text{ (mm)}.
$$

Діаметри отворів розраховуються за формулою

$$
d=d_{\text{\tiny{BHB}}}+(0,\!2...0,\!4),
$$

 $d_{\text{b}}$  – діаметри виводів радіоелементів.

В даному приладі елементи мають наступні діаметри виводів (за таблицею 3.6):

 $0.7$ ;  $0.8$  MM.

Здійснюємо оптимізацію діаметрів отворів

$$
d_1 = 0.7 + 0.3 = 1.0 \text{ mm};
$$

$$
d_2 = 0.8 + 0.2 = 1.0
$$
 mm.

Маємо один діаметр отворів:

$$
d_1=1,0 \text{ mm}.
$$

Знаходимо діаметр контактних площадок:

 $D_1 = 1.0 + 0.5 = 1.5$  MM.

### **3.6.5 Розрахунок ширини провідників**

Розрахунок ширини провідників проводиться для шин живлення та для інформаційних провідників

Для шин живлення

$$
B_{\min} = \frac{I_{\text{max}}}{j_{\text{ion}} \cdot t} \text{[MM]},\tag{3.20}
$$

де jДОП - допустима густина струму для двосторонньої плати, виготовленої комбінованим методом,  $j_{\text{AODI}}$  = 48 А/мм<sup>2</sup>,

 $t$  - товщина провідника,  $t = 35$  мкм.

 $I_{\text{max}}$  - максимальний постійний струм, який проходить через провідник,  $I_{\text{max}}$  $= 0.16$  А. Обчислюємо:

$$
B_{\min} = \frac{0.16}{48 * 0.035} = 0.095 \text{ mm} = 95 \text{ mkm} (\le 250 \text{ mkm}).
$$

Визначимо мінімальну ширину провідника з умови допустимого падіння напруги

$$
b_{\min} = \frac{I_{\max} * \rho * l_{\max}}{\Delta U_{\partial on} * t},
$$

де  $\rho$  - питомий опір провідників,  $\rho = 0.0175 \text{Om}^*$ мм $^{2}\!/$ м ,

 $I_{\text{max}}$  – струм, який проходить по провіднику,  $I_{\text{max}} = 0.16$  A,

 $l_{\text{max}}$  –максимальна довжина провідника,  $l_{\text{max}} = 0.145$  м,

Uдоп – допустиме падіння напруги (становить 5% від напруги живлення  $U_{\text{non}} = 5*0.05 = 0.25 B$ ,

t – товщина провідника

$$
b_{\min} = \frac{0.16 * 0.0175 * 0.145}{0.25 * 0.035} = 0.046 \text{ mm} = 46 \text{ mkm } (< 250 \text{ mm}).
$$

Розраховані значення ширини провідників не перевищують обраних для третього класу точності

### **3.6.6 Трасування друкованої плати**

Установка навісних елементів на друкованій платі здійснюється згідно з ОСТ4.ГО.010.030 та ОСТ4.ГО.010.009. При розташуванні елементів необхідно враховувати наступні фактори: забезпечення високої надійності, мінімізація габаритних розмірів, забезпечення тепловідводу та ремонтопридатності.

Під час трасування провідників необхідно досягти мінімальних довжин зв'язків, мінімізації паразитних зв'язків між провідниками та елементами і, якщо можливо, то потрібно виконати рівномірне розподілення навісних елементів на платі

У зв'язку з складним трасуванням вибираємо крок координатної сітки 1,25 мм. Координатну сітку на початок координат розташовуємо згідно з ГОСТ 2417-78 Далі всі операції здійснюємо автоматизовано, використовуючи систему автоматизованого проектування P-CAD-2000.

Запускаємо програму P-CAD.pcb, в якому здійснюватимемо трасування плати. Спершу необхідно виставити метричну систему в програмі, що задається в опції "Options > Configure". Крок координатної сітки задаємо 1,25 мм у опції "Options > Grids". Кольори провідників у шарах та їх видимість задаємо у опціях "Options > Display" та "Options > Layers". У цій же опції "Options " задаємо види контактних площадок, перехідних отворів, стиль тексту тощо.

Після настроювання необхідно клацнути правою кнопкою миші по полю – з'явиться віконце меню, де запитується про бібліотеку елементів, яку необхідно підвантажити. Оскільки ми працюємо із власно створеною бібліотекою, то задаємо її назву My.lib, за основу для якої обрано одну з бібліотек програми САПР OrCAD [17], для поверхневого монтажу, і шлях до неї. Після натиснення вводу елементи бібліотеки доступні для роботи з ними.

Для винесення елемента на поле для трасування варто лише вибрати його з бібліотеки і натиснути "Ok" – далі зображення компонента доступне для редагування і його можна виносити в необхідне місце за допомогою миші, обертати навколо осі за допомогою клавіші "R" чи опції "Place" та інше. Написи здійснюються після клацання курсором на елементі – з'явиться опція для необхідних дій.

Після того, як усі елементи будуть встановлені на робочому полі і названі згідно електричної схеми, за допомогою опції "Place Connection" проставляємо зв'язки між елементами (трасування здійснюється напівавтоматично). Розмістивши елементи у доцільному порядку, заходимо у опцію "Route > Autorouters", в якій задаємо стратегію трасування. Після натиснення вводу програма здійснить трасування плати згідно заданих раніше параметрів.

Далі за допомогою інструментів для малювання на панелі інструментів проводимо контури плати, і далі роботу із графічними зображеннями здійснюватимемо у програмі "Visio-XP", де зручно працювати із шарами і є додаткові можливості у порівнянні з програмами САПР.

## **3.7 Розрахунок плати на вібростійкість**

Визначаємо частоту власних коливань за формулою

$$
f_0 = \frac{\pi}{2 * a^2} (1 + \frac{a^2}{b^2}) \sqrt{\frac{D}{M}} ab,
$$
 (3.21)

де а, b- довжина і ширина плати:  $a = 60$  мм, b = 40 мм;

D-циліндрична жорсткість

$$
D = \frac{E * h^3}{12 * (1 - v^2)},
$$
\n(3.22)

де Е- модуль пружності, для фольгованого склотекстоліту з друкованою схемою $E = 3.2*10^{10}$  Н/м<sup>2</sup>;

 $h$  - товщина плати,  $h = 1,5$  мм;

v - коефіцієнт Пуассона,  $v = 0.22$ ;

М - маса плати з радіоелементами,  $M = 5 + 18,6 = 23,6$  г.

$$
D = \frac{3.2 * 10^{10} * (1.5 * 10^{-3})^3}{12(1 - 0.22^2)} (1 - 0.22^2) = 9,45;
$$
  
\nf<sub>0</sub>=  $\frac{3.14}{2 * 0.06^2} (1 + \frac{0.06^2}{0.04^2}) \sqrt{\frac{9.45}{0.0236}} 0.06 * 0.04 = 1389$  T.u.  
\nf  $\neq f_p$   
80  $\Gamma$ u  $\neq$  1389  $\Gamma$ u.

Отже, частота власних коливань не співпадає з резонансною частотою, а співвідношення розмірів плати задовольняють вимогам вібростійкості.

Визначаємо коефіцієнт динамічності за формулою

$$
K_{\text{JHH}} = \frac{\sqrt{(1 + [K_1(x)K_1(y) - 1]\eta_{11}^2)^2 + \varepsilon_{11}^2 \eta_{11}^2}}{\sqrt{(1 - \eta_{11}^2)^2 + \varepsilon_{11}^2 \eta_{11}^2}},
$$
(3.23)

де  $K(x)$ ,  $K(y)$  – залежність коефіцієнта від коливань. Коли обидва краї закріплені  $K(x) = K(y) = 1.3$ ;

- коефіцієнт розстроювання:

$$
\eta = f/f_p = 80/1389 = 0,057;
$$

 $\epsilon$  - показник затухання  $\epsilon = \lambda/\pi \approx 0.01$ ;

 $\lambda$  - декремент затухання  $\lambda = (2...10) * 10^{-2}$  .

Маємо:

$$
K_{\text{AHH}} = \sqrt{\frac{(1 + [1,3*1,3-1] * 0,057^2)^2 + 0,01^2 * 0,057^2}{(1 - 0,057^2)^2 + 0,01^2 * 0,057^2}} = \sqrt{\frac{1,0045}{0,9935}} = 1,01.
$$

Віброзміщення визначається за формулою

$$
S_B = \xi_0 * K_{\mu}, \qquad (3.24)
$$

$$
\xi_0 = \frac{a_0}{4\pi^2 (f_p)^2}
$$

де а $_{0}$  — віброприскорення згідно технічного завдання, а $_{0}$  = 2g = 19,8 $\frac{M}{c^{2}}$  $\frac{M}{2}$ 

$$
\xi_0 = \frac{19.8}{4 * 3.14^2 * 1389^2} = 0.3 \cdot 10^{-6} \text{ MM},
$$

 $S_B = 0.3 \cdot 10^{-6} \cdot 1.01 = 0.303 \cdot 10^{-6} (M);$ 

віброприскорення

$$
a_{\rm B} = a_{\rm 0} \cdot K_{\rm \Lambda} = 19,8 \cdot 1,01 = 20 \left(\frac{M}{c^2}\right).
$$

Визначаємо прогин плати

$$
\delta_{\text{QOT}} = S_B - \xi_0 = 0,303 \cdot 10^{-6} - 0,3 \cdot 10^{-6} = 3 \cdot 10^{-8} (mm),
$$
  

$$
\delta_{\text{TPAH}} = \delta_{\text{on}} \cdot l^2 = 3 \cdot 10^{-8} \cdot 0,06^2 = 1,1 \cdot 10^{-10} (mm).
$$

Як видно з розрахунків, прогин друкованої плати не перевищує допустимого значення, можна сказати, що вібраційні навантаження не вплинуть на роботу пристрою.

## **3.8 Аналіз електромагнітної сумісності елементів друкованої плати**

Зі збільшенням швидкодії схеми все більшого значення набувають питання високочастотних зв'язків між елементами. При цьому стає обов'язковим не тільки визначення параметрів тієї або іншої лінії зв'язку

(опору, ємності, індуктивності тощо), але і міри впливу їх одна на одну (паразитні ємність, взаємоіндуктивність і т.і.). Це особливо важливо в мікроелектронних виробах, бо час переключення елементів складає одиниці наносекунд і щільність розміщення мікросхем достатньо висока.

Електричні параметри елементів друкованої плати залежать від цілого ряду чинників, що в тій чи іншій мірі впливають на зміну розрахункових величин : режиму роботи схеми, матеріалу захисних покрить, технології виготовлення і т. ін. Комплексне врахування всіх цих чинників достатньо складне і тому недоцільне на етапі проектування друкованої плати. Тут необхідний орієнтовний, з достатнім ступенем точності, розрахунок, який перевіряється і уточнюється після виготовлення і дослідження першої партії друкованих плат [15, 16].

Метою розрахунку електромагнітної сумісності є визначення працездатності пристрою в умовах впливу перехресних перешкод в лініях зв'язку, а також зовнішніх електромагнітних полів [22].

1. Діелектрична проникність середовища між провідниками, що розташовані на зовнішній поверхні плати, яка покрита лаком, дорівнює:

$$
\varepsilon r = 0.5 \text{ ( } \varepsilon \pi + \varepsilon \pi \text{)}, \tag{3.25}
$$

де  $\epsilon$ п = 6 – діелектрична проникність стеклотекстоліту;

л =4 – діелектрична проникність лаку УР-231;

 $\epsilon r = 0.5$  (6+4)=5.

2. Визначаємо взаємну ємність та індуктивність провідників, які розташовані на одній поверхні друкованої плати:

$$
C = \frac{1,06 \cdot \varepsilon_r}{\lg(\frac{2 \cdot \delta}{W + b})} [\pi \Phi],\tag{3.26}
$$

де  $\delta = 5.10^{-4}$  – найменша відстань між двома провідниками, м;  $W = 3.5 \cdot 10^{-5}$  - товщина провідного шару міді, м;

b=2,5·10<sup>-4</sup> - ширина провідників для третього класу точності, м;

$$
C = \frac{1,06 \cdot 5}{\lg(\frac{2 \cdot 5 \cdot 10^{-4}}{3,5 \cdot 10^{-5} + 2,5 \cdot 10^{-4}})} = 9,72 \text{ (mD)}.
$$

Паразитна взаємоіндукція між двома друкованими провідниками М, нГн, визначається за формулою [22]:

$$
M = 2 \cdot l_2 \cdot \left( \ln \frac{2 \cdot l_2}{S + 0.5 \cdot (t_1 + t_2)} - 1 \right) [\text{H}\Gamma \text{H}],
$$
 (3.27)

де S-відстань між провідниками,  $S = 0.05$  см;

 $l_2$  - довжина взаємного перекриття провідників,  $l_2$  = 1 см;

t<sub>1</sub>, t<sub>2</sub> –ширина провідників, t<sub>1</sub> = t<sub>2</sub> = 0,025 см.

Маємо:

$$
M = 2 \cdot 1 \cdot \left( \ln \frac{2 \cdot 1}{0.05 + 0.5 \cdot (0.025 + 0.025)} - 1 \right) = 4.57, \text{ (H}\Gamma\text{H}).
$$

Визначаємо паразитну ємність для аналогової мікросхеми (за коефіцієнта підсилення мікросхеми К = 120, вхідного опору  $R_{px}$  = 75 Ом, частоти  $f = 1,2$ МГц):

$$
C_{nap} = \frac{1}{K \cdot R_{BX} \cdot \omega} = \frac{1}{120 \cdot 75 \cdot 2 \cdot 3,14 \cdot 1,2 \cdot 10^6} = 15(n\Phi).
$$

Визначаємо допустиму взаємоіндукцію для мікросхеми (за опору навантаження  $R<sub>H</sub> = 75$  Ом):

$$
M_{\text{AOH}} = \frac{R_{\text{H}}}{K \cdot \omega} = \frac{75}{120 \cdot 2 \cdot 3,14 \cdot 1,2 \cdot 10^6} = 80(\text{H} \cdot \text{H}).
$$

Із запропонованих розрахунків паразитних ємностей і індуктивностей видно, що їхні параметри знаходяться в межах норми і не потрібно додаткових засобів з їх зниження, адже і ємність, і паразитна взаємоіндукція між провідниками мають значення, менші за допустимі.

### **3.9 Тепловий розрахунок пристрою**

В процесі виробництва, зберігання і експлуатації пристрій зазнає дії різних температур. Сам пристрій є джерелом тепла, оскільки ККД транзисторів і мікросхем становить 50...60%, тому значна кількість енергії виділяється у вигляді тепла. Якщо ця енергія не розсіюється, то підвищується температура пристрою і зростає інтенсивність відмов.

Визначимо тепловий режим і виберемо систему охолодження згідно з методикою [21]. Початковими даними для розрахунку є наступні:

а) внутрішні розміри пристрою:  $0.04 \times 0.064 \times 0.02$  м;

б) внутрішній об'єм пристрою V =  $5 \cdot 10^{-5} \, \text{m}^3$ ;

в) потужність розсіювання:

$$
P = P_{\text{pes}} + P_{\text{mpans}} + P_{\text{mix}} + P_{\text{opoc}} + P_{\text{approx}} = 20 \cdot 0.125 + 0.22 + 3 \cdot 2 + 7 \cdot 0.2 + 4 \cdot 0.1 \approx 10.5 (Bm);
$$

г) коефіцієнт заповнення  $K_{34\Pi} = 0.2$ ;

д) максимальна температура довкілля (видирається за найменшою температурою з гранично допустимих для всіх елементів)  $T_{\text{max}} = +85^{\circ}C = 358K$ ;

е) гранично допустиме перегрівання повітря в пристрої (за максимальної температури повітря Т<sub>пов</sub>= 35<sup>0</sup>С = 308К):

$$
\theta_{\text{a,don}} = 358 - 308 = 50(K)
$$
.

Визначаємо коефіцієнт форми пристрою:

$$
K_0 = \frac{H}{\sqrt[3]{V}},\tag{3.28}
$$

де Н – висота блоку, м;

V – внутрішній об'єм пристрою, м<sup>3</sup>;

$$
K0 = \frac{0.02}{\sqrt[3]{5 \cdot 10^{-5}}} = 0.252.
$$

Визначаємо площу поверхні відведення тепла за формулою:

$$
S_3 = \sqrt[3]{V^2} \cdot (\frac{2}{K_0} + 4 \cdot K_{34\pi} \cdot \sqrt{K_0}), \qquad (3.29)
$$

отримаємо:

$$
S_3 = \sqrt[3]{(5 \cdot 10^{-5})^2} \cdot \left(\frac{2}{0,252} + 4 \cdot 0,2 \cdot \sqrt{0,252}\right) = 0,011(M^2).
$$

Визначаємо питомий тепловий потік нагрітої зони:

$$
q_3 = \frac{\Phi}{S_3} [\frac{Bm}{m^2}], \qquad (3.42)
$$

де Ф – потужність розсіювання, яка становить 40% від споживаної потужності:

$$
\Phi = \Phi = 0.4 \cdot 10.2 = 4.08(Bm);
$$

$$
q_3 = \frac{4,08}{0,011} = 371(Bm/M^2).
$$

За графіком на рисунку 13.31, в [21] визначаємо перегрівання для апаратури з природною конвекцією:

$$
M[\theta_B] = 35K.
$$

Порівнюємо значення  $\theta_{e, \text{dom}} = 50K$  і отримане значення:

$$
\theta_{\rm g, dom} > M[\theta_{\rm B}],
$$

а отже, забезпечено умови нормального теплового режиму, і природної конвекції для цього достатньо.

#### **3.10 Моделювання підсилювача за допомогою програми OrCAD**

Оскільки в комп'ютерному спірографі використовуються спеціалізовані мікросхеми, вихідний сигнал яких є підсиленим внутрішніми підсилювачами, то доцільно розглянути модель одного з підсилювальних каскадів на високочастотному транзисторі КТ699А-9. Для цього скористаємося програмою OrCAD, що належить до прикладних програм САПР і дозволяє отримувати характеристики як елементів кола, так і цілих схем. Промоделюємо транзистор, подавши на його вхід сигнал синусоїдальної напруги з частотою 4 МГц (як у кварцового генератора у синтезаторі частот). Задавши напругу живлення транзистора (+30 В), на вихід підключаємо навантаження опором 1000 Ом (зображено на рисунку 3.5).

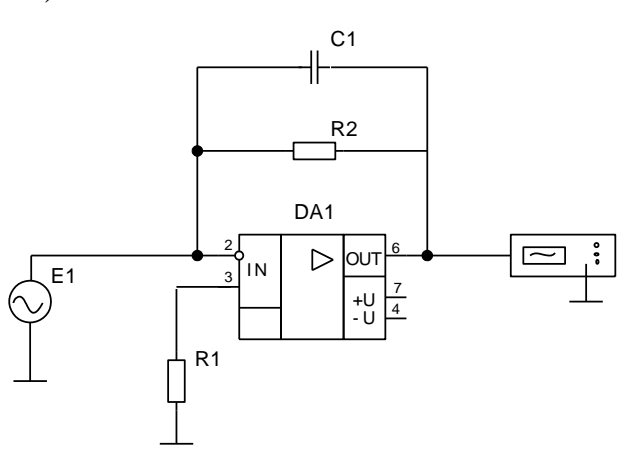

Рисунок 3.5 – Схема каскаду підсилювача для моделювання.

В результаті ми отримаємо вихідну характеристику підсилювального каскаду (рисунок 3.6), що підтверджує поворот фази вхідного сигналу на  $180^0$ на виході підсилювача, а також підтверджує ефективну роботу транзистора КТ699А-9 в даному діапазоні частот.

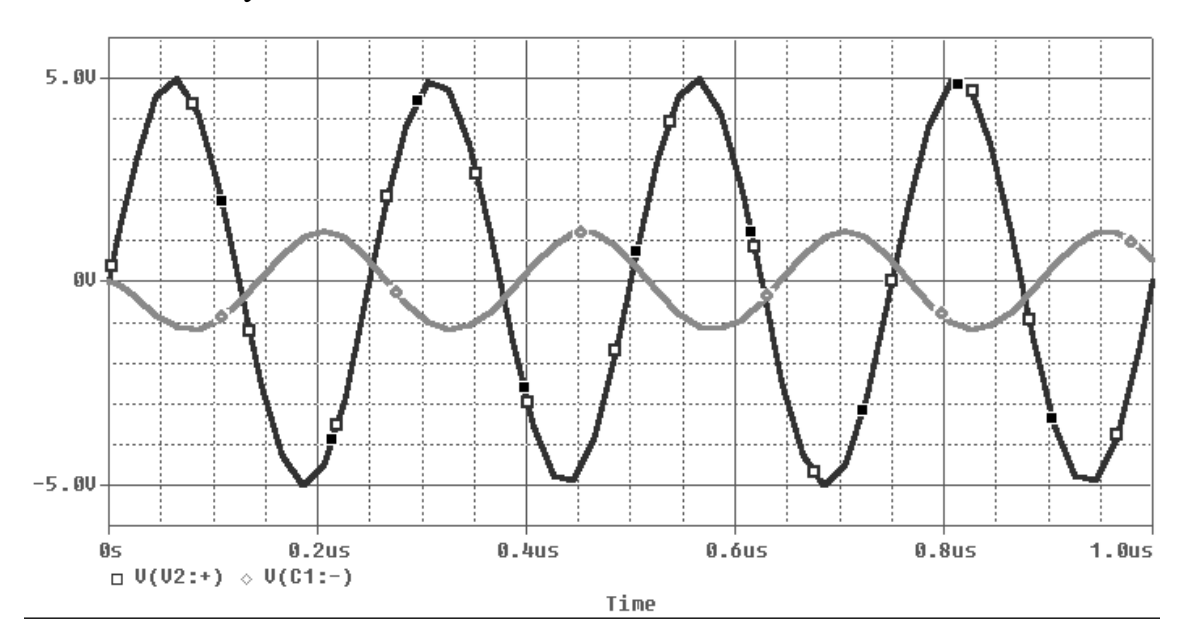

Рисунок 3.6 – Результати моделювання за нормальних умов.

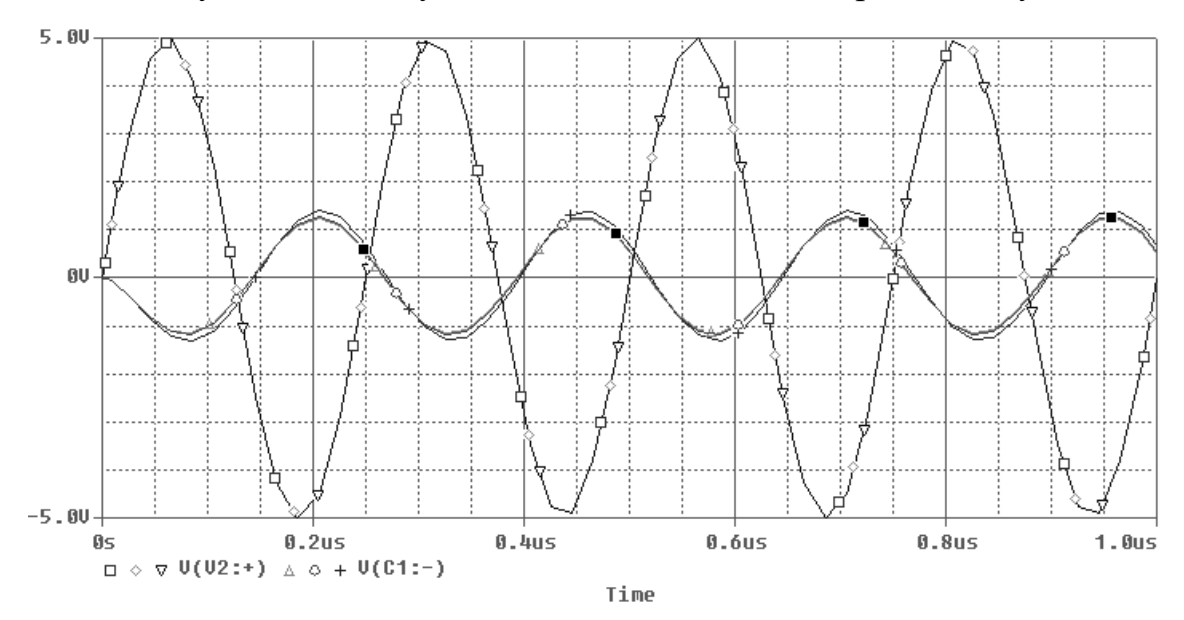

Рисунок 3.7 – Результати моделювання за трьох температурних режимів;  $t_1 = 25^0C$ ,  $t_2 = 35^0C$ ,  $t_3 = 85^0C$ .

Оскільки пристрій працює в діапазоні температур від –20<sup>0</sup>С до +35<sup>0</sup>С, то проведемо аналіз роботи підсилювача за трьох температур: номінальної, максимальної, та найменшої з максимально допустимих для елементів у приладі -  $+25^0C$ ,  $+35^0C$  та  $+85^0C$ . Результати можна спостерігати на рисунку 2.6.

Отже, підсилювач працює стабільно не лише в діапазоні надвисоких частот, а й має низьку чутливість до зміни температури: вихідний сигнал має стабільне значення, навіть при коливаннях вхідного сигналу.

Таким чином, в конструкторській частині проекту здійснено розрахунок конструктивних параметрів пристрою, тепловий і надійнісний розрахунок, обрано оптимальний варіант конструкції та здійснено моделювання транзисторного підсилювача у програмі OrCAD.

### **3.11 Аналіз конструкторсько-технологічних характеристик**

Однією з найважливіших характеристик РЕА є технологічність конструкції, під якою необхідно розуміти сукупність властивостей РЕА, що дозволяють оптимально використовувати кошти, матеріали і час при технічній підготовці виробництва, виготовлення, експлуатації і ремонті в порівняні з відповідними показниками однотипних конструкцій того ж призначення.

Для оцінки технологічності РЕА використовують відносні показники  $K_i$  і комплексний показник  $K_k$ , що розраховується за середньозваженим значенням відносних показників із врахуванням коефіцієнтів  $\varphi_i$ , що характеризують вагову значимість показників, тобто ступінь їх впливу на трудомісткість виготовлення виробів.

Значення відносних показників  $K_i$  знаходиться в межах  $0 \le K_i \le 1$ , при цьому ріст показників відповідає вищій технологічності РЕА. Вираз для розрахунку відносного показника може мати вигляд або простого відношення

$$
\frac{a}{b}a/b \text{ afo } 1 - \frac{a}{b} \text{ [16]}.
$$

Перший вираз використовується в тих випадках, коли величина наближується до b, що відповідає підвищенню технологічності РЕА, другий коли наближення величина a до b знижує технологічність. Коефіцієнт розраховується за формулою:

$$
\varphi_i = \frac{i}{2^{i-1}},\tag{3.43}
$$
де і - порядковий номер показника технологічності в рангованій послідовності [16].

Базовими показниками технологічності для блоків радіотехнічного класу  $\epsilon$  наступні: коефіцієнт підготовки радіоелементів К<sub>ПРЕ</sub> (для нього  $\varphi = 1$ ), коефіцієнт автоматизації монтажу  $K_{AM} (\varphi = 1)$ , коефіцієнт складності збірки  $K_{C 35}$ ( $\varphi$  = 0,75), коефіцієнт механізації контролю К<sub>МК</sub> ( $\varphi$  = 0,5), коефіцієнт прогресивності формоутворення  $K_{\Phi}$  ( $\varphi = 0.31$ ), коефіцієнт повторюваності радіоелементів К<sub>ПОВ РЕ</sub> ( $\varphi$  = 0,185), коефіцієнт складності обробки К<sub>С ОБ</sub> ( $\varphi$  = 0,11). Обчислимо дані коефіцієнти за нижче наведеними формулами [15].

1. Коефіцієнт підготовки ЕРЕ:

$$
K_{\text{IIPE}} = 1 - \frac{N_{\text{MIIPE}}}{N_{\text{PE}}},
$$
\n(3.44)

де  $N<sub>M</sub>$ <sub>ПРЕ</sub> – кількість радіоелементів, виводи яких формуються автоматизовано;

NРЕ - загальне число радіоелементів у виробі;

$$
K_{\text{IIPE}} = 1 - \frac{8}{76} = 0,105.
$$

2. Коефіцієнт автоматизації монтажу:

$$
K_{AM} = \frac{N_{AM}}{N_M},\tag{3.45}
$$

де NАМ – кількість монтажних з'єднань, виконаних автоматизовано;

N<sub>M</sub> – загальна кількість з'єднань;

$$
K_{AM} = \frac{219}{219} = 1.
$$

3. Коефіцієнт складності збірки:

$$
K_{C3B} = 1 - \frac{N_{TCK}}{N_{TB}},
$$
\n(3.46)

де  $N_{TCK}$  – кількість типорозмірів вузлів, які під час складання потребують регулювання;

N<sub>TB</sub> – загальна кількість типорозмірів вузлів;

$$
K_{C3B} = 1 - \frac{1}{4} = 0.75.
$$

4. Коефіцієнт механізації контролю:

$$
K_{MK} = \frac{N_{MK}}{N_K},\tag{3.47}
$$

де  $N_{MK}$  – кількість автоматизованих контрольних операцій;

N<sub>MK</sub> – загальна кількість контрольних операцій;

$$
K_{MK} = \frac{1}{5} = 0.2 \, .
$$

5. Коефіцієнт прогресивності формоутворення:

$$
K_{\Phi} = \frac{N_{\text{HP}}}{N_0},\tag{3.48}
$$

де  $N_{\text{HP}}$  – кількість деталей, виконаних прогресивним методом;  $N_0$  – загальна кількість деталей;

$$
K_{\Phi} = \frac{3}{4} = 0.75.
$$

6. Коефіцієнт повторюваності радіоелементів:

$$
K_{\text{IOBPE}} = 1 - \frac{N_{\text{TPE}}}{N_{\text{PE}}},
$$
\n(3.49)

де  $N_{\text{TPE}}$  – кількість типорозмірів радіоелементів;

NРЕ – загальна кількість радіоелементів;

$$
K_{\text{TOBPE}} = 1 - \frac{13}{76} = 0.83.
$$

7. Коефіцієнт складності обробки:

$$
K_{C O B} = 1 - \frac{N_{CIP}}{N_0},
$$
\n(3.50)

де N<sub>СТР</sub> – кількість деталей, виготовлених методом зняття стружки;  $N_0$  – загальна кількість деталей;

$$
K_{\rm COB} = 1 - \frac{1}{4} = 0.75.
$$

В число показників, що обираються за базові, повинні включатися показники, які здійснюють найбільший вплив на технологічність конструкції РЕА певного призначення і умов використання.

Склад базових показників технологічності, їх рангована послідовність за значимістю, коефіцієнти значимості  $\varphi_i$  для радіотехнічних виробів приведені в таблиці 3.10.

| Тип         | $K_{\Pi PE}$ | $K_{AM}$ | $K_C$ <sub>35</sub> | $K_{MK}$ | $K_{\Phi}$ | $K_{\Pi$ OB PE | $K_{COB}$ |
|-------------|--------------|----------|---------------------|----------|------------|----------------|-----------|
| $\varphi_i$ | 1,00         | 1,00     | 0,75                | 0,50     | 0,31       | 0,185          | 0,11      |
| $K_i$       | 0,105        | 1,00     | 0,75                | 0,20     | 0,75       | 0,83           | 0,75      |

Таблиця 3.10. Базові показники технологічності

Основний показник, що використовується для оцінки технологічності конструкції - комплексний показник, який визначається на основі базових показників за формулою [16]:

$$
K_{K} = \frac{\sum_{i=1}^{S} K_{i} \varphi_{i}}{\sum_{i=1}^{S} \varphi_{i}};
$$
\n(3.51)

де Кі - базовий показник відповідного класу блоків РЕА;

і - порядковий номер показника в рангованій послідовності;

S - загальне число взятих базових показників технологічності;

$$
K_{\kappa} = \frac{0,105 \cdot 1 + 1 \cdot 1 + 0,75 \cdot 0,75 + 0,75 \cdot 0,31 + 0,83 \cdot 0,185 + 0,75 \cdot 0,11}{1 + 1 + 0,75 + 0,5 + 0,31 + 0,185 + 0,11} = 0,554.
$$

За відомим нормативним комплексним показником оцінка технологічності РЕА виражається відношенням досягнутого  $K_k$  до нормативного К<sub>Н,</sub> причому це відношення повинно задовільняти умові  $\frac{K_K}{K} \ge 1$ *Н К*  $\frac{K_K}{K} \geq 1$ .

Для оцінки технологічності для даної конструкції встановлюється Кн=0,5, обчислюємо:

$$
\frac{K_K}{K_H} = \frac{0,554}{0,5} \ge 1,11.
$$

Як бачимо з розрахунків,  $1,11 \geq 1$  - задовольняє умові, тобто технологічність є достатньою і не потребує заходів для її підвищення.

### **3.12 Розробка технології складання пристрою**

Технологічною слід вважати конструкцію, яка повністю відповідає висунутим до виробу експлуатаційним вимогам, може бути здійснена найбільш економічними технологічними процесами.

Всі навісні елементи (конденсатори, резистори, діоди, транзистори, мікросхеми, котушки індуктивності) перед монтажем та складанням проходять підготовку, при якій випрямляють, підрізають, лудять та вигинають виводи. В даній конструкції вигинати виводи слід лише для кварцового резонатора та котушок індуктивності, виготовлених вручну.

Підготовка навісних деталей ведеться з використанням спеціальних пристосувань та установок, які дозволяють механізувати ці операції.

Технологічний процес складання та монтажу блока включає наступні етапи:

- заготовку монтажних проводів, зачищення, лудіння їх кінців, підготовку до паяння електрорадіоелементів;

- кріплення монтажних проводів та виводів радіодеталей на друкованій платі (сполучення плати з роз'ємами);

- паяння з'єднань;

- контроль якості виконання робіт.

## **3.12.1 Технологічний процес виготовлення друкованої плати**

З міркувань зменшення розмірів функціонального блоку, виготовляється двостороння друкована плата (ДДП). Для виготовлення таких плат найбільш технологічним є комбінований позитивний метод.

Послідовність операцій під час виготовлення ДДП цим методом наступна:

- виготовлення робочих фотошаблонів методом контактного експонування;

- операція суміщення малюнку двох фотошаблонів (верхній та нижній шари), та склеювання конверту для двостороннього експонування, вставки між плівками фотошаблонів робляться однакової товщини із склотекстолітом;

- для автоматичного суміщення отворів на фотошаблоні проводиться пробивання раніше відмічених базових отворів, з точністю 0,05 мм;

- написання програми свердління отворів на станку з числовопрограмним керуванням (ЧПК);

- розкрій листа на заготовки;

- складання заготовок плат у пакети 8-10 шт. та пробивання базових отворів (на матриці з пуансонами);

- свердління отворів на станках з ЧПК;

- очищення заготовок;

- проведення наскрізної металізації методом хімічного осадження хлорного паладію;

- обробка отворів з металізацією (використовують спеціальні металокерамічні свердла з твердих сплавів);

- хімічна очистка фольгованого покриття плат;

- нанесення плівкового фоторезисту типу ФІШ-1 товщиною 70 мкм;

- заготовку плати вставляють у конверт та суміщують базові отвори;

- для щільного прилягання шаблонів до заготовки між ними відкачують повітря, створюючи вакуум;

- здійснення двостороннього експонування за допомогою джерел ультрафіолетового світла;

- проявлення фоторезисту в конвеєрних потокових установках модульного типу, обладнаних пристроями подачі розчинів з їх фільтрацією та керуванням тиску. Для проявлення може бути використаний розчин: трихлоретилен - 70% та толуол - 30%;

- проводиться деполімеризація фоторезисту при температурі  $180^0$  C;

- травлення міді з пробільних місць, його виконують хімічним методом в розчині хлорної міді, так як він не взаємодіє з задубленим фоторезистом;

- зняття захисного фоторезисту органічними травниками;

- гальванічне покриття доріжок сплавом "Розе";

- промивка плат в дистильованій воді;
- вирубка плат із технологічних заготовок;
- обробка контуру плати;
- нанесення маркувальних знаків;

- контроль плати відділом технічного контролю (ВТК).

## **3.12.2 Технологія монтажу елементів на друкованій платі**

Технологічний процес монтажу складається з операцій: нанесення флюсу; паяння; очищення; контроль. Нанесення флюсу на з'єднувальні поверхні здійснюється пензлем.

Перед паянням флюс підсушується при температурі 80-100<sup>0</sup> С, а плата підігрівається. Так роблять через те, що під час взаємодії рідкого флюсу з розплавленим припоєм проходить бурхливе кипіння розчинника з утворенням значної кількості газів та парів, які відтісняють розплавлений припій від зони пайки і призводять до пористості монтажних з'єднань. Контактування розплавленого припою із флюсом, що не висох, охолоджує його поверхневі шари за рахунок теплоти пароутворення, що погіршує якість пайки. Попередній нагрів плати також сприяє встановленню теплового балансу в системі "платаприпій", зменшує тепловий удар, внутрішнє напруження в з'єднаннях та короблення друкованої плати. Для пайки компонентів використовуємо флюс КЭ, до якого входить каніфоль 30-40% та спирт етиловий 70-60%.

За припій вибираємо легкоплавкий ПОС-61 із вмістом олова 61%. Температура плавлення припою ПОС-61 становить 183<sup>0</sup> С. Послідовність операцій монтажу елементів на друкованій платі;

1) ввімкнути паяльник. Переконатися в наявності заземлення, потрібної кількості припою та флюсу, а також визначити чи працює місцева витяжна вентиляція, надіти антистатичний браслет;

2) запаяти підстроювальні резистори і конденсатор, запаяти кварц і фільтр. Тривалість пайки не повинна перевищувати 4-5 секунд. Перегрів радіоелемента призведе до зміни його параметрів;

3) запаяти конденсатори;

4) запаяти резистори;

5) запаяти котушки індуктивності, варикапи, транзистор;

6) паяються мікросхеми. Пайку здійснювати по діагоналі навхрест;

7) контроль пайки, а також проведення регулювальних робіт. Під час паяння припій повинен затікати у вільне місце між стінками металізованого отвору та виводом ЕРЕ і злегка проступати на сторону розташування елементів. Слід намагатися щоб не було зайвих напливів припою на виводах та доріжках. Під час пайки повинна бути забезпечена добре змочування сполучених поверхонь припоєм, захист від окислення під час нагрівання до заданої температури, відповідність властивостей припою властивостям з'єднувальних матеріалів, дотримання заданих режимів процесу та надійна фіксація з'єднуваних поверхонь на етапі тверднення припою. Виконане з'єднання повинно забезпечувати задану механічну міцність, високу електропровідність, антикорозійну стійкість.

Після пайки на поверхні плат залишається деяка кількість флюсу та продуктів його розкладу, які спроможні викликати корозію контактних з'єднань і погіршити діелектричні характеристики використовуваних матеріалів. Тому потрібне очищення друкованих плат. Сліди каніфольних флюсів знешкоджуються промиванням протягом 0,5-1 хвилини в таких розчинниках, як спирт, суміш бензину та спирту (1:1) чи фенолу і ацетону (7:1).

#### **3.12.3 Технологія складання пристрою**

Пристрій збирається в такій послідовності:

1) виконується кріплення роз'єму XW1 типу PAL до стінки корпусу за допомогою гайки, а роз'єм типу SCA-I-10 кріпиться за допомогою гвинтів і гайок до нижньої частини корпуса;

2) здійснюється посадка у спеціальні пази і паяння плати до бокових стінок металізованого корпуса;

3) проводяться зв'язки між друкованою платою і роз'ємами, що закріплені на корпусі, за допомогою монтажних проводів;

4) корпус закривається з боків кришками до луску. Корпус зібрано.

Нанести контрастною фарбою пояснювальні надписи до елементів, які винесені на корпус приладу, а також маркування назви приладу на одній з кришок.

## **4 ОХОРОНА ПРАЦІ ТА БЕЗПЕКА ВНАДЗВИЧАЙНИХ СИТУАЦІЯХ**

Охорона праці в інженерії та приладобудуванні радіоелектронних пристроїв, зокрема в приладобудуванні медичних пристроїв, апаратів та систем займає важливу роль. Вона дає змогу передбачити і оцінити певні умови проектування, виготовлення та експлуатації пристрою, запобігти виникненню надзвичайних ситуацій на кожному етапі, дотримуючись певних норм та правил.

У МКР проводиться розробка комп'ютерного 76ккумулято. Цей пристрій використовується в лікарнях для слідкуванням за станом важкохворих людей.

Призначення виробу: контроль частоти дихання людини; вимірювання життєвої місткісті легенів; вимірювання життєвої місткісті легенів при форсованому видиху; максимальна вентиляція легенів; хвилинний об'єм дихання.

Клас використання: наземний, стаціонарний.

Нормальними кліматичними умовами є:

температура навколишнього середовища від +10 до +35 °С);

- відносна вологість повітря 80 %;

атмосферний тиск від 630 до 800 мм 76к. Ст.

Рівень внутрішніх шумів, приведений до входу, не більше 25 мкВ.

Потужність, що застосовується від мережі змінного струму напругою (220±22) В частотою 50 або 60 Гц, не більше 20 ВА.

Потужність, що застосовується від 76ккумуляторного блока живлення, не більше 10 Вт.

Габаритні розміри: 68х46х24 мм.

Наявність шкідливих факторів, що поділяються за природою дії на: фізичні, хімічні, біологічні, психофізіологічні, викликають необхідність створення певних рішень щодо охорони праці.

### **4.1 Технічні рішення щодо безпечної експлуатації пристрою**

Лабораторне приміщення для виготовлення зразків забезпечене відповідним устаткуванням, а саме: оснащенням для травлення і пайки, цифровими мультиметрами, лабораторними блоками живлення, осцилографами і генераторами.

Лабораторне приміщення розраховане на 10 працівників. Для них організовано робочі місця: спеціально обладнаний стіл, де відбувається травлення плати та наступні операції – ручний монтаж плати (пайка), контроль якості тощо. Вільна частина площі біля нього, призначена для перебування самого працівника. Приміщення має розміри 5х10х4 м.

Обсяг лабораторного приміщення на одного працюючого складає 15 м<sup>3</sup>, а площа приміщень - не менше 4,5 м<sup>2</sup>. Висота приміщень - не менше 3,2 м. [3]

В даному приміщенні вони складають 20 м<sup>3</sup>, 5 м<sup>2</sup>, 4 м відповідно, що задовольняє вимогам.

Стіни, віконні рами, опалювальні прилади, повітроводи є гладкими і покриті масляною фарбою світлих тонів.

Підлоги є водонепроникними, мають підвищену щільність і опору. Вибір конструкції підлог зроблений в залежності від характеру приміщення відповідно до [5] вимог з проектування підлог.

Організація робочого місця і конструкція устаткування забезпечують пряме і вільне положення корпуса тіла працюючого чи нахил його вперед не більше ніж на 15°.

Забезпечене оптимальне положення працюючого, яке досягається регулюванням:

- висоти робочої поверхні, сидіння і простору для ніг;

- висота сидіння і підставки для ніг (за нерегульованої висоти робочої поверхні).[2]

У лабораторних приміщеннях з об'ємом на одного працівника менше 20 м <sup>3</sup> потрібно проектувати подачу зовнішнього повітря в кількості не менше 30

м 3 /год на кожного працюючого, а в приміщеннях з об'ємом на одного працюючого більше 20 м<sup>3</sup> - не менше 20 м<sup>3</sup>/год на кожного працюючого [6].

Слід відзначити, що на більшості промислових підприємств, в адміністративно-побутових приміщеннях (корпусах) і в житловому секторі використовується 4-и провідна 3-и фазна електромережа з глухозаземленим нульовим проводом.

Напруга живлення лабораторної техніки складає 220В. Як зазначено вище мережа 4-и провідна 3-и фазна, то величина напруги такої мережі позначається 380 х 220В (фазна напруга (фаза - "0") - 220В, а міжфазна лінійна (фаза - фаза) - 380В).[1]

Категорія умов по небезпеці електротравматизму: відповідно до [7] робота в лабораторії є роботою в умовах з підвищеною небезпекою, тому що тут є можливість одночасного дотику людини до з'єднаних із землею металоконструкцій будинків з одного боку, і до металевих корпусів приладів з іншої.

Три групи технічних рішень щодо запобігання електротравм.

1) Технічні рішення із запобігання електротравм від контакту з нормально струмовідними елементами електроустаткування - що передбачено проектом для запобігання контакту персоналу з нормально струмовідними елементами або ж для зменшення тяжкості наслідків при такому контакті:

- ізоляція нормально струмовідних елементів електроустаткування відповідно з вимогами нормативів (згідно з [16,17] опір ізоляції нового устаткування не менше 1 кОм на 1В напруги);

- забезпечення недоступності неізольованих струмовидних елементів (розміщення їх на недосяжній висоті, в недосяжних місцях, в окремих приміщеннях з обмеженим доступом, у металевих шафах, огородження їх металевими сітками, закриті клемові з'єднання та ін.);

- використання захисних блокувань в електричних апаратах і устаткуванні (механічних, електричних, оптичних), що забезпечує вимкнення напруги при відкриванні апаратів електроустаткування, при знятті огородження, при попаданні персоналу в небезпечну зону;

- використання засобів орієнтації в електроустаткуванні, то запобігає помилковим діям при обслуговуванні та експлуатації електроустаткування - написи, таблички, попереджувальні знаки, сигналізація. різнокольорова ізоляція провідників окремих елементів електросхем і т.п.;

- підведення кабелів до споживачів у трубах, у закритих конструкціях підлоги, під фальшпідлогою, розведення електромережі в приміщеннях у каналах стін, стелі, підлоги.

2) Технічні рішення щодо запобігання електротравм при переході напруги на нормально неструмовідні елементи електроустаткування.

При живленні споживачів струму від мережі 4-и провідної 3-и фазної з глухозаземленою нейтраллю при напрузі до 1000В використовується занулення - навмисне електричне з'єднання нормально неструмовідних елементів устаткування із заземленим нульовим проводом, що пропонується зробити при проектуванні даного пристрою.

При зануленні пробій на корпус призводить до короткого замикання (К.З.) фази (коло нульовий провідник - фаза - фазний провідник - корпус споживача - нульовий провідник). Спрацьовує захист від короткого замикання (автомат з токовим захистом чи плавкі запобіжники) - і пошкоджений споживач відключається від мережі.

При зануленні, фазні і нульові захисні провідники обрані таким чином, щоб при замиканні на корпус чи на нульовий провідник, виникав струм короткого замикання, що забезпечує відключення автомата чи плавлення плавкої вставки найближчого запобіжника.

Вимоги нормативів [16,17,18] до занулення: повинна бути забезпечена необхідна кратність струму К.З. (3÷1,25) залежно від типу запобіжного пристрою, повинна бути забезпечена цілісність нульового провідника і достатня його провідність - за рахунок вибору достатнього перетину нульового провідника та використання повторних заземлювачів нульового провідника.

Занулення забезпечує захист людей від поразки електричним струмом при дотику до металевих неструмоведучих частин, що можуть виявитися під напругою в результаті ушкодження ізоляції. Занулення виконується

електричним з'єднанням металевих частин електроустановок із заземленою точкою джерела живлення електроенергією за допомогою нульового захисного провідника.

У якості нульових захисних провідників використані спеціально призначені для цієї мети провідники. Матеріал, конструкція і розміри нульових захисних провідників повинні забезпечують стійкість до механічних, хімічних і термічних впливів на весь період експлуатації. [19]

Занулення розраховується на здатність вимкнення ( $I_{K3}/I_{BCT} \geq K$ , де  $I_{K3}$  струм короткого замикання;  $I_{BCT}$  - струм спрацювання захисного пристрою; К необхідна кратність струму) та на максимальну напругу на корпусі до вимкнення, яка залежить від опору нульової послідовності.

3) Електрозахисні засоби.

Електрозахисними засобами називаються переносимі і перевозимі вироби, що застосовуються для захисту людей, працюючих з електроустановками, від ураження електричним струмом, впливу електричної дуги і електромагнітного поля.

Захисні засоби поділяються на три групи: ізолюючі, огороджуючі і запобіжні.

Ізолюючі захисні засоби ізолюють людину від струмоведучих або заземлених частин, а також від землі. Основні ізолюючі захисні засоби мають ізоляцію, здатну довгий час витримувати робочу напругу електроустановки. Ними дозволяється торкатися струмоведучих частин, що знаходяться під напругою. До них відносяться: в електроустановках з напругою до 1000 В - ізолюючі штанги, ізолюючі і вимірювальні кліщі, діелектричні рукавички слюсарномонтажний інструмент з ізолюючими рукоятками вказівники напруги.

До додаткових ізолюючих засобів відносяться засоби захисту, які самі по собі не забезпечують захист від ураження струмом, а застосовуються разом з основними засобами захисту. До них відносяться: в електроустановках з напругою до 1000 В – діелектричні калоші, ізолюючі підставки, плакати та знаки безпеки.

Огороджуючі засоби використовуються для тимчасового огородження струмоведучих частин, а також попередження помилкових операцій з комутаційною апаратурою. До них відносяться переносимі огорожі (щити, клітки), ізолюючі накладки, переносні заземлення.

Допоміжні засоби застосовуються для захисту від падіння з висоти, а також від світлових, теплових, механічних і хімічних впливів в електроустановках. До них відносяться: запобіжні пояси, страхувальні канати, захисні окуляри, брезентові рукавиці, протигази і ін. [2]

## **4.2 Технічні рішення з гігієни праці і виробничої санітарії**

Питання гігієни праці і виробничої санітарії розглядаються стосовно умов виконання певних зазначених робіт при проектуванні і безпосередньому виготовленні пристрою.

### **4.2.1Мікроклімат**

Параметри мікроклімату, що нормуються: температура  $({}^{t0}C)$  і відносна вологість повітря (W, %), швидкість його переміщення (м/с), потужність теплових випромінювань (Вт/м<sup>2</sup>).

Оптимальні (допустимі) параметри мікроклімату для умов, що розглядуються (категорія робіт та період року) відповідно наведені в табл. 4.1.

Категорія роботи: легка - Іа. До даної категорії робіт відносяться роботи, що проходять сидячи і не потребують фізичного навантаження. Витрата енергії при такій роботі складає до 138 Дж/с (120 ккал/год). Робоче місце постійне.

| Періодроку | Допустимі   |        |                    |  |  |  |
|------------|-------------|--------|--------------------|--|--|--|
|            | $t,{}^{0}C$ | W, %   | V, M/c             |  |  |  |
| Теплий     | $22 - 28$   | До 75% | $0,1-0,2$          |  |  |  |
| Холодний   | $21-25$     | До 75% | He<br>більш<br>0,1 |  |  |  |
|            |             |        |                    |  |  |  |

Таблиця 4.1 – Параметри мікроклімату

Для забезпечення необхідних за нормативами параметрів мікроклімату проектом передбачено:

1) кватирки і інші пристрої, що відкриваються, на вікнах площею не менше 20% від загальної площі світлових прорізів, для провітрювання з можливістю, при необхідності, направляти повітря яке надходить у холодний період року - вгору і вниз - в теплий період року;

2) ефективним засобом нормування повітря у лабораторії є вентиляція. По способу переміщення повітря, вона поділяється на природну і штучну (механічну). У нашій лабораторії застосовується штучна вентиляція.

3) для відкривання віконних пристроїв у приміщенні передбачені легко керовані з робочих місць пристосування для їх установки в необхідному положенні.[12]

## **4.2.2 Склад повітря робочої зони**

Забруднення повітря робочої зони регламентується граничнодопустимими концентраціями (ГДК) в мг/м<sup>3</sup>.

В умовах, що розглядаються в проекті, можливими забруднювачами повітря можуть бути: завислі речовини (крім аерозолів металів),кислота сірчана H2SO4, мідь (окис), спирт етиловий, сірковуглець (CS), пил нетоксичний.

Їх ГДК дорівнюють:

|                                                     | $\Gamma\mu K$ , мг/м <sup>3</sup> | Клас     |                             |
|-----------------------------------------------------|-----------------------------------|----------|-----------------------------|
| Назва речовини                                      | Максимально                       | Середньо | небезпеч                    |
|                                                     | Разова                            | добова   | <b>HOCT1</b>                |
| 1. Завислі речовини (крім аерозолів Ме)             | 0,5                               | 0,05     | 3                           |
| 2. Кислота сірчана H <sub>2</sub> SO <sub>4</sub> , | 0,8                               | 0,1      | 2                           |
| 3. Мідь (окис)                                      |                                   | 0,02     | $\overline{2}$              |
| 4. Спирт етиловий                                   | 5                                 | 5        | 4                           |
| 5. Вуглець (окис СО)                                | 3                                 |          | $\overline{4}$              |
| 6. Сірковуглець (CS)                                | 0,03                              | 0,005    | $\mathcal{D}_{\mathcal{L}}$ |
| 7. Пил нетоксичний                                  | 0,5                               | 0,15     | 4                           |

Таблиця 4.2 – Параметри ГДК

Для забезпечення складу повітря робочої зони відповідно до [2] проектом передбачені наступні рішення:

застосування місцевої вентиляції;

герметизація оснащення;

зволоження матеріалу і повітря;

можливе застосування пиловловлювачів і повітряних фільтрів

засоби індивідуального захисту.

## **4.2.3 Виробниче освітлення**

Природне освітлення

Відповідно до [ 2 , 8 ] природне освітлення нормується коефіцієнтом природного освітлення - (КПО) або е.

$$
e = E_{BH}/E_{30B} * 100\%, \qquad (4.1)
$$

де Евн - внутрішня природна освітленість у приміщенні в місці, що розглядається, лк;

Езов - зовнішня природна освітленість дифузним світлом всього небосхилу, заміряна одночасно з Евн , лк.

Для умов, що розглядаються в проекті тип роботи, в лабораторії, відноситься до роботи середньої точності [0.5..1мм], (розряд робіт (ІV)).

Система природного освітлення приміщення забезпечується боковим освітленням, коли світло в приміщення проникає через світлові прорізи в зовнішніх стінах, вікнах [8]. Разом з місцевим воно складає комбіноване освітлення. Оскільки природне освітлення змінюється в залежності від пори року, дня, погоди, то основною величиною для нормування природного освітлення всередині приміщення прийнятий коефіцієнт природної освітленості (КПО); пояс світлового клімату ІV.

Нормативне значення коефіцієнта е<sup>III</sup><sub>сер</sub> чи е<sup>III</sup><sub>min</sub> (е<sub>сер</sub> нормується для системи верхнього та комбінованого освітлення і е<sub>min</sub> - для бокового), для IIIго поясу світлового клімату дорівнює е<sup>ш</sup>=1,5% [2,8], [1].

Для світлових поясів IV, V:

$$
e^{IV,V} = e^{III} \cdot m \cdot c,\tag{4.2}
$$

де т і с - відповідно коефіцієнти світлового та сонячного клімату, значення яких наводяться в [2, 8 ],[1].

Місто Вінниця розташоване в IV світловому поясі. Для нього коефіцієнт сонячності клімату дорівнює с=0,75, коефіцієнт світлового клімату m=0,9. Нормоване значення коефіцієнта природного освітлення визначається з формули:

$$
e_{IV} = e_{III} \cdot m \cdot c = 1,5 \cdot 0,75 \cdot 0,9 = 1,0 \%
$$
.

Для забезпечення нормативного значення е<sub>min</sub>передбачено: бокове освітленням, коли світло в приміщення проникає через світлові прорізи в зовнішніх стінах, вікнах, з місцевим воно складає комбіноване освітлення.

Штучне освітлення

Нормується величина освітленості Е в люксах (лк) [2 , 8 ].

Для умов, що розглядаються в проекті розряд робіт ІV, підрозряд робіт б, система освітлення загальне, тип джерела освітлення - лампи люмінесцентні.

Тоді нормативне значення освітленості буде дорівнювати 200 лк [2 , 8 ] Для забезпечення наведеного значення Е передбачено: застосування для загального освітлення люмінесцентних ламп. На робочих місцях встановити світильники місцевого освітлення.

#### **4.2.4 Виробничий шум**

Нормуються допустимі рівні звукового тиску:

$$
L=201g(P_1/P_0),\,\rm{AB};\tag{4.3}
$$

де  $P_1$  - середньоквадратичне значення звукового тиску, Па за період часу, що розглядається;

P<sup>0</sup> - значення звукового тиску на нижньому порозі чутності в октавній смузі зі середньогеометричною частотою 1000 Гц.

Залежно від частоти, характеру робіт і характеру шуму нормування за граничними спектрами - ГС, або допустимі рівні звуку:

$$
L_A = 20lg(P_A/P_0), \quad \text{ABA}; \tag{4.4}
$$

де Р<sub>А</sub> - середньоквадратичне значення звукового тиску з урахуванням корекції А шумоміра, залежно від характеру робіт і характеру шуму.

Для умов виконання роботи (травлення і пака плати при використанні малошумного устаткування) допустимі рівні звукового тиску повинні відповідати ГС 93, 79, 70, 63, 58, 55, 52, 50, 49 (номер спектра), а рівні звуку  $L_A$ не повинні перевищувати 60 дБА - дивись табл.4.3.

Таблиця 4.3 – Допустимі рівні звукового тиску і рівні звуку для постійного (непостійного) широкополосного (тонального) шуму.

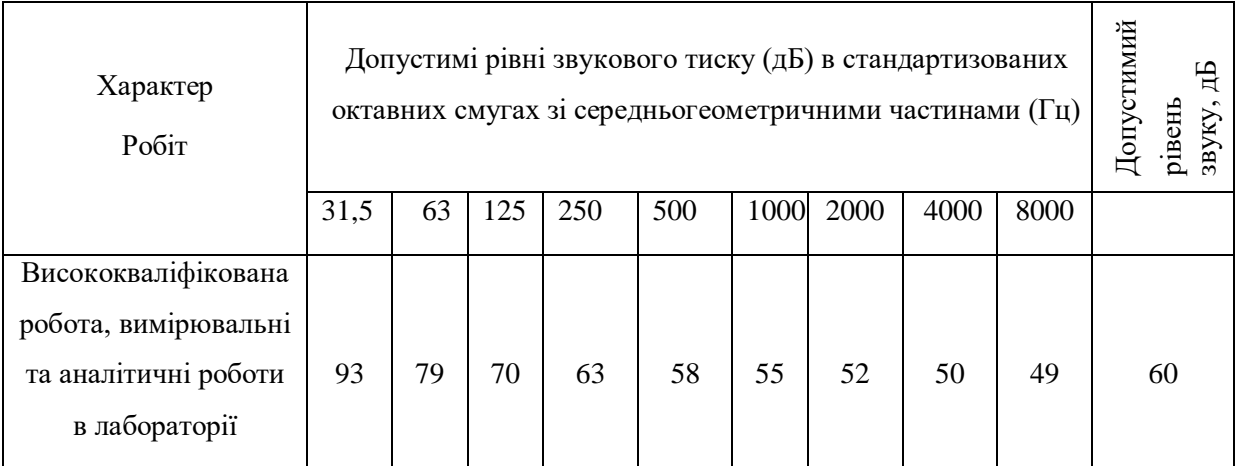

Для тонального і непостійного шуму допустимі значення L та LA на 5 одиниць менші.

Джерелами шуму в умовах, що розглядаються в проекті  $\epsilon$  установки травлення і пайки, джерела живлення, перетворювачі напруги.

Шкідливий вплив шуму відбивається, в першу чергу, на органах слуху.

Розрізняють три форми цього впливу – втому слуху, шумову травму та професійну туговухість. Нормування шуму здійснюється за граничним спектром шуму та за рівнем звукового тиску.

Для зниження рівнів шумів застосовуються наступні методи [9]:

- зниження рівня шуму в джерелі;
- зменшення шуму на шляху його поширення.

Для забезпечення допустимих параметрів шуму (поліпшення шумового клімату) в приміщенні проектом передбачено: боротьба з шумом шляхом зниження рівня шуму у його джерелі.

В приміщенні застосоване малошумне устаткування, а внутрішні поверхні обшивки облицьовані звукопоглинними матеріалами.

## **4.2.5 Виробничі вібрації**

Нормуються допустимі величини віброшвидкості (м/с) чи віброприскорення (м/с<sup>2</sup>), або логарифмічні рівні віброшвидкості:

$$
L=20\lg(V_1/V_0), \quad \text{AB} \tag{4.5}
$$

87

 $V_1$  – середньоквадратичне значення віброшвидкості за повний період часу, м/с;

 $V_0 = 5.10^{-8}$ , м/с - вихідне значення віброшвидкості залежно від частоти коливань, їх виду (транспортні, транспортно-технологічні, технологічні, вібрації робочого інструменту чи робочих місць), напрямку (X, Y, Z) і часу дії протягом зміни.

Вібрація приводить тіло людини чи його окремі частини в коливальні рухи. В залежності від впливу на організм людини розрізняють загальні та локальні вібрації.

Загальні вібрації призводять до коливань всього тіла людини, локальні – до коливань окремих його частин.

Можливі параметри вібрацій, виходячи з вібраційних характеристик (ВХ) відповідного обладнання, знаходяться в певних межах.

| Вид вібрації                                                                              |                                                                             | Октавні полоси з середньогеометричними частотами, Гц |      |      |     |      |     |     |     |     |                 |
|-------------------------------------------------------------------------------------------|-----------------------------------------------------------------------------|------------------------------------------------------|------|------|-----|------|-----|-----|-----|-----|-----------------|
|                                                                                           |                                                                             | $\overline{2}$                                       | 4    | 8    | 16  | 31,5 | 63  | 125 | 250 | 500 | 100<br>$\theta$ |
| Загальна<br>вібрація:<br>на постійних<br>робочих<br>місцях в<br>виробничих<br>приміщеннях | Середньо<br>квадрати<br>чне<br>значення<br>вібрації,<br>$M/c \cdot 10^{-2}$ | 1,3                                                  | 0,45 | 0,22 | 0,2 | 0.2  | 0,2 |     |     |     |                 |
|                                                                                           | Логариф<br>мічні<br>рівні<br>вібрації,<br>дБ.                               | 108                                                  | 99   | 93   | 92  | 92   | 92  |     |     |     |                 |

Таблиця 4.4 - Допустимі рівні вібрації на постійних робочих місцях

Для умов, що розглядаються в проекті вібрації робочого інструменту чи робочих місць, параметри вібрацій не повинні перевищувати середньоквадратичні значення 1,3; 0,45; 0,22; 0,2 м/с  $\cdot$  10<sup>-2</sup> та логарифмічні рівні 108, 99, 93, 92 дБ на відповідних значеннях октавних полос з середньо геометричними частотами.

Для зменшення дії вібрацій на працюючих проектом передбачено:

зниження вібрацій дією на джерело збудження (за допомогою зниження чи ліквідації вимушеної сили);

- усунення режиму резонансу шляхом раціонального вибору ваги чи жорсткості системи, яка коливається.

## **4.3 Виробничі випромінювання**

Електромагнітні випромінювання оцінюються в діапазоні частот 60кГц - 300 Мгц - напруженістю електричної і магнітної складових поля; у діапазоні частот 300 МГц - 300 ГГц поверхневою щільністю потоку енергії випромінювання і створюваного ним енергетичного навантаження.

Джерелами електромагнітного випромінювання в лабораторії є осцилограф і мультиметр.

Напруженість ЕМП у діапазоні частот 60 КГц - 300 МГц на робочих місцях не перевищує встановлених гранично допустимих умов:

- за електричною складовою, В/м

для частот від 60 КГц до 3 МГц 50;

для частот від 3 МГц до 30 МГц 20;

для частот від 30 МГц до 50 МГц 10;

для частот від 50 МГц до 300 МГц 5;

Максимальне значення щільність потоку енергії не повинне перевищувати 10 Вт/м.

Вимір напруженості щільність потоку енергії і електромагнітне випромінювання варто проводити не рідше одного разу в рік, а також у наступних випадках:

- при запровадженні в дію нових установок;

- при внесенні змін у конструкцію, розміщення і режим роботи діючих приладів;

- після проведення ремонтних робіт, що можуть супроводжуватися зміною випромінюваної потужності;

- при внесення змін у засоби захисту від впливу електромагнітного випромінювання;

- при організації робочих місць.

Технічні рішення щодо попередження шкідливого впливу випромінювання на працюючих:

- захист часом (зменшення часу перебування людини в робочій зоні);
- захист відстанню (збільшення відстані між випромінювачем і персоналом);
- зменшення потужності випромінювання в самому джерелі випромінювання (поглиначі потужності, атенюатори, подільники напруги, волноводні послаблювачі );
- екранування джерел випромінювання (при необхідності);
- екранування робочого місця (при необхідності).

## **4.4 Пожежна безпека**

Пожежна безпека - організаційні, технічні будівельні і режимні заходи, спрямовані на попередження пожеж, запобігання поширення вогню, шляхи евакуації людей і матеріальних цінностей і створення умов для швидкої ліквідації пожежі, що виникла.

Основні причини виникнення пожеж:

- несправність електроприладів;
- незадовільна підготовка обладнання до ремонту;
- коротке замикання в електричних мережах і обладнанні;

- струмові перевантаження.

Причиною пожежі можуть стати будівельні матеріали для акустичної і естетичної обробки приміщень і матеріали, що застосовуються в процесі роботи, такі як папір. Окислювачем служить кисень повітря. Джерелом

запалення може стати електрична дуга, іскра, перегріті опорні поверхні. Визначимо показники пожежонебезпечних властивостей цих матеріалів і речовин, занесемо дані у таблицю 4.5.

Таблиця 4.5 - Значення показників пожежної небезпеки речовин, сумішів і технічних продуктів

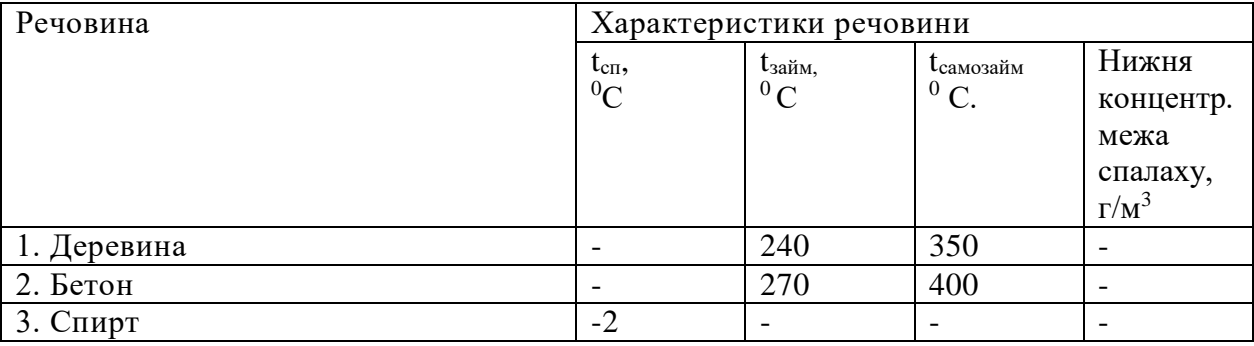

Клас приміщень, зон 2 - простір, у якому вибухонебезпечне середовище за нормальних умов експлуатації відсутні, а якщо воно виникає, то рідко і триває не довго. У цих випадках можливі аварії катастрофічних розмірів (розрив трубопроводів високого тиску або резервуарів значної місткості) не повинні розглядатись під час проектування електроустановок. Пожежонебезпечні приміщення і зони П-І: зони в приміщеннях, де застосовуються горючі рідини з температурою спалаху  $> 61^0C$ .

Проектований об'єкт є будинком категорії В. До цієї категорії відносять приміщення, у яких знаходяться горючі і важкогорючі речовини і матеріали, здатні при взаємодії з киснем чи повітрям один з одним горіти.

За ступенем вогнестійкост згідно [22] будівля відноситься до III ступеня вогнестійкості. Це будинки з несучими конструкціями що обгороджують, із природних чи штучних кам'яних матеріалів, бетону чи залізобетону. Для перекриття будинків допускається застосування дерев'яних конструкцій, захищених штукатуркою чи важкогорючими листовими матеріалами.

**4.5 Технічні рішення системи запобігання пожеж і технічні рішення системи протипожежного захисту**

Пожежно-профілактичні заходи поділяються на будівельні, режимні і роз'яснювальні.

Будівельні протипожежні заходи передбачають в процесі розробки генеральних планів виробництва. При цьому плануються відповідні протипожежні розриви між службовою, промисловою й іншою зонами, між будинками і спорудженнями, а також під'їзди для пожежних машин до цих будинків і споруджень.

На випадок виникнення пожежі, необхідно: обмежити її розповсюдження, виявити пожежу, забезпечити умови для її ліквідації, захистити працюючих від небезпечних і шкідливих факторів, пов'язаних з пожежею, а матеріальні цінності - від знищення. До рішень цієї системи належать:

1) Визначення межі і ступеня вогнестійкості будівельних конструкцій приміщень і будівель у цілому. Для ІІІ ступеня вогнестійкості: будівлі з штучними та захисними конструкціями з природних та штучних кам'яних матеріалів, бетону, залізобетону. Для перекриття допускається застосування дерев'яних конструкцій, захищених штукатуркою або важкогорючими листовими, а також плитковими матеріалами. До елементів покриття висуваються вимоги по межах вогнестійкості та межах розповсюдження полум'я; при цьому елементи покриття з деревини піддаються вогнезахисній обробці. 2) Мінімальні межі вогнестійкості будівельних конструкцій (у год.) і максимальні межі розповсюдження полум'я по них (у см) для різних ступенів вогнестійкості будівель (в нашому випадку ІІІ ступеня вогнестійкості) [1], занесені в табл. 4.6.

Таблиця 4.6 - мінімальні межі вогнестійкості будівельних конструкцій (у год.) і максимальні межі розповсюдження полум'я по них (у см).

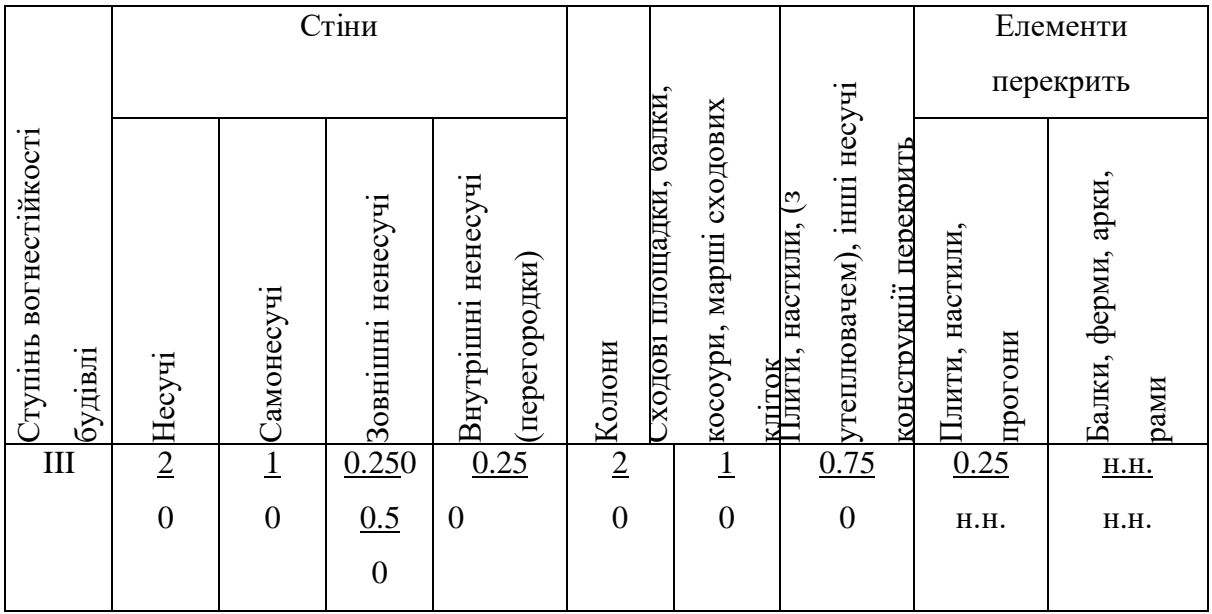

У чисельнику вказуються межі вогнестійкості будівельних конструкцій; у знаменнику - межі розповсюдження полум'я по них.

У дужках знаменника вказуються межі розповсюдження полум'я для вертикальних ділянок конструкцій.

## **4.6 Визначення області працездатності комп'ютерного спірографа в умовах дії загрозливих чинників НС.**

Комп'ютерний спірограф може використовуватися як у побуті, так і різними організаціями у різних частинах України, тому існує ймовірність впливу на пристрій електромагнітних та іонізуючих випромінювань. Вплив іонізуючого випромінювання на електро радіоелементи викликає зворотні та незворотні процеси, внаслідок яких може бути порушена робота елементів схеми, що призводить до виходу з ладу апаратури.

Надзвичайна ситуація є наслідком сукупності виняткових обставин, що склалися у відповідній зоні в результаті надзвичайної події техногенного, природного, антропогенного та воєнного характеру, а також під впливом можливих надзвичайних умов.

Надзвичайні ситуації, які можуть виникати на території України і здійснювати негативний вплив на функціонування об'єктів економіки та життєдіяльність населення, поділяються за такими основними ознаками:

- за сферою виникнення;

- за галузевою ознакою;
- за масштабами можливих наслідків.

Надзвичайні ситуації особливого періоду бувають:

- 1) під час дії ударної хвилі;
- 2) під час дії світлового імпульсу;
- 3) під час радіоактивного забруднення;
- 4) в умовах дії іонізуючих випромінювань;
- 5) в умовах дії електромагнітного імпульсу.

Ударна хвиля — це область різкого стискання середовища, яка у вигляді сферичної хвилі розповсюджується в усі боки від місця вибуху зі швидкістю, що перевищує швидкість звуку. Хвиля утворюється за рахунок величезної енергії, яка виділяється у зоні реакції, де температура винятково висока, а тиск досягає мільярдів атмосфер. Ударна хвиля може завдати незахищеним людям і тваринам значних травм, контузій або навіть може призвести до їх загибелі.

Світлове випромінювання представляє собою сукупність видимого спектру та інфрачервоних і ультрафіолетових променів. Вплив випромінювання на людей викликає прямі або непрямі опіки, які поділяються за ступенем тяжкості, тимчасове осліплення, опіки сітківки ока. Велику небезпеку становлять також пожежі на об'єктах народного господарства, в лісових масивах, що виникають в результаті сукупного впливу світлового випромінювання та ударної хвилі. Проникаюча радіація - це гаммавипромінювання і потік нейтронів. Ступінь тяжкості променевого ураження головним чином залежить від поглиненої дози. При дії проникаючої радіації на людей може виникнути променева хвороба різного ступеня. Матеріали, що володіють захисними властивостями, активно використовуються в будівництві захисних споруд.

Радіоактивне забруднення є четвертим фактором, на який припадає близько 10 % енергії ядерного вибуху. Під час ядерного вибуху утворюється велика кількість радіоактивних речовин, які, осідаючи з димової хмари на поверхню землі, забруднюють повітря, місцевість, воду, а також всі предмети, що знаходяться на ній, споруди, лісові насадження, сільськогосподарські культури, урожай, незахищених людей і тварин.

При проходженні потоку гамма-опромінення через елементи РЕА, в них виникають вільні носії електричних зарядів, внаслідок переміщення яких виникає хибний імпульс, який може призвести до збою в роботі пристрою.

Особливо чутливими до радіації елементами є елементи з високим вмістом металів, яким в свою чергу властива висока концентрація вільних носіїв зарядів.

Таким чином радіація в РЕА викликає зворотні і незворотні процеси, внаслідок яких можлива зміна майже всіх електричних та експлуатаційних характеристик, що залежать від проходження процесів іонізації, порушення структури матеріалів, що призводить до пошкодження апаратури [37].

Під час дії електромагнітного імпульсу (ЕМІ) у тілах, що проводять електричний струм на частку секунди (час дії ЕМІ) виникає імпульс електричного струму і з'являється різниця потенціалів відносно землі. Під дією цих напруг може відбутись пошкодження РЕА, ліній зв'язку, вихід з ладу запобіжників і т.д.

## **4.6.1 Визначення області працездатності комп'ютерного спірографа в умовах дії іонізуючого випромінювання**

В РЕА використовуються елементи, до складу яких входять матеріали: метали, неорганічні матеріали, напівпровідники та різні органічні сполуки (діелектрики, смоли та інші). Серед цих матеріалів метали найбільш чутливі до радіації, оскільки їм властива висока концентрація вільних носіїв.

Визначаємо потужність експозиційної дози для кожного елементу і знаходимо елемент, який найбільш чуттєвий до дії іонізуючого випромінювання.

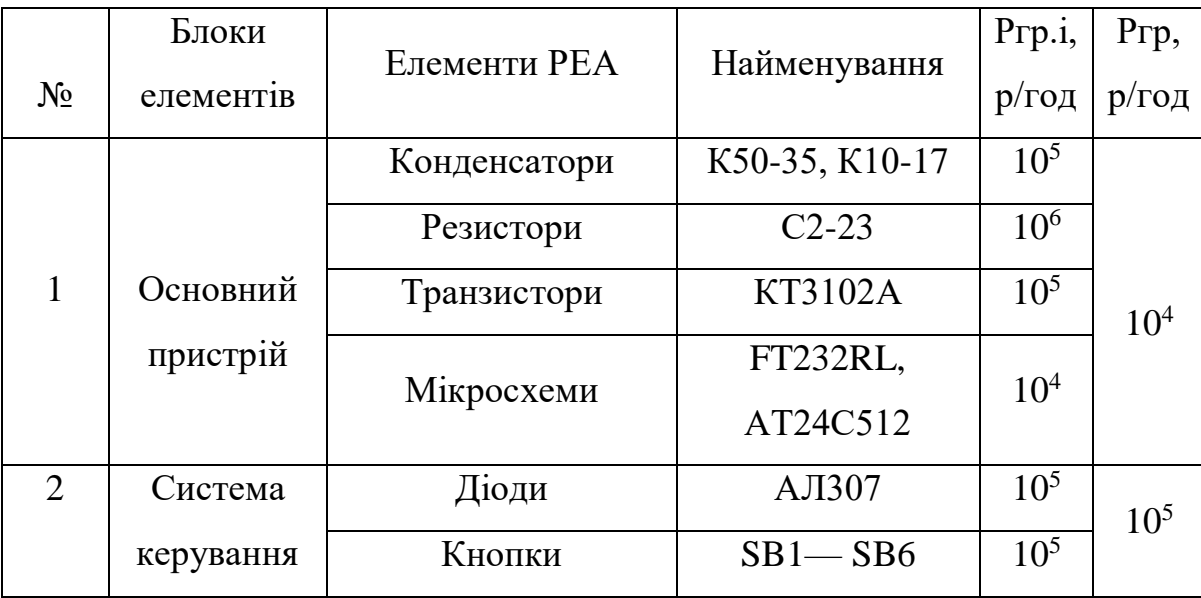

Таблиця 4.10- Стійкість елементів до радіації.

Аналізуючи дані таблиці 4.10, визначаємо, що найбільшого впливу зазнають мікросхеми та діелектричні матеріали. В них незворотні дії виникають при рівні р<sub>і</sub>, яка для пристрою в цілому є граничною, отже, р<sub>гран</sub>=10<sup>4</sup> Рад/с.

В якості критерію стійкості роботи РЕА використовують значення рівня радіації гамма-випромінювання, яке розраховується за формулою:

$$
p'_{zpan} = p_{zpan} \cdot K_H \cdot K_{nocn} \ [Pa\partial/c], \tag{4.12}
$$

де р<sub>гран</sub> – межа стійкості роботи приладу, Рад/с;

 $K_H$  – коефіцієнт надійності елементної бази,  $K_H = 0.9...0.95$ ,

приймаємо  $K_H = 0.92$ ;

 $K_{\text{inocu}}$  – коефіцієнт послаблення радіації, із завдання:  $K_{\text{inocu}} = 7$ .

Тоді:

$$
p'_{zpan} = 10^4 \cdot 0.92 \cdot 7 = 6.44 \cdot 10^4 \text{ } (Pa\partial/c).
$$

Визначимо допустимий час роботи РЕА в заданих умовах:

$$
t_{\text{non}} = \frac{\overline{A_{\text{ap}} \cdot K_{\text{non}} + 2P_1 \cdot \sqrt{t_n}}}{2P_1} \quad (4.13)
$$

$$
t_{\text{non}} = \frac{10^4 \cdot 7 + 2 \cdot 17,8 \cdot \sqrt{1}}{2 \cdot 17,8} = 1967,2921 \text{rod}
$$

**4.7 Дослідження області працездатності в умовах дії електромагнітного випромінювання**

За критерій стійкості роботи пристрою в умовах дії електромагнітних випромінювань можна прийняти коефіцієнт безпеки, який визначається за формулою:

$$
K_E = 20 \cdot \lg \frac{U_\partial}{U_\Gamma} \ge 40 \, \partial E,\tag{4.14}
$$

де  $U_{\Gamma}$  – напруга наведення за рахунок електромагнітних випромінювань горизонтальних струмопровідних частин плати, В;

U<sup>д</sup> – допустиме коливання напруги живлення, В.

Визначаємо допустиме коливання напруги живлення

$$
U_{\partial} = U_{\nu c} + \frac{U_{\nu c}}{100} \cdot \Delta \tag{4.15}
$$

де  $U_{\text{K}}$  – напруга живлення приладу ( $U_{\text{K}}$  = 30B);

 $N$  - допустиме коливання напруги живлення  $(N = 5\%)$ .

$$
U_{\partial} = 30 + \frac{30}{100} \cdot 5 = 31.5 \quad \text{(B)}.
$$

Плата пристрою розташована в горизонтальній площині. Визначимо максимальну очікувану напругу в горизонтальних лініях з рівності:

$$
20 \cdot \lg \frac{U_{\partial}}{U_{\Gamma}} = 40 \tag{4.16}
$$

$$
U_{\Gamma} = \frac{U_{\partial}}{100} [B], \tag{4.17}
$$

$$
U_r = \frac{31,5}{100} = 0,315 (B).
$$

Вертикальна складова напруженості електричного поля визначається як:

$$
U_{\Gamma} = E_B \cdot l_{\Gamma},\tag{4.18}
$$

звідки

$$
E_B = \frac{U_{\Gamma}}{l_{\Gamma}} [B/M], \qquad (4.19)
$$

де  $l_{\Gamma}$  – максимальна довжина горизонтального контуру електричної схеми, м  $(l_{\Gamma})$  $= 0, 1<sub>M</sub>$ .

$$
E_B = \frac{0.315}{0.1} = 3.15 \ (B / M).
$$

Згідно з розрахунками прилад здатний працювати в умовах дії електромагнітного випромінювання при напруженості вертикальної складової електричного поля  $E_B \leq 3.15 B / M$ .

На підставі виконаних розрахунків можна зробити висновок про те, що даний прилад здатний стійко працювати в середині будівлі, яка має коефіцієнт послаблення радіації 7, в умовах дії іонізуючого випромінювання при потужності дози випромінювання до 64400 Рад / с.

Також в даному розділі було визначено область працездатності комп'ютерного спірографа в умовах дії загрозливих чинників НС та в умовах дії іонізуючого випромінювання. Визначено потужність експозиційної дози для кожного елементу, яка в цілому для пристрою є граничною і складає:  $p_{\text{rpan}}=10^4$ Рад/с.

## **5 ЕКОНОМІЧНА ЧАСТИНА**

# **5.1 Розрахунок кошторису витрат на дослідження та розробку комп'ютерного спірографа**

Кошторис витрат на розробку комп'ютерного спірографаможе передбачати наступні основні витрати:

Основна заробітна плата розробників та дослідників, яка розраховується за формулою [3]:

$$
3_o = \frac{M}{T_p} \cdot t
$$
\n(5.1)

де *М* – місячний посадовий оклад конкретного розробника (дослідника), грн.;

*Т<sup>р</sup>* – число робочих днів в місяці, 22 дн.;

*t* – число днів роботи розробника (дослідника).

Проведені розрахунки зводимо до таблиці.

Таблиця 5.1 – Основна заробітна плата розробників

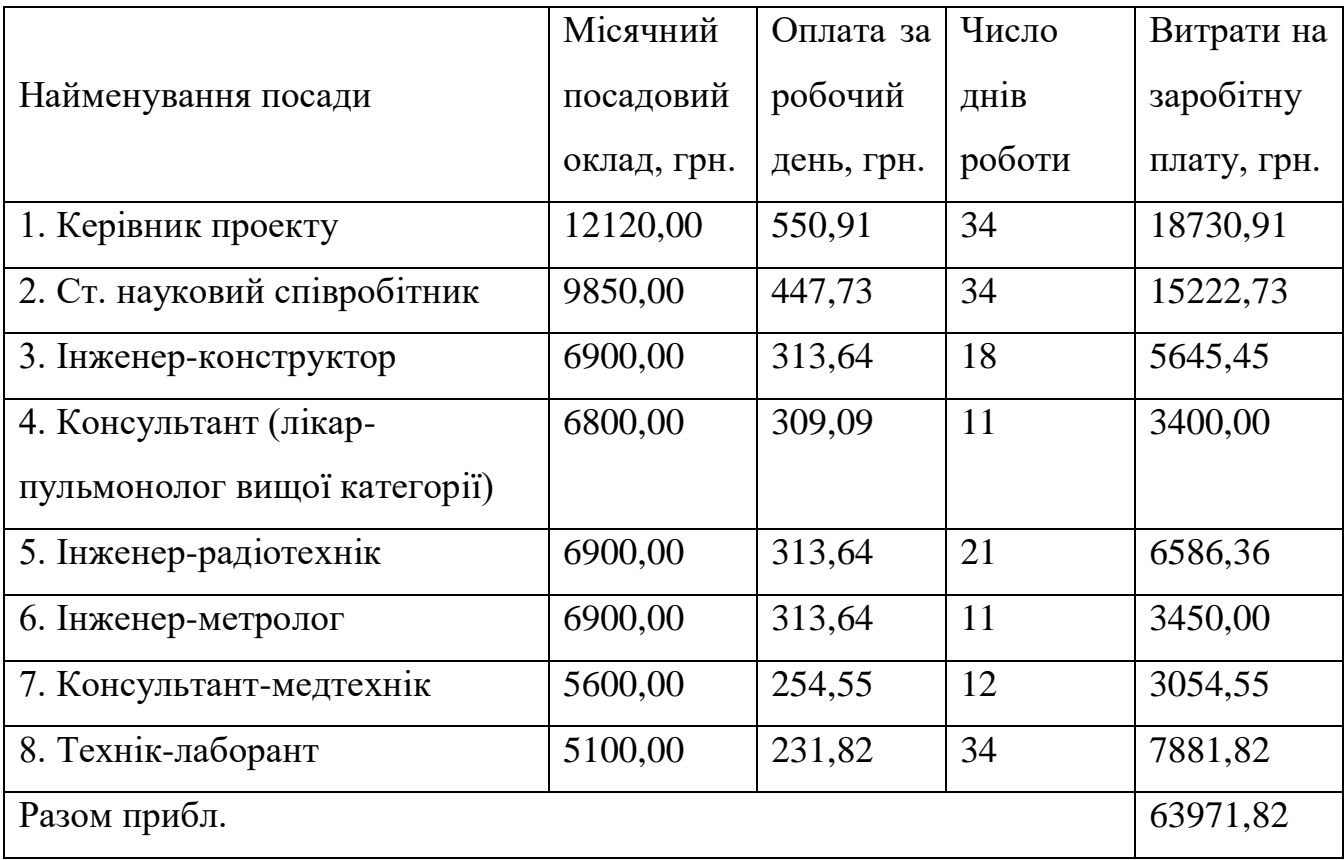

Витрати на основну заробітну плату робітників (Зр), що здійснюють підготовку лабораторії та виготовлення прототипу комп'ютерного спірографа, формування схеми, складання та попереднє налагодження, розраховуються на основі норм часу, які необхідні для виконання даної роботи, за формулою:

$$
3_p = \sum_{1}^{n} t_i \cdot C_i \cdot K_c \tag{5.2}
$$

де *t<sup>i</sup>* — норма часу (трудомісткість) на виконання конкретної роботи, годин;

*n* — число робіт по видах та розрядах;

*К<sup>с</sup>* — коефіцієнт співвідношень, який установлений в даний час Генеральною тарифною угодою між Урядом України і профспілками, *Кс*= 1;

*Сі* — погодинна тарифна ставка робітника відповідного розряду, який виконує відповідну роботу, грн./год.

*Сі*визначається за формулою:

$$
C_i = \frac{M_{\rm M} \cdot K_i}{T_p \cdot T_{\rm 3M}}\tag{5.3}
$$

де,  $M_{\text{H}}$  - мінімальна місячна оплата праці, грн.,  $M_{\text{H}} = 4173,00$  грн.;

*Кі* — тарифний коефіцієнт робітника відповідного розряду;

 $T_p$  — число робочих днів в місяці, Т<sub>р</sub> = 22 дн.;

 $T_{3M}$  — тривалість зміни, Т<sub>зм</sub> = 8 годин.

Проведені розрахунки заносимо до таблиці.

|                               | Трудоміст     | Розряд         | Тарифний       | Погодинна    | Величина     |
|-------------------------------|---------------|----------------|----------------|--------------|--------------|
| Найменування робіт            | -кість,       | роботи         | коефіцієнт     | тарифна      | оплати, грн. |
|                               | нормо-        |                |                | ставка, грн. |              |
|                               | годин         |                |                |              |              |
| дослідного<br>підготовка      | 8,0           | $\overline{2}$ | 1,1            | 26,08        | 208,65       |
| обладнання                    |               |                |                |              |              |
| офісної $ 4,0 $<br>підготовка |               | $\overline{2}$ | 1,1            | 26,08        | 104,33       |
| техніки                       |               |                |                |              |              |
| контроль   4,20<br>вхідний    |               | 5              | 1,7            | 40,31        | 169,29       |
| комплектуючих ЕРЕ;            |               |                |                |              |              |
| технологічні тренування 6,15  |               | $\overline{4}$ | 1,5            | 35,57        | 218,73       |
| комплектуючих ЕРЕ та          |               |                |                |              |              |
| вузлів;                       |               |                |                |              |              |
| складання;                    | 4,20          | 5              | 1,7            | 40,31        | 169,29       |
| електричний монтаж;           | 2,60          | 6              | $\overline{2}$ | 47,42        | 123,29       |
| технічний<br>контроль         | 1,23          | 5              | 1,7            | 40,31        | 49,58        |
| монтажу та складання;         |               |                |                |              |              |
| виробу від<br>захист          | $\pi$ ii 3,18 | 6              | $\overline{2}$ | 47,42        | 150,80       |
| навколишнього                 |               |                |                |              |              |
| середовища;                   |               |                |                |              |              |
| технологічне тренування       | 3,50          | 6              | $\overline{2}$ | 47,42        | 165,97       |
| виробу;                       |               |                |                |              |              |
| налагодження виробу;          | 2,10          | $\overline{7}$ | 2,2            | 52,16        | 109,54       |
| випробування виробу;          | 2,00          | $\overline{7}$ | 2,2            | 52,16        | 104,33       |
| вихідний контроль             | 0,85          | 6              | $\overline{2}$ | 47,42        | 40,31        |
| Разом прибл.                  |               |                |                |              | 1614,10      |

Таблиця 5.2– Витрати на основну заробітну плату робітників

Додаткова заробітна плата розробників та робітників, які приймали участь в розробці комп'ютерного спірографа.

Розраховується як 11 % від основної заробітної плати розробників та робітників:

$$
3_{\partial} = 3_{o} * 11 / 100\%
$$
 (5.4)

$$
3_{\partial} = (63971,82 + 1614,10) * 11 / 100 \% = 7214,45
$$
 (rph.)

Нарахування на заробітну плату розробників та робітників.

Згідно діючого законодавства нарахування на заробітну плату складають 22 % від суми основної та додаткової заробітної плати.

$$
H_3 = (3_o + 3_o) \cdot * 22 / 100\%
$$
 (5.5)

$$
H_3 = (63971,82 + 1614,10 + 7214,45) \cdot 22 / 100\% = 16016,08
$$
 (rph.)

Витрати на матеріали, що були використані на розробку вузлів, розраховуються по кожному виду матеріалів за формулою:

$$
M = \sum_{1}^{n} H_i \cdot H_i \cdot K_i \tag{5.6}
$$

де, - *Н*<sup>i</sup> - витрати матеріалу *i*-го найменування, кг;

*Ц<sup>i</sup>* - вартість матеріалу *i*-го найменування, грн./кг.;

 $K_i$  - коефіцієнт транспортних витрат,  $K_i = 1,1$ ;

*n* - кількість видів матеріалів,

Проведені розрахунки зводимо до таблиці.

| матеріалу,<br>Найменування | Одиниця            | Ціна<br>3a | Витрачено | Вартість        |
|----------------------------|--------------------|------------|-----------|-----------------|
| марка, тип, сорт           | виміру             | одиницю,   | Kr, yπ    | витраченого     |
|                            |                    | грн.       |           | матеріалу, грн. |
| 1. Папір в аркушах для     | yп.                | 108,00     | 3,0       | 324,00          |
| офісної техніки            |                    |            |           |                 |
| 2. Диск оптичний (CD-      | ШТ.                | 12,00      | 6,0       | 72,00           |
| RW                         |                    |            |           |                 |
| 3. Папір для записів       | yп.                | 25,00      | 6,0       | 150,00          |
| 4. Канцелярські товари     | компл.             | 185,00     | 6,0       | 1110,00         |
| (ручки, олівці, клей)      |                    |            |           |                 |
| 5. Змінний картридж        | ШТ.                | 1655,00    | 2,0       | 3310,00         |
| БФП                        |                    |            |           |                 |
| 6. Склотекстоліт СФ-2-35   | $\mathbf{K}\Gamma$ | 635,00     | 0,10      | 63,50           |
| 7. Припой ПОС-61           | $K\Gamma$          | 1145,00    | 0,05      | 57,25           |
| 8. Флюс БС-2               | KT                 | 120,00     | 0,05      | 6,00            |
| 9. Лак УР-231              | Л                  | 222,00     | 0,03      | 6,66            |
| 10. Дріт МЛШ-13            | KT                 | 150,00     | 0,03      | 4,50            |
| 11. Клей                   | $\mathbf{K}\Gamma$ | 110,00     | 0,02      | 2,20            |
| 12. Рідина дезинфікуюча    | Л                  | 52,00      | 1,00      | 52,00           |
| Всього                     |                    |            |           | 5158,11         |

Таблиця 5.3 – Витрати на основні матеріали

Вартість основних матеріалів з урахуванням транспортних витрат складає

$$
M = 5158,11^{*}
$$
 1,1 = 5673,92 (rph.)

Витрати на комплектуючі, що були використані на розробку дослідного зразка комп'ютерного спірографа, розраховуються за формулою:

$$
H = \sum_{1}^{n} H_i \cdot H_i \cdot K_i
$$
\n(5.7)

де: *Ні* — кількість комплектуючих *і*-го виду, шт.;

*Ці* — покупна ціна комплектуючих *і*-го виду, грн.;

 $K_i$  - коефіцієнт транспортних витрат,  $K_i = 1,1$ ;

*n* - кількість видів матеріалів.

Проведені розрахунки зводимо до таблиці.

Таблиця 5.4 – Витрати на комплектуючі

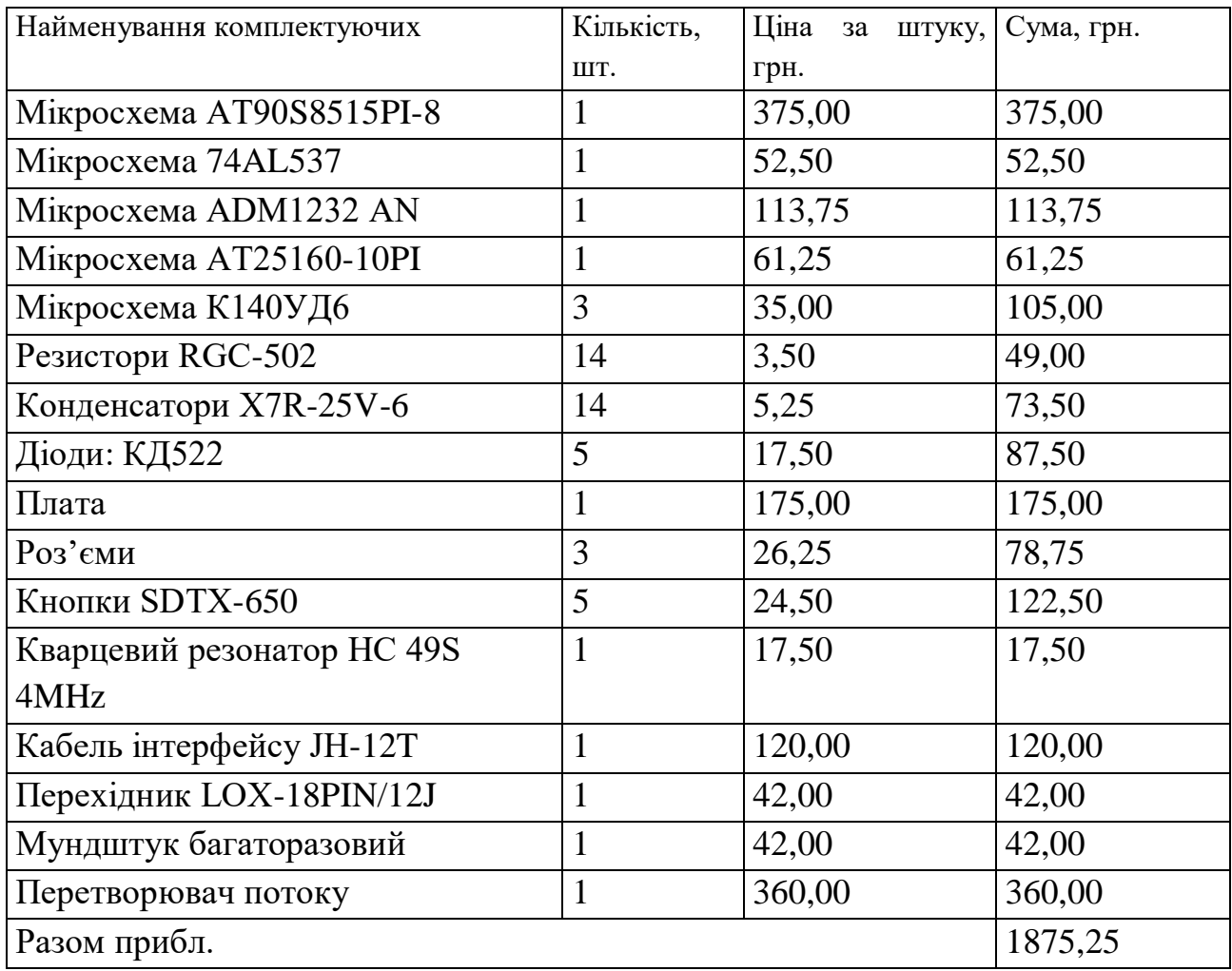

Витрати на комплектуючі з урахуванням транспортних витрат складають:

 $H = 1875.25$  \*⋅1,1 = 2065,78 (грн.)

Амортизація обладнання, яке використовувалось для проведення розробки дослідного зразка комп'ютерного спірографа.

В спрощеному вигляді амортизаційні відрахування по кожному виду обладнання, приміщень та програмному забезпеченню можуть бути розраховані з використанням прямолінійного методу амортизації за формулою:
$$
A_{oo_n} = \frac{H_\delta}{T_e} \cdot \frac{t_{\text{aux}}}{12}
$$
\n
$$
\tag{5.8}
$$

де *Ц<sup>б</sup>* – балансова вартість обладнання, приміщень тощо, які використовувались для розробки нового технічного рішення, грн.

*tвик* – термін використання обладнання, приміщень під час розробки, місяців;

*Т<sup>в</sup>* – строк корисного використання обладнання, приміщень тощо, років. Всі проведені розрахунки амортизаційних відрахувань бажано звести до таблиці (табл.5.5).

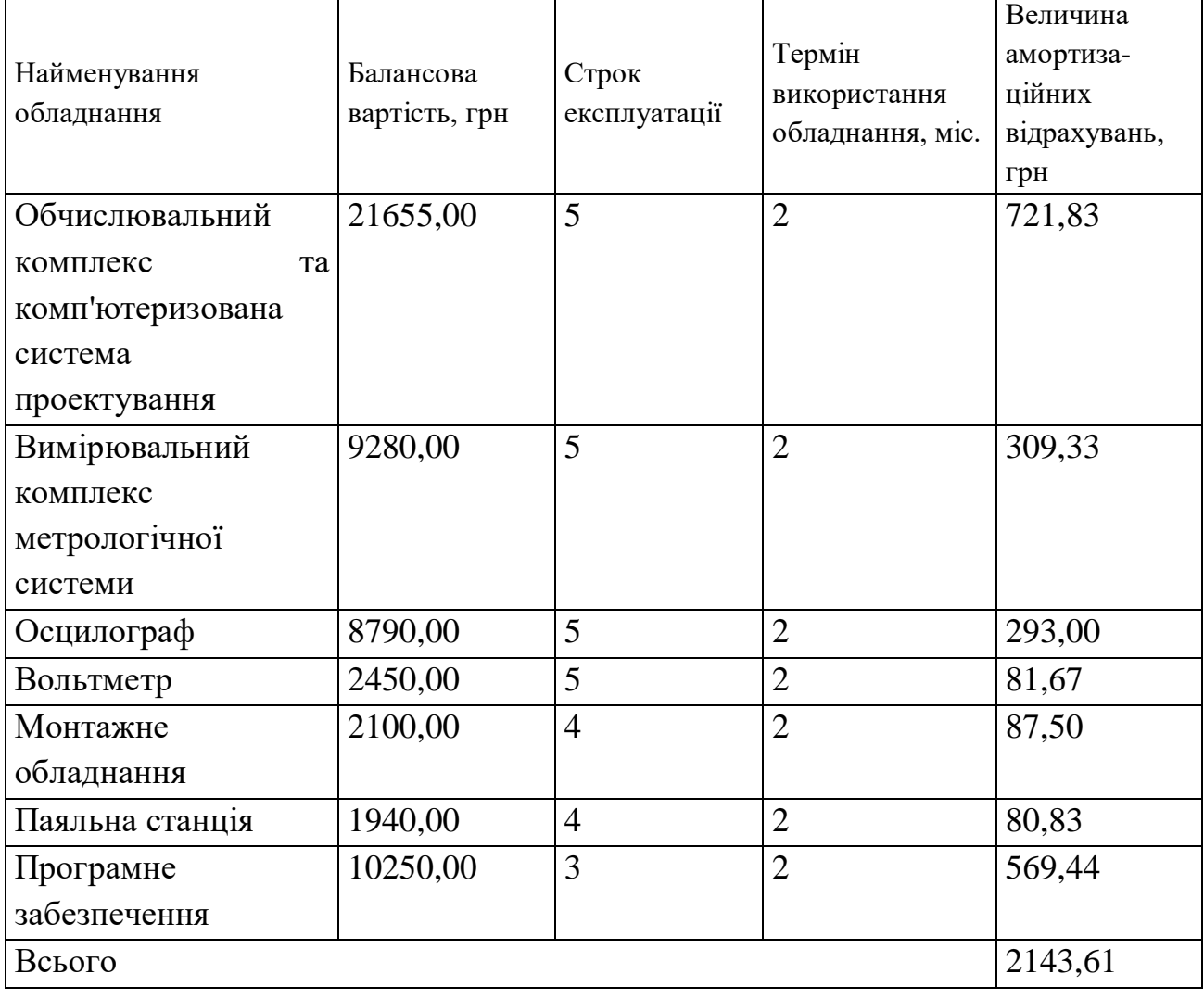

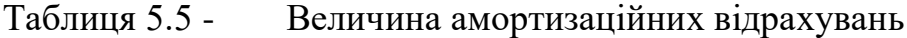

Витрати на оренду приміщень

Витрати на оренду приміщення відсутні: використовується власне лабораторне приміщення.

Витрати на силову електроенергію на розробку та виготовлення дослідного зразка комп'ютерного спірографа, розраховуються за формулою:

$$
B_e = B \cdot \Pi \cdot \Phi \cdot K_{\pi}, \qquad (5.9)
$$

де, *В* — вартість 1 кВт-години електроенергії, *В* = 2,21 грн./кВт –година;

*П* — встановлена потужність обладнання, кВт.;

*Ф* — фактична кількість годин роботи обладнання, годин. ;

*К<sup>п</sup>* — коефіцієнт використання потужності.

Всі проведені розрахунки зведемо до таблиці

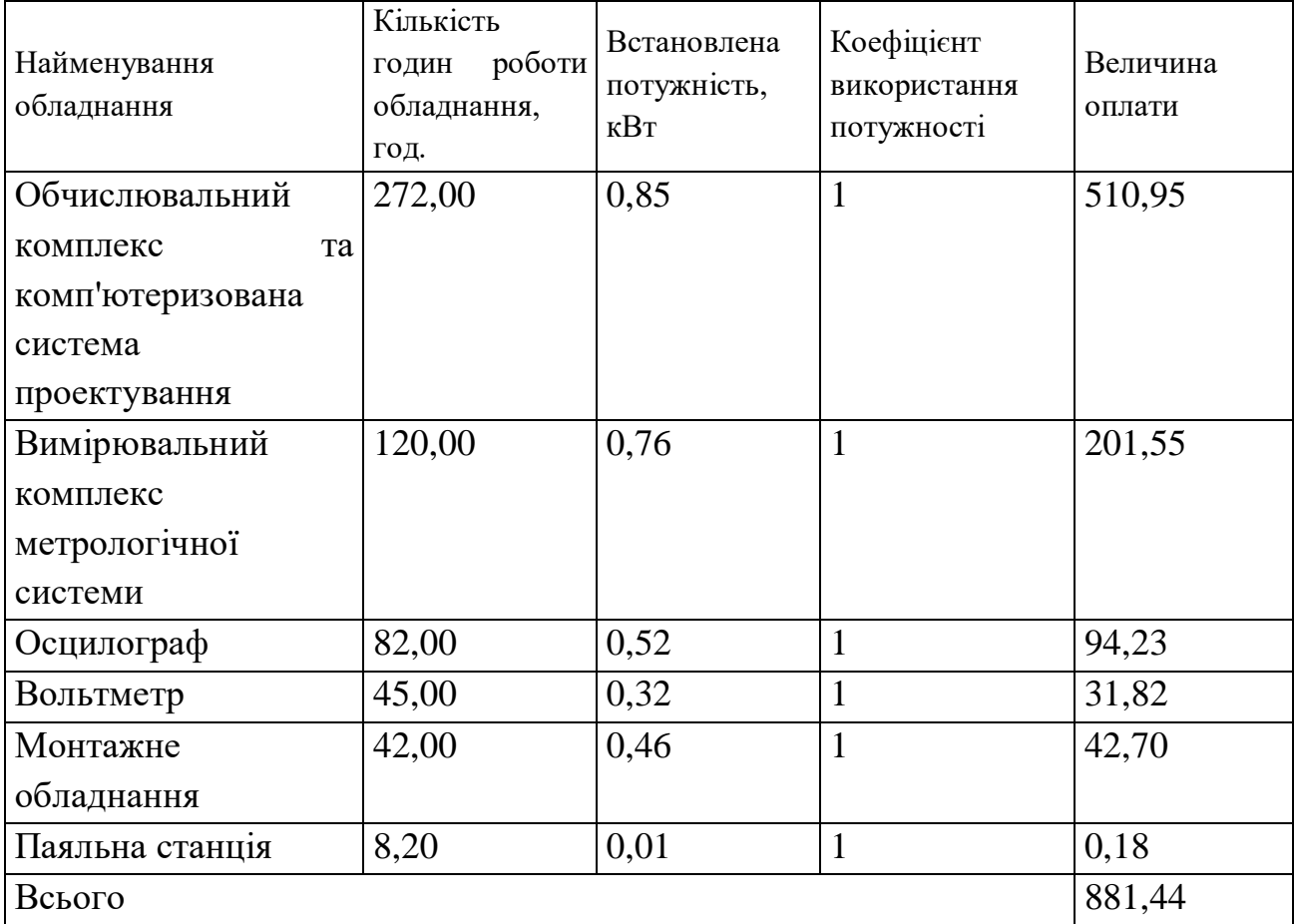

Інші витрати.

Інші витрати охоплюють: загальновиробничі витрати, адміністративні витрати, витрати на збут тощо. Інші витрати доцільно приймати як 200...300% від суми основної заробітної плати розробників та робітників.

Величина інших витрат складе:

 $I = (63971,82 + 1614,10) * 250 / 100 = 163964,79$  (грн.)

Загальні витрати на проведення розробки конструкції.

Сума всіх попередніх статей витрат дає загальні витрати на проведення досліджень та розробку комп'ютерного спірографа:

$$
B = 63971,82 + 1614,10 + 7214,45 + 16016,08 + 5673,92 + 2062,78 + 881,44 + +
$$
  

$$
163964,79 = 263542,98 \text{ (rph.)}
$$

## **5.2 Розрахунок собівартості виготовлення комп'ютерного спірографа**

Витрати на матеріали, що були використані на розробку вузлів, розраховуються по кожному виду матеріалів за формулою:

$$
M = \sum_{i=1}^{n} H_i \cdot H_i \cdot K_i \tag{5.10}
$$

де, - *Н*<sup>i</sup> - витрати матеріалу *i*-го найменування, кг;

*Ц<sup>i</sup>* - вартість матеріалу *i*-го найменування, грн./кг.;

 $K_i$  - коефіцієнт транспортних витрат,  $K_i = 1,1$ ;

*n* - кількість видів матеріалів,

Проведені розрахунки зводимо до таблиці.

| матеріалу,               |         | Ціна     |           | Вартість        |
|--------------------------|---------|----------|-----------|-----------------|
| Найменування             | Одиниця | 3a       | Витрачено |                 |
| марка, тип, сорт         | виміру  | одиницю, | KГ        | витраченого     |
|                          |         | грн.     |           | матеріалу, грн. |
| 1. Склотекстоліт СФ-2-35 | KГ      | 635,00   | 0,1       | 63,50           |
| 2. Припой ПОС-61         | КΓ      | 1145,00  | 0,05      | 57,25           |
| 3. Флюс БС-2             | KГ      | 120,00   | 0,05      | 6,00            |
| 4. Лак УР-231            | ΚГ      | 222,00   | 0,03      | 6,66            |
| 5. Дріт МЛШ-13           | ΚГ      | 150,00   | 0.03      | 4,50            |
| 6. Клей                  | ΚГ      | 110,00   | 0,02      | 2,20            |
| Всього                   |         |          |           | 140,11          |

Таблиця 5.6 – Витрати на основні матеріали

Вартість основних матеріалів з урахуванням транспортних витрат складає

$$
M = 140,11
$$
 \* 1,1 = 154,12 (rph.)

Витрати на комплектуючі, що були використані на виготовлення комп'ютерного спірографа, розраховуються за формулою:

$$
H = \sum_{1}^{n} H_i \cdot H_i \cdot K_i
$$
\n(5.11)

де: *Ні* — кількість комплектуючих *і*-го виду, шт.;

*Ці* — покупна ціна комплектуючих *і*-го виду, грн.;

 $K_i$  - коефіцієнт транспортних витрат,  $K_i = 1,1$ ;

*n* - кількість видів матеріалів.

Проведені розрахунки зводимо до таблиці.

| Найменування комплектуючих | Кількість, | Ціна<br>за<br>штуку, | Сума, грн. |
|----------------------------|------------|----------------------|------------|
|                            | ШT.        | грн.                 |            |
| Мікросхема AT90S8515PI-8   | 1          | 375,00               | 375,00     |
| Мікросхема74AL537          | 1          | 52,50                | 52,50      |
| Мікросхема ADM1232 AN      | 1          | 113,75               | 113,75     |
| Мікросхема AT25160-10PI    | 1          | 61,25                | 61,25      |
| Мікросхема К140УД6         | 3          | 35,00                | 105,00     |
| Резистори RGC-502          | 14         | 3,50                 | 49,00      |
| Конденсатори X7R-25V-6     | 14         | 5,25                 | 73,50      |
| Діоди: КД522               | 5          | 17,50                | 87,50      |
| Плата                      | 1          | 175,00               | 175,00     |
| Роз'єми                    | 3          | 26,25                | 78,75      |
| Кнопки SDTX-650            | 5          | 24,50                | 122,50     |
| Кварцевий резонатор HC 49S | 1          | 17,50                | 17,50      |
| 4MHz                       |            |                      |            |
| Кабель інтерфейсу ЈН-12Т   | 1          | 120,00               | 120,00     |
| Перехідник LOX-18PIN/12J   | 1          | 42,00                | 42,00      |
| Мундштук багаторазовий     | 1          | 42,00                | 42,00      |
| Перетворювач потоку        | 1          | 360,00               | 360,00     |
| Разом прибл.               |            |                      | 1875,25    |

Таблиця 5.7– Витрати на комплектуючі

Витрати на комплектуючі з урахуванням транспортних витрат складають:  $H = 1875,25$  \*  $1,1 = 2062,78$  (грн.)

Витрати на основну заробітну плату робітників (3<sub>p</sub>), що здійснюють виготовлення комп'ютерного спірографа, складання та налагодження, розраховуються на основі норм часу, які необхідні для виконання даної роботи, за формулою:

$$
3_p = \sum_{1}^{n} t_i \cdot C_i \cdot K_c
$$
 (1)

де *t<sup>i</sup>* — норма часу (трудомісткість) на виконання конкретної роботи, годин; *n* — число робіт по видах та розрядах;

*К<sup>с</sup>* — коефіцієнт співвідношень, який установлений в даний час Генеральною тарифною угодою між Урядом України і профспілками, *Кс*= 1;

*Сі* — погодинна тарифна ставка робітника відповідного розряду, який виконує відповідну роботу, грн./год.

*Сі*визначається за формулою:

$$
C_i = \frac{M_{\rm M} \cdot K_i}{T_p \cdot T_{\rm 3M}},
$$
\n(5.12)

де,  $M_{\text{H}}$  - мінімальна місячна оплата праці, грн.,  $M_{\text{H}} = 4173,00$  грн.;

*Кі* — тарифний коефіцієнт робітника відповідного розряду;

 $T_p$  — число робочих днів в місяці, Т<sub>р</sub> = 22 дні;

 $T_{3M}$  — тривалість зміни, Т<sub>зм</sub> = 8 годин.

Проведені розрахунки заносимо до таблиці.

### Таблиця 5.8 – Витрати на основну заробітну плату робітників

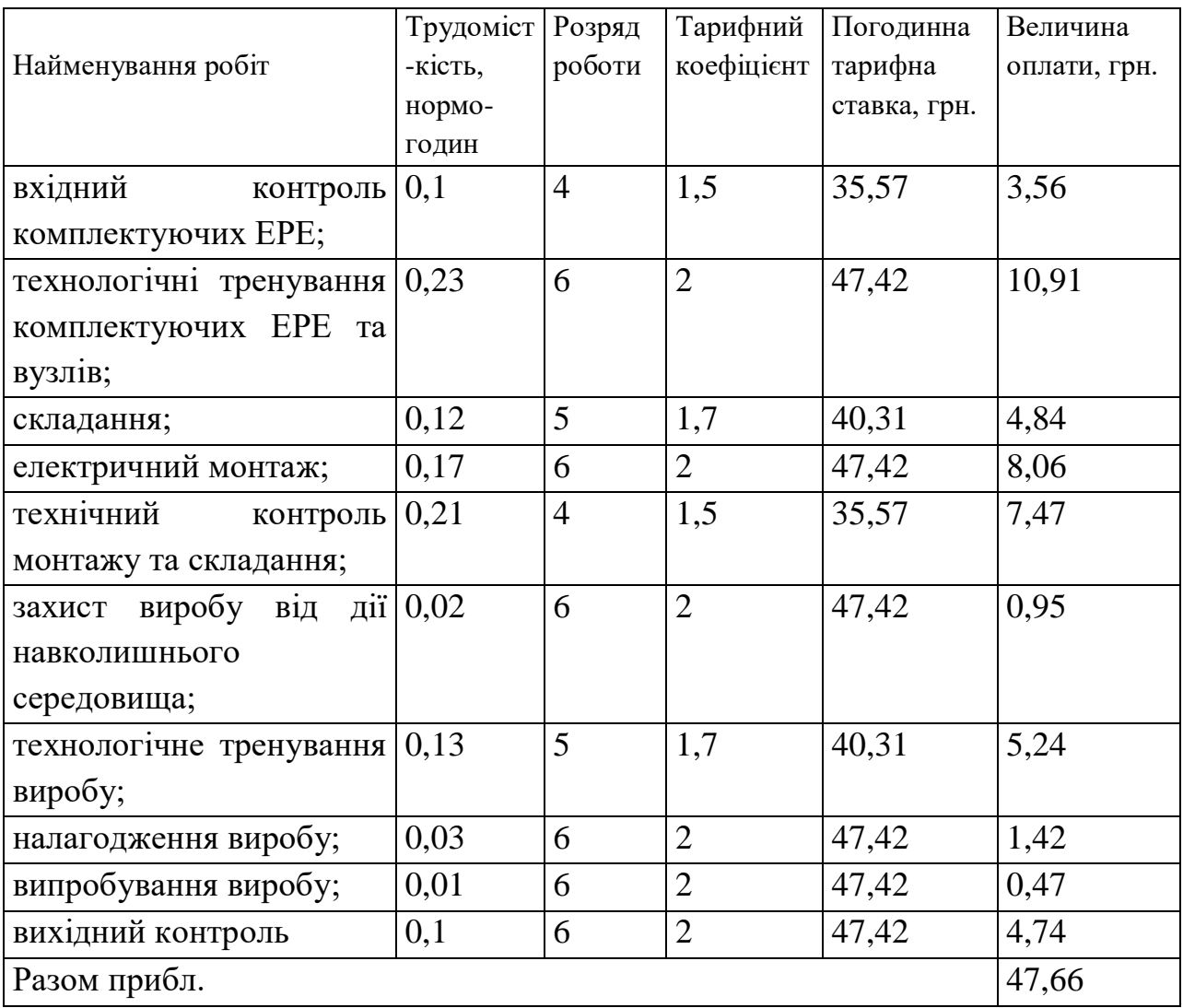

Додаткова заробітна плата робітників, які приймали участь в виготовленні комп'ютерного спірографа. Розраховується як 11 % від основної заробітної плати розробників та робітників:

$$
3o = 3o * 11 / 100\%
$$
 (5.13)  

$$
3o = 47,66 * 11 / 100\% = 5,24 \text{ (rph.)}
$$

Нарахування на заробітну плату робітників.

Згідно діючого законодавства нарахування на заробітну плату складають 22 % від суми основної та додаткової заробітної плати.

$$
H_3 = (3o + 3o) * 22 / 100\%
$$
\n
$$
H_3 = (47,66 + 5,24) \cdot 22 / 100\% = 11,64 \text{ (rph.)}
$$
\n(5.14)

Витрати на силову електроенергію на виготовлення комп'ютерного спірографа, розраховуються за формулою:

$$
B_e = B \cdot \Pi \cdot \Phi \cdot K_{\pi}, \qquad (5.15)
$$

де, *В* — вартість 1 кВт-години електроенергії, *В* = 2,21 грн./кВт –година; *П* — встановлена потужність обладнання, кВт.; *Ф* — фактична кількість годин роботи обладнання, годин. ;

 $K_n$ — коефіцієнт використання потужності,  $K_n = 1$ .

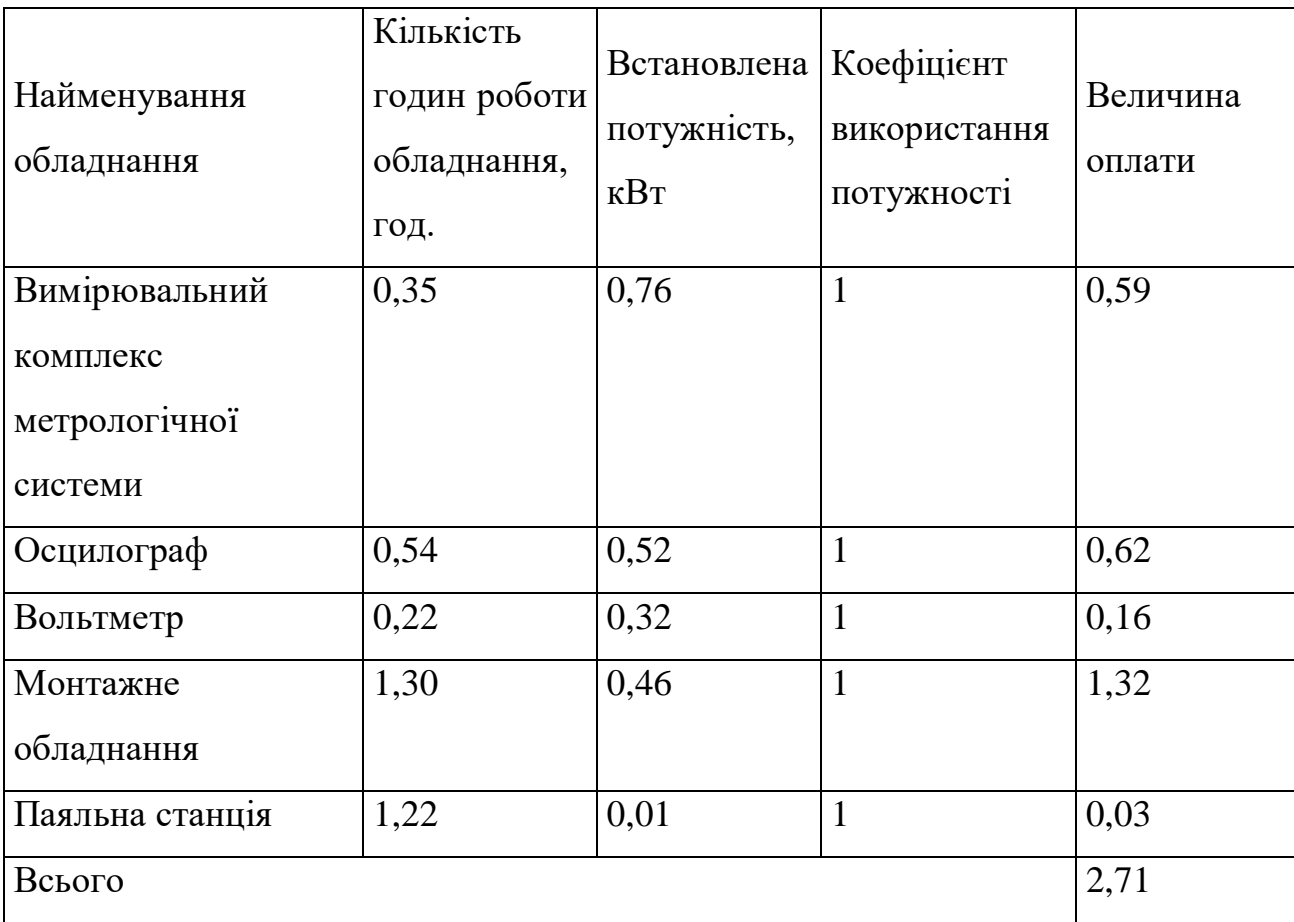

Всі проведені розрахунки зведемо до таблиці

Загальновиробничі витрати розраховуються згідно нормативів до основної заробітної плати основних робітників і складають:

$$
H_{36} = 3_o * 200 / 100\%
$$
 (5.16)  

$$
H_{36} = 47,66 * 200 / 100\% = 95,32 \text{ (rph.)}
$$

Виробнича собівартість одиниці продукції

Визначається як сума всіх попередніх витрат

 $S = 154,12 + 2062,78 + 47,66 + 5,24 + 11,64 + 2,71 + 95,32 = 2379,46$  (грн.)

Виробнича собівартість комп'ютерного спірографа 2379,46 грн.

#### **5.3 Розрахунок ціни реалізації комп'ютерного спірографа**

Дана розробка не підпадає під державне регулювання, однак ціну реалізації виробу можна порахувати за формулою:

$$
L_{p} = S_{n} \cdot (1 + P/100) \cdot (1 + W/100), \tag{5.17}
$$

де  $S_{\text{n}}$  – повна собівартість виробу;

 Р – норматив рентабельності, %, (Р=20..60%); W – ставка податку на додану вартість, %, (W=20%).  $H_p = 2379,46 * (1 + 30/100) * (1 + 20/100) = 3711,96$  грн.

Типова ринкова ціна на аналогічну продукцію складає в межах 6600…12350 грн. Приймемо середню ціну в 9000,00 грн. Тоді максимальна ціна реалізації пристрою комп'ютерного спірографа, враховуючи коефіцієнт підвищення якості та показників (2,5, див. розділ 1) складе:

$$
II_p = 9000,00 * 2,5 = 22500,00
$$
 rph.

Максимальна встановлена ціна може скласти 22500,00 грн. Приймемо враховуючи ціни і статус конкурентів ціну в межах 5000,00 грн., враховуючи, що для даного пристрою необхідно використовувати або стаціонарний комп'ютер, або ноутбук, з відповідним програмним забезпеченням. Однак встановлена ціна забезпечить на даному етапі гарантований прибуток (дана ціна вища мінімальної) та складе основу захоплення ринку.

## **5.4 Розрахунок чистого прибутку для виробника від реалізації комп'ютерного спірографа**

Розрахунок чистого прибутку для виробника проводиться за формулою:

$$
\Pi = \{ \left[ \Pi_{p} - \frac{(\Pi_{p} - \text{MP}) \cdot f}{100} - S_{B} - \frac{q \cdot S_{B}}{100} \right] \cdot \left[ 1 - \frac{h}{100} \right] \} \cdot N \quad \text{rph.,}
$$
\n(5.18)

113

де:  $II_p$  – ціна реалізації виробу тощо, грн.;

МР – вартість матеріальних та інших ресурсів, які були придбані виробником для виготовлення готової продукції; рекомендується приймати: МР =  $(0, 4 \div 0, 6)$  $\prod_{p}$ ;

 $S_B$  – виробнича собівартість вибору тощо, грн.;

 $f -$  зустрічна ставка податку на додану вартість, %. В 2019 р.  $f = 16,67\%$ ;

h – ставка податку на прибуток, %. В 2019 р. h = 18 %;

q – норматив, який визначає величину адміністративних витрат, витрат на збут та інші операційні витрати, в %; рекомендується приймати <sup>q</sup> <sup>5</sup> 10%. N – число виробів, які планується реалізувати за рік, 100 шт.;

$$
\Pi = \{ [5000, 00 - \frac{(5000, 00 - 2216, 00) \cdot 16, 67}{100} - 2379, 46 - \frac{10 \cdot 2379, 46}{100} ] \cdot [1 - \frac{18}{100}] \} \cdot 100 =
$$
  
= 157329, 21 rpt.

Чистий прибуток для виробника складе 157329,21 грн.

#### **5.5 Розрахунок терміну окупності витрат для виробника**

Розрахуємо термін окупності витрат Т<sub>о</sub> для виробника за формулою:

$$
T_o = \frac{B}{\Pi} \quad \text{poking} \tag{5.19}
$$

де В – кошторис витрат на нову розробку В=263542,98 грн.

П – чистий прибуток для виробника протягом одного року П=157329,21 грн.

$$
T_o = \frac{263542.98}{157329.21} = 1,68 \text{ poky.}
$$

Термін окупності складає менше нормативного строку, отже розробку можна вважати економічно вигідною для виробника.

#### **Висновки до розділу**

При проектуванні виробу були проведені розрахунки витрат на розробку і виготовлення комп'ютерного спірографа, які становлять 263542,98 грн; визначена виробнича собівартість одиниці нового технічного рішення, визначений чистий прибуток у розмірі 157329,21 грн., який може отримати виробник протягом одного року від реалізації даної розробки. Також був визначений строк окупності витрат для виробника, який становить 1,68 року.

Ми переконались, що придбання нового виробу для споживача є економічно вигідним, що підтверджує економічну доцільність нової розробки і можливого впровадження її у виробництво.

#### ВИСНОВОК

Розроблений в магістерській кваліфікаційній роботі комп'ютерний спірограф відповідає вимогам технічного завдання.

В МКР дається оцінка економічної ефективності виробництва комп'ютерного спірографа, розробка заходів з охорони праці.

При розробці пристрою було досягнуто значного зменшення споживаної потужності за рахунок використання сучасної елементної бази, вдалось збільшити точність приладу, за рахунок використання мікроконтролера зменшити розміри масу та енергоспоживання пристрою.

Однією з переваг нового пристрою є використання в ньому вбудованого в мікроконтролер аналого-цифрового перетворювача, це дало можливість зменшити вартість пристрою, його трудомісткість масу та габарити. Пристрій є стійким до іонізуючих і електромагнітних випромінювань в межах необхідних для його роботи. Він не потребує особливих навичок для користування ним, має зручні органи керування і виведення інформації.

ПЕРЕЛІК ЛІТЕРАТУРИ

1. Методичні вказівки до виконання студентами-магістрантами наукового напрямку економічної частини магістерських кваліфікаційних робіт / Уклад. В.О. Козловський – Вінниця: ВНТУ, 2012. – 22 с.

2. Козловський В.О. Техніко-економічні обгрунтування та економічні розрахунки в дипломних проектах та роботах. Навчальний посібник. – Вінниця : ВДТУ, **2003**. – 75с.

3.Диагностика заболеваний легких.

[ http://kliniabudzdorov.ru/stpetersburg/diagnosis/81273/]

4. Методы и технические средства для медико-биологических исследований./Гусев В.Г.

5. Курение и ХОБЛ. Как бросить курить.[http://antinicotin.ru/load/2-1-0-10]

6. Аппаратные методы исследований в биологии и медицине. // Олейник В.П, Кулиш С.Н

7. Спирограф (Патент SU 1145994) \[http://www.findpatent.ru/patent/114/1145994.html] /Шолух Сергей Витальевич, Бебинов Евгений Михайлович, Ланский Евгений Михайлович

8.[http://www.zdorovih.net/modules.php?name=Articles&pa=showarticle&arti cles  $id=3994$ ]

9.Комплекс мониторный кардио-распираторной системы и гидратации ткане1.КМ-АР-01 «Диамант»

[http://pulmonolog.com/content/spirografiya]

10. Системные гипертензии. Рецензируемый журнал российского общества по артериальной гипертонии./ Суворов В.: Том 10. 2013 г.

11. http://doktorlerner.ru/allergia/astma/simptomy/

12.Самые смертельные болезни.[http://fitfan.ru/health/4079-top-9-samykhsmertelnykh-boleznejj.html]

13.Медико-социальная экспертиза. Диагностика и лечение хронической обструктивной болезни легких в условиях многопрофильного лечебного

учреждения, пути оптимизации.[http://www.invalidnost.com/publ/ mediko socialnaja ehkspertiza pri nekotorykhzabolevanijakh/1/2-1-0-14]16.ГОСТ

14.401–78 ЕСПД. Текст программы. Требования к содержанию и оформлению.

15. Способ моделирования гипертонии в легочной артерии. / Тявокин В.В, Инчина В.И

16. ГОСТ 25644 – Дезенфекция комплекса.

17.ГОСТ 19.402–78 ЕСПД. Описание программы.

18.ГОСТ 19.404–79 ЕСПД. Пояснительная записка. Требования к содержанию и оформлению.

19.ГОСТ 19.701-90 ЕСПД. Схемы алгоритмов, программ, данных и систем.

20.ГОСТ 19.781-90 ЕСПД. Обеспечение систем обработки информации и программное. Термины и определения.

21.ГОСТ 5638-75. Фольга медная рулонная для технических целей. Технические условия.

22.ГОСТ 10316-78. Гетинакс и стеклотекстолит фольгированные. Технические условия.

23.ГОСТ 20237-74. Надежность в технике. Расчет показателей безотказности восстанавливаемых объектов (без резервирования).

24.ГОСТ 21623-76. Система технического обслуживания и ремонта техники. Показатели для оценки ремонтопригодности. Термины и определения.

25.ГОСТ 23752-79. Платы печатные. Общие технические условия.

26.ОСТ 4ГО.070.014. Требвания к деталям радиоэлектронной аппартуры.

27.Руководство Р 2.2.2006-05. Руководство по гигиенической оценке факторов рабочей среды и трудового процесса. Критерии и классификация условий труда.

28.СанПиН 2.2.2/2.4.1340-03. Гигиенические требования к персональным электронно-вычислительным машинам и организации работы.

29.СанПиН 2.2.4.548-96. Гигиенические требования к микроклимату производственных помещений.

30.СНиП 21-01-97. Пожарная безопасность зданий и сооружений.

31.Типовые нормы времени на программирование задач для ЭВМ. - М.: Экономика, 1988. – 127 с.

32.Афонский А. А., Дьяконов В. П. Цифровые анализаторы спектра, сигналов и логики. – М.: Солон-Пресс, 2009. – 375 с.

33.Белов С. В., Козьяков А. Ф. и др. Средства защиты в машиностроении. Расчет и проектирование. Справочник. / под общ. ред. С. В. Белова. — М.: Машиностроение, 1989. — 368 с.

34.Гладштейн М.А. Микроконтроллеры смешанного сигнала семейства C8051Fxxx фирмы SiliconLaboratories и их применение. – М: Додэка XXI, 2008.  $-283$  c.

35.Преснухина Л.Н. Микропроцессоры. – М.: Высшая школа, 1982 – 564 с.

36.Николайчук О.Н. x51-совместимые микроконтроллеры фирмы SiliconLaboratories (Cygnal). – М: ИД СКИМЕН, 2004. – 324 с.

37.Лабор В.В. Си Шарп. Создание приложений для Windows. – Минск: Харвест, 2003. – 384 с.

38. ГОСТ 12.0.003-74.ССБТ. Опасные и вредные производственные факторы. Классификация.

39. ДСН 3.3.6.042-99. Санітарні норми мікроклімату виробничих приміщень.

40. ДБН В.2.5-28-2006. Природне і штучне освітлення.

41. Пособие по расчету и проектированию, естественного, искусственного и совмещенного освещения НИИСФ – М.: Стройиздат. 1985. – 384 с.

42. ДСН 3.3.6-037-99. Санітарні норми виробничого шуму, ультразвуку та інфразвуку.

43. ДСН 3.3.6.039-99. Державні санітарні норми виробничої та загальної вібрацій.

44. ГОСТ 12.2.032-78. ССБТ. Рабочее место при выполнении работ сидя. Общие эргономические требования.

45. Методичні вказівки до опрацювання розділу "Охорона праці та безпека в надзвичайних ситуаціях" в дипломних проектах і роботах студентів спеціальностей, що пов'язані з функціональною електронікою, автоматизацією та управлінням / Уклад. О. В. Березюк, М. С. Лемешев. – Вінниця : ВНТУ, 2012. – 64 с.

46. ДНАОП 0.00-1.21-98 Правила безпечної експлуатації електроустановок споживачів. – К.: Держнаглядохоронпраці, 1998. – 382 с.

47. ДБН В.2.5-27-2006. Захисні заходи електробезпеки в електроустановках будинків і споруд.

 ЗАТВЕРДЖУЮ Завідувач кафедри БМІ д.т.н., проф. С.М. Злепко  $\frac{1}{2019p}$ .

# ДОСЛІДЖЕННЯ ТА РОЗРОБКА КОНСТРУКЦІЇ КОМПЮТЕРНОГО СПІРОГРАФА Технічне завдання до магістерської кваліфікаційної роботи за напрямом 163 – Біомедична інженерія 08-35.МКР.169.03.000 ПЗ

Керівник д.т.н.,проф.. Павлов С.В. " $\frac{1}{2}$ "  $\frac{1}{2019p}$ . Розробив студент гр. БМА-18м

Росторгуєв Д.Ю.  $\frac{1}{2019p}$ .

Вінниця ВНТУ 2019

1. Назва МКР: Дослідження та розробка конструкції компютерного спірографа.

2. Виконавець МКР: студент групи БМА-18м Росторгуєв Д.Ю.

3. Підставою для виконання МКР є протокол засідання кафедри  $\text{EMIN}_2$  від 2019р.

4. Мета виконання МКР і призначення продукції Дослідження та розробка конструкції компютерного спірографа.

5 Джереларозробки

1. Методы и технические средства для медико-биологических исследований./Гусев В.Г.

2. Курение и ХОБЛ. Как бросить курить.[http://antinicotin.ru/load/2-1-0-10]

3. Аппаратные методы исследований в биологии и медицине. // Олейник В.П, Кулиш С.Н

4.Спирограф (Патент SU 1145994) \[http://www.findpatent.ru/patent/114/1145994.html] /Шолух Сергей Витальевич, Бебинов Евгений Михайлович, Ланский Евгений Михайлович

5.[http://www.zdorovih.net/modules.php?name=Articles&pa=showarticle&arti cles  $id=3994$ ]

6.Комплекс мониторный кардио-распираторной системы и гидратации ткане1.КМ-АР-01 «Диамант»

[http://pulmonolog.com/content/spirografiya]

7. Системные гипертензии. Рецензируемый журнал российского общества по артериальной гипертонии./ Суворов В.: Том 10. 2013 г.

8. http://doktorlerner.ru/allergia/astma/simptomy/

9.Самые смертельные болезни.[http://fitfan.ru/health/4079-top-9-samykhsmertelnykh-boleznejj.html]

10.Медико-социальная экспертиза. Диагностика и лечение хронической обструктивной болезни легких в условиях многопрофильного лечебного

учреждения, пути оптимизации.[http://www.invalidnost.com/publ/ mediko socialnaja ehkspertiza pri nekotorykhzabolevanijakh/1/2-1-0-14]16.ГОСТ

12. Способ моделирования гипертонии в легочной артерии. / Тявокин В.В, Инчина В.И

6. Технічні вимоги:

6.1 Живлення пристрою12В;

6.2 Струм споживання не більше 50 мА

7. Вимоги до сировини та матеріалів: матеріали, з яких вироблятиметься даний прилад, мають бути екологічно чистими, і легкими.

8. Вимоги до консервації, пакування та маркування: не потребує.

9. Вимоги до розробленої документації:

– склад КД: пояснювальна записка, схема електрична принципова, перелік елементів, креслення друкованої плати, складальне креслення друкованої плати.

10. Стадії та етапи МКР:

10.1 Теоретична частина:

 загальні принципи функціонування та методидослідження дихальної системи людини;

- автоматизація систем оцінки станудихальної системи людини;
- Конструкторсько-технологічний розділ;
- Економічна частина:
- Охорона праці та безпека в надзвичайних ситуаціях

10.2 Графічна частина:

- схема електрична принципова;
- креслення друкованої плати;
- складальне креслення друкованої плати;
- структурна схема пристрою.

Таблиця 1 – Етапи виконання магістерської кваліфікаційної роботи

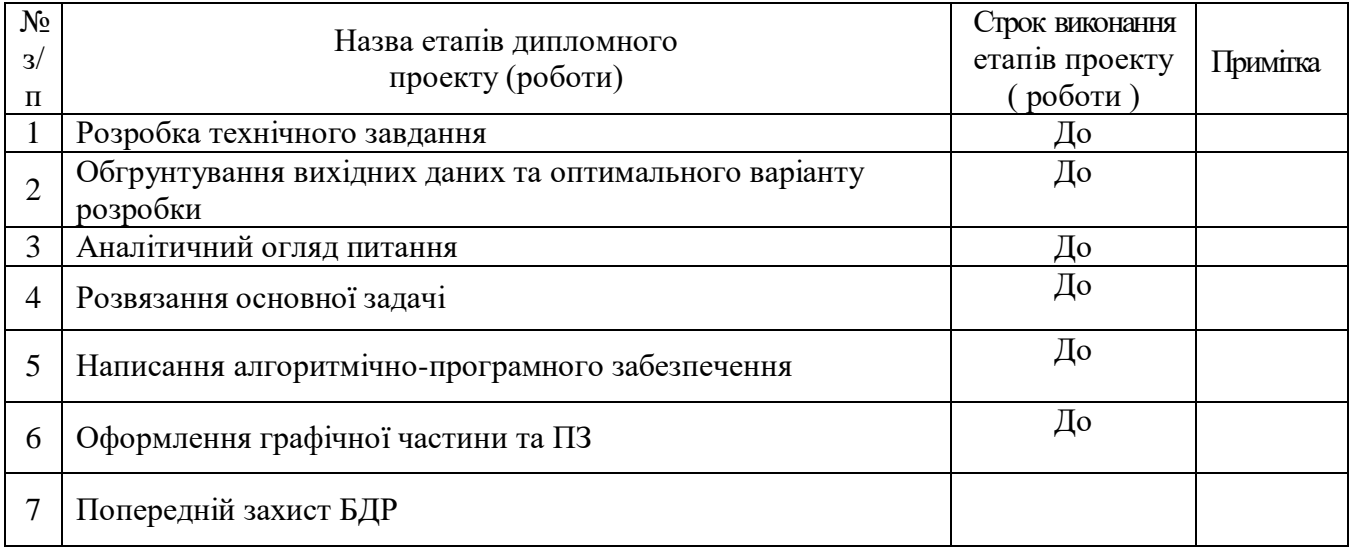

Розробив студент групи БМА-18м \_\_\_\_\_\_\_\_\_\_\_\_\_\_\_\_\_Росторгуєв Д.Ю.